## **ZÁPADOČESKÁ UNIVERZITA V PLZNI FAKULTA ELEKTROTECHNICKÁ**

**KATEDRA TECHNOLOGIÍ A MĚŘENÍ**

# **DIPLOMOVÁ PRÁCE**

## **Využití umělých neuronových sítí pro analýzu výsledků materiálových zkoušek**

**Bc. Jiří Vopat 2016**

 $\overline{1}$ 

### ZÁPADOČESKÁ UNIVERZITA V PLZNI Fakulta elektrotechnická Akademický rok: 2015/2016

### ZADÁNÍ DIPLOMOVÉ PRÁCE

(PROJEKTU, UMĚLECKÉHO DÍLA, UMĚLECKÉHO VÝKONU)

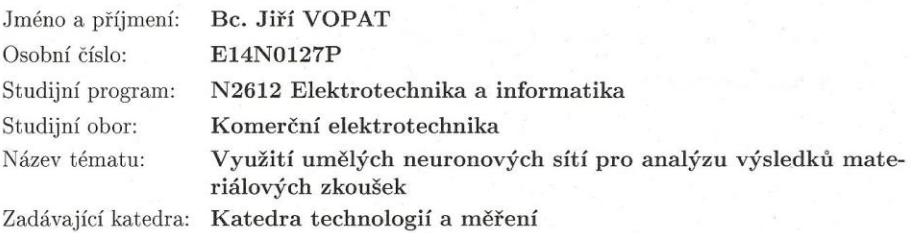

#### Zásady pro vypracování:

- 1. Proveďte teoretický rozbor druhů a možností použití neuronových sítí pro statistickou analýzu
- 2. Proveďte základní statistickou analýzu souboru dat dodaných výsledků materiálových zkoušek
- 3. Analyzujte možnosti 2 zvolených statistických SW v oblasti neuronových sítí
- 4. Ve zvolených statistických SW použijte všechny dostupné druhy neuronových sítí pro analýzu výsledných dat
- 5. Porovnejte možnosti a výsledky provedených analýz a vyvodte závěry

Rozsah grafických prací: podle doporučení vedoucího Rozsah kvalifikační práce:  $40 - 60$  stran Forma zpracování diplomové práce: tištěná/elektronická Seznam odborné literatury:

- 1. Novák, M.: Umělé neuronové sítě Teorie a aplikace, Praha, Nakladatelství C. H. Beck Praha, 1998
- 2. Meloun, M.; Militký, J.: Statistické zpracování experimentálních dat, East Publishing, 1998
- 3. Fridrich, V.: Statistika 1, ZČU, 2002

4. manuály k SW

Vedoucí diplomové práce:

Ing. Lukáš Kupka, Ph.D. Katedra technologií a měření

Datum zadání diplomové práce: Termín odevzdání diplomové práce: 16. května 2016

15. října 2015

ng. Jiří Hammerbauer, Ph.D. Doc. děkan

 $\sqrt{\ }$  Plzni dne 15. října 2015

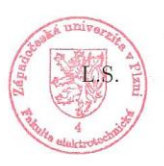

Doc. Ing. Vlastimil Skočil, CSc.  ${\it v}$ edoucí ${\it katedry}$ 

### **Abstrakt**

Práce se zabývá srovnáním programu STATISTICA a QC Expert v oblasti použití neuronových sítí pro statistickou analýzu. Srovnávání jednotlivých metod je provedeno na výsledcích mechanických zkoušek vícevrstvých kompozitů. V úvodní kapitole jsou popsány základní elementární prvky používané v neuronových sítích. Dále se práce zabývá rozdělením neuronových sítí a základním popisem jejich typických představitelů. V praktické části se věnuje jednotlivým analýzám, které je možné provádět ve zmiňovaných programech. Výsledky jednotlivých analýz (předpovědi) jsou vždy zobrazeny v tabulce spolu s přiloženými grafy. V závěru je uvedené srovnání využitých programů a v nich použitých analýz.

### **Klíčová slova**

umělá neuronová síť, regrese, klasifikace, shluková analýza, residuum, předpověď

### **Abstract**

The master thesis is focused on a comparison of the program STATISTICA and the program QC Expert. It compares these two programs in the area of using artificial neural networks for the statistical analysis. The comparison of methods is performed on values, which were gained from the mechanical test of multilayer composits. Elementary units used in neural networks are described at the beginning of the thesis. Next part is about a division of neural networks into groups and there is also a basic description of typical types of neural networks. The practical part is about analyses, which are used in statistical software. Results of analyses are displayed in tables and graphs. At the end there is comparison of programs and analyses, which were used in them.

### **Key words**

artificial neural network, regression, classification, cluster analysis, residuum, prediction

## **Prohlášení**

Prohlašuji, že jsem tuto diplomovou práci vypracoval samostatně, s použitím odborné literatury a pramenů uvedených v seznamu, který je součástí této diplomové práce.

Dále prohlašuji, že veškerý software, použitý při řešení této diplomové práce, je legální.

............................................................

podpis

V Plzni dne 16.5.2016 Jiří Vopat

## **Poděkování**

Tímto bych chtěl poděkovat vedoucímu diplomové práce Ing. Lukáši Kupkovi, Ph.D. za ochotu, vstřícný přístup, odborné rady trpělivost a za čas, který mi věnoval při konzultacích.

2016

## <span id="page-7-0"></span>Obsah

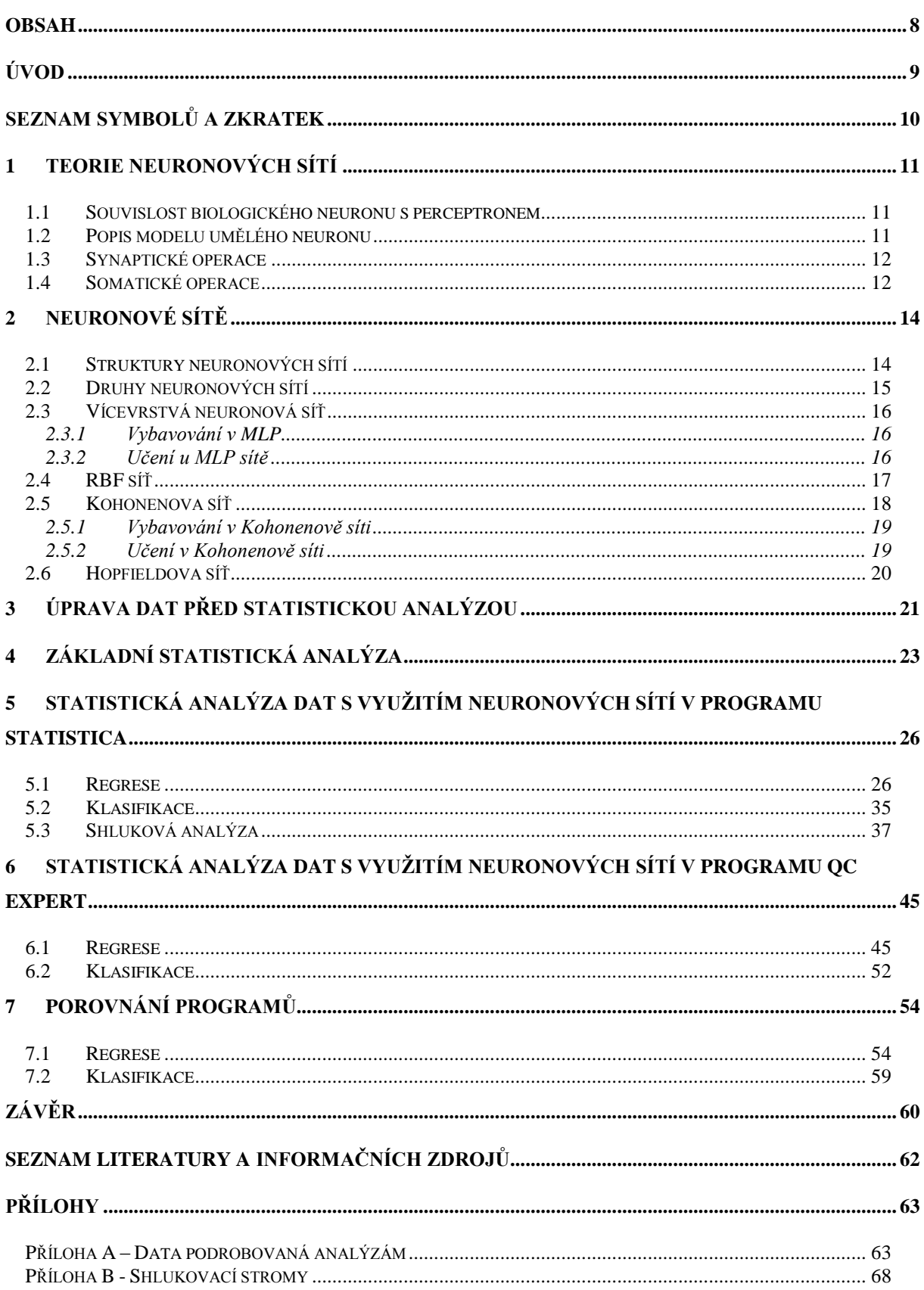

## <span id="page-8-0"></span>**Úvod**

Existuje celá řada problémů, s jejichž řešením by měly počítače problém (např. rozpoznávání řeči). Pro lidský mozek by však bylo řešení těchto problémů triviální. Neuronová síť představuje zjednodušený matematický model nervových systémů živých organismů. Neuronová síť má stejně jako živý organismus schopnost učit se z předcházejících zkušeností. Není vždy nutná znalost algoritmu. K nalezení řešení postačuje mít dostatek dat a síť sama nastaví své parametry tak, aby nalezla v této množině dat platné souvislosti. Tento proces umožňuje síti zapamatovat si vzorové příklady a zobecnit platné zákonitosti. Toto zevšeobecnění umožňuje neuronové síti nalézt řešení pro zcela neznámé hodnoty dat.

Neuronové sítě jsou neocenitelným pomocníkem při analýze dat v širokém spektru oblastí. Používají se například k predikci časových řad v ekonomii, kde předpovídají vývoj směnného kurzu a změnu ceny akcií. Uplatnění naleznou v lékařské diagnostice, kde se mohou používat k vyhodnocování lékařských snímků (odhad velikosti nádorového onemocnění). S užitím neuronových sítí lze analyzovat text a určit zda se jedná o písmena či číslice.

Předkládaná práce je zaměřena na použití neuronových sítí při vyhodnocování výsledků materiálových zkoušek. Analýza statistického souboru byla provedena ve 2 programech (STATISTICA, QC Expert) s následným porovnáním výsledků.

9

## <span id="page-9-0"></span>**Seznam symbolů a zkratek**

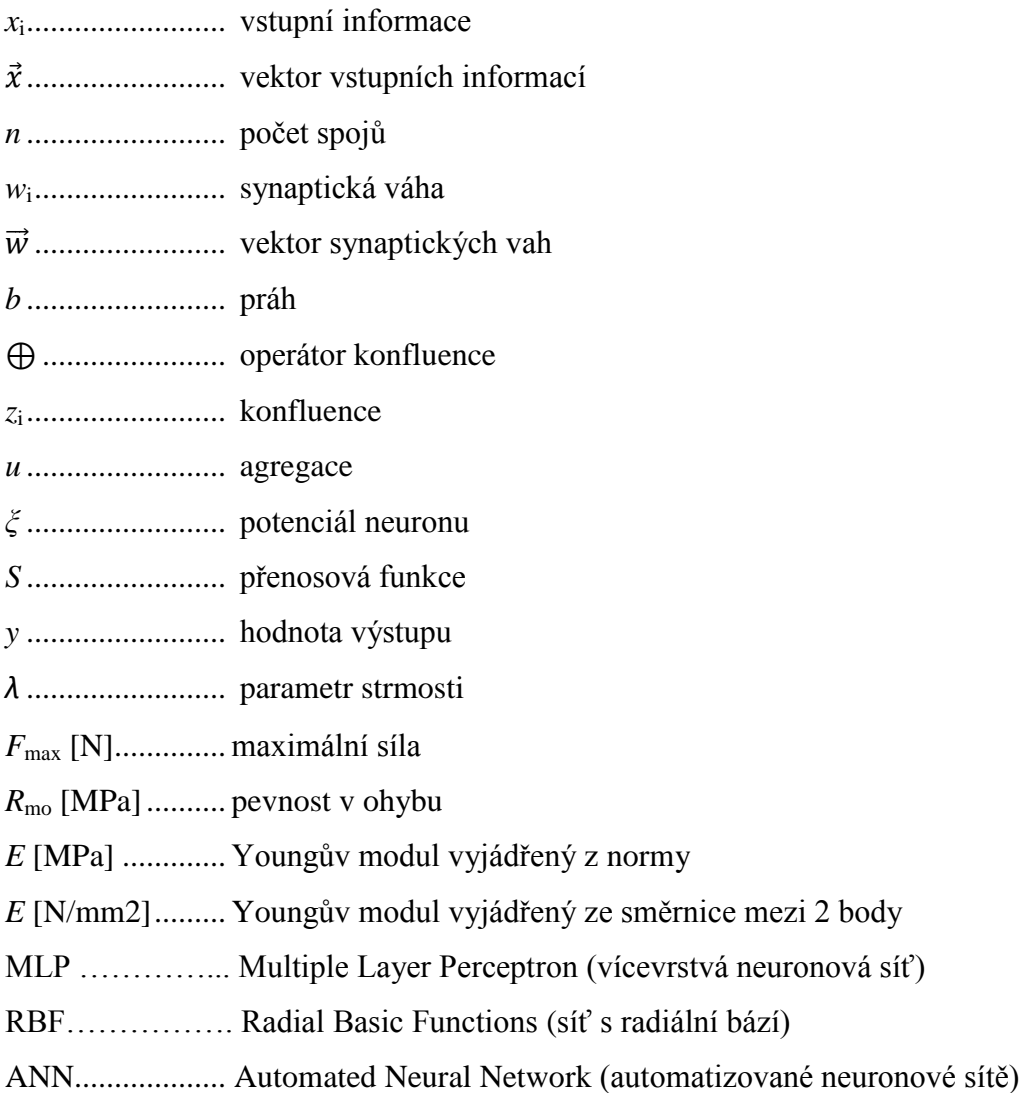

## <span id="page-10-0"></span>**1 Teorie neuronových sítí**

Umělé neuronové sítě jsou sestavy umělých neuronů, které jsou navzájem mezi sebou propojeny spoji. Tyto spoje jsou ohodnoceny váhami. Adaptace těchto vah umožňuje schopnost učení sítě. Neuronové sítě navíc nacházejí souvislosti v trénovacích datech, které jsou reprezentovány prostřednictvím vah. Mají také schopnost generalizace (zevšeobecňování) získaných poznatků, tj. schopnost reagovat na neznámá data, na kterých nebyla síť učena. [4]

### <span id="page-10-1"></span>**1.1 Souvislost biologického neuronu s perceptronem**

Na samém začátku je nutné zmínit se o biologickém neuronu, který je předobrazem umělého neuronu (tzv. perceptronu). Lidský neuron se skládá ze 4 částí: z těla (soma), vstupů dendritů, výstupu axonu a synapse. Synapse je rozhraní, kde se stýkají dendrity s axony sousedních neuronů. Dendrity a axon jsou určeny k vedení vzruchů ven z buňky resp. do buňky. V základních matematických modelech neuronu se předpokládá, že tato vedení vzruchů jsou zcela dokonalá. Zbylé dvě části modelu provádějí synaptické a somatické operace. [1]

### <span id="page-10-2"></span>**1.2 Popis modelu umělého neuronu**

Do neuronu vstupuje *n* spojů (axonů), které představují výstupy jiných neuronů. Po každém z těchto vstupů přichází informace *x*<sup>i</sup> ve formě reálného čísla. Každý z těchto spojů je ohodnocen reálným číslem (synaptickou) váhou *w*<sup>i</sup> , která udává důležitost spoje. Synapse umožňuje provést operaci konfluence vstupů do neuronu a předcházejících zkušeností v podobě zmíněných vah. Soma přijme signály ze synapse a provádí operaci agregace, tj. váženou sumaci vstupních signálů. Když je hodnota této agregace vyšší než určitý práh *b*, neuron se aktivuje. Na výstupu se potom objeví signál, který je nelineární funkcí této vážené sumy. V těle neuronu se uplatňují 3 matematické operace: agregace, prahování a nelineární zobrazení. Matematický model neuronu je uveden na *Obr. 1.1*. [1, 2, 3]

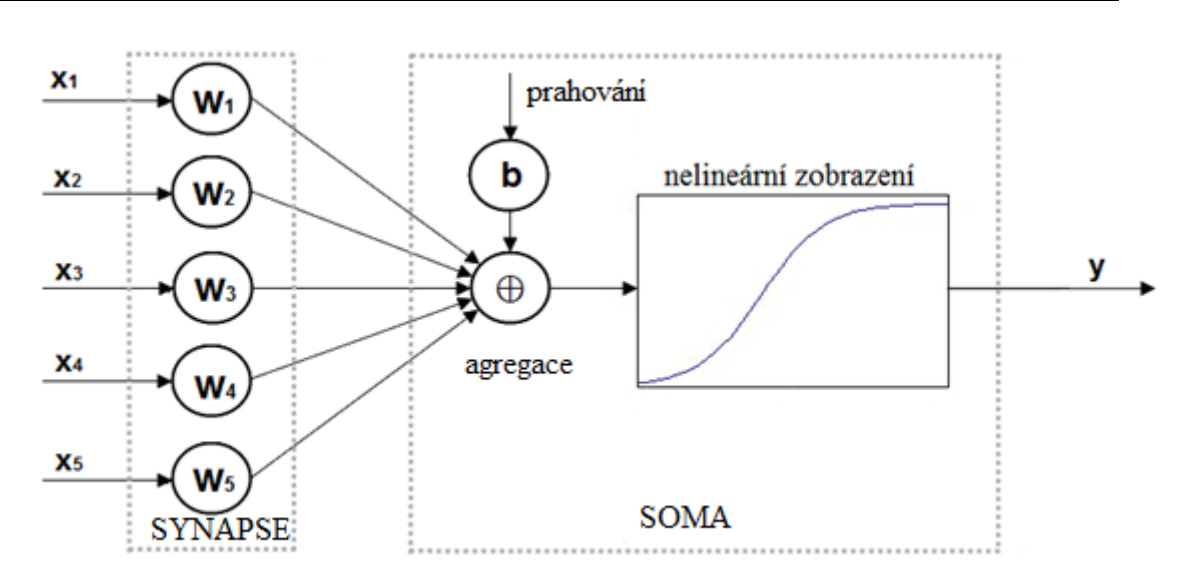

*Obr. 1.1 Matematický model neuronu*

### <span id="page-11-0"></span>**1.3 Synaptické operace**

Vektor synaptických vah umožňuje uložit zkušenosti do neuronu, se schopností adaptovat se na nové zkušenosti získané pomocí učení. Konfluence kombinuje vstupní vektor  $\vec{x}$  s vektorem synaptických vah  $\vec{w}$  a přiřazuje každé složce vstupního vektoru určitou váhu, která odpovídá uložené zkušenosti. [1] Lze ji popsat tímto vztahem:

$$
z_i = x_i \oplus w_i, i = 1, 2, ..., n
$$
 (1.2)

kde ⊕ je operátor konfluence. Pro základní model přechází tento operátor na lineární případ, takže tento vztah lze přepsat na tvar:

$$
z_i = x_i w_i, \, i = 1, 2, \, \dots, n \tag{1.3}
$$

### <span id="page-11-1"></span>**1.4 Somatické operace**

Agregace provádí sloučení vstupních signálů vektoru  $z_i$ , v jednoduchém modelu lze vyjádřit pomocí sumace:

$$
u = \sum_{i=1}^{n} z_i
$$
 (1.4)

Vážený součet udává tzv. potenciál neuronu.*ξ*:

$$
\xi = \sum_{i=1}^{n} x_i w_i - b = \sum_{i=0}^{n} w_i x_i
$$
 (1.5)

Na tento potenciál reaguje neuron výstupní odezvou *y* = *S*(*ξ*), kde *S* je nelineární, též přenosová nebo také aktivační funkce a *b* je prahová hodnota. Když je hodnota *u* nižší než práh *b*, výstupní signál bude odpovídat pasivnímu stavu neuronu. Při překročení prahu roste výstupní signál monotónně až do saturované hodnoty. Hodnota výstupu *y* je určena oborem hodnot funkce *S* jak pro pasivní tak pro saturovaný stav neuronu. Jednou z nejčastěji používaných funkcí je tzv. sigmoida. Tato funkce lze vyjádřit pomocí vztahu:

$$
y(\xi) = S(\xi) = 1/(1 + e^{-\lambda\xi})
$$
\n(1.6)

kde *λ* je parametr strmosti. Velikost strmosti ovlivňuje sklon střední části funkce, kterou lze považovat za lineární a má velký vliv na proces učení neuronové sítě. Sigmoidiální funkce (*Obr. 1.8*) je využívána pro svou spojitost, je tedy diferencovatelná v celém oboru reálných čísel. Používají se dva typy aktivačních funkcí. Modely s nespojitými přenosovými funkcemi bývají také označovány jako modely první generace. Mezi ně patří například Heavisideova funkce (funkce pro jednotkový skok) – *Obr. 1.9*. Modely druhé generace používají spojité aktivační funkce. Nejčastěji se používá sigmoida, uplatnění nalezne též hyperbolický tangens nebo Gaussova křivka. [1,3]

Všechny operace probíhající v modelu lze zapsat pomocí tabulky:

*Tab. 1.7 Vlastnosti základního modelu* [1]

| SYNAPTICKÉ OPERACE | konfluence       | $z_i = x_i w_i$                                         |
|--------------------|------------------|---------------------------------------------------------|
|                    | agregace         | $\boldsymbol{n}$<br>$u=\,$<br>$z_i$<br>$\overline{i=1}$ |
| SOMATICKÉ OPERACE  | prahování        | $\xi = u-b$                                             |
|                    | nelin. zobrazení | $y=1/(1+\exp(-\lambda \zeta))$                          |

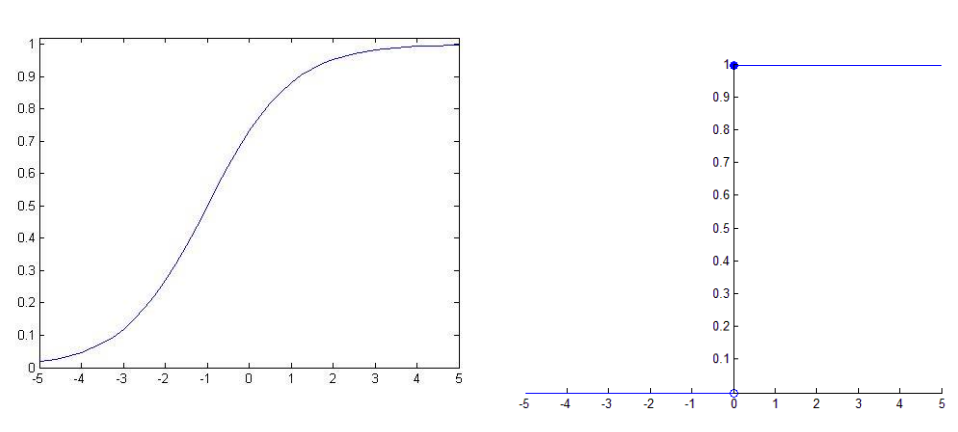

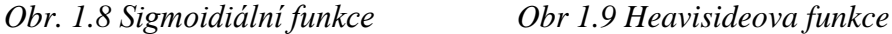

## <span id="page-13-0"></span>**2 Neuronové sítě**

### <span id="page-13-1"></span>**2.1 Struktury neuronových sítí**

Neurony jsou sdružovány do vrstev a vytvářejí vícevrstvou perceptronovou síť (MLP). Perceptrony sousedících vrstev jsou navzájem propojeny tak, že výstup z jednoho neuronu určité vrstvy se distribuuje do vstupu perceptronů následující vrstvy. První vrstva se označuje jako vstupní vrstva. Poslední vrstva je vrstvou výstupní. Mezi těmito vrstvami se nacházejí skryté vrstvy. Počet vrstev a počet neuronů v těchto vrstvách závisí na druhu úlohy. [1,6]

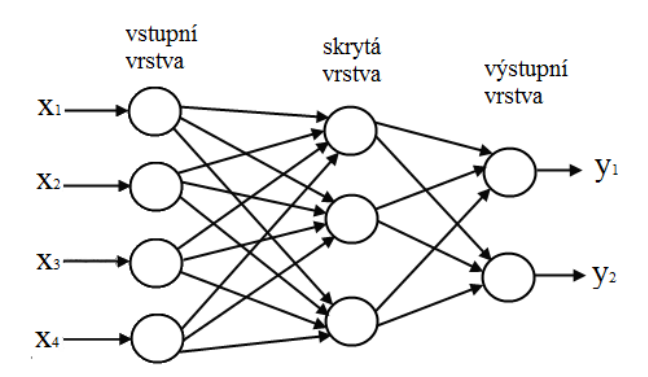

*Obr. 2.1 Třívrstvá perceptronová síť s dopředným šířením signálu se 4 vstupy a 2 výstupy*

Ve vyjádření počtu vrstev panuje značná rozporuplnost. V některých publikacích se mezi vrstvy nepočítá vrstva vstupní, v některých dokonce ani vrstva výstupní. Na perceptronovou síť uvedenou na *Obr. 2.1* lze tedy nahlížet také jako na dvouvrstvou síť. Tyto sítě se používají pro klasifikaci vstupů do tříd (výrobků, poskytování úvěrů), pro predikci (regresi) dat na základě dostatečně velké historie dat (např. teplota, poptávka na trhu, apod.) [1, 3, 8]

### <span id="page-14-0"></span>**2.2 Druhy neuronových sítí**

Neuronové sítě je možné rozdělit podle struktury do 2 skupin:

### **sítě s dopředným šířením signálu** (feedforward network)

Signál postupuje pouze ze vstupní vrstvy do výstupní vrstvy. Takováto síť je uvedena na *Obr. 2.1*. Dopředné sítě je možné dále dělit na dvě skupiny podle funkce, která je jimi realizována. Je to funkce lineární a nelineární.

### **sítě se zpětnou vazbou** (rekurentní sítě, feedback network)

V těchto sítích se signál může šířit na rozdíl od dopředných sítí také z výstupu zpátky na vstup. Tato struktura umožňuje výpočty založené na iteracích, čehož se využívá například v optimalizačních úlohách. [2,6]

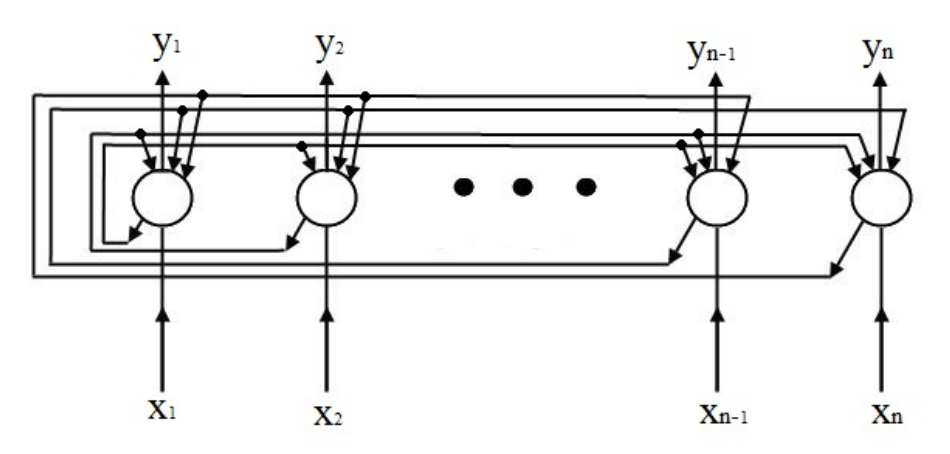

*Obr. 2.2 Neuronová síť se zpětnou vazbou – Hopfieldova síť* [4]

Nelineární neuronové sítě s dopředným šířením lze dělit podle procesu učení. Učení může probíhat buď s učitelem (supervised learning) anebo bez učitele (unsupervised learning). Při prvním způsobu je zapotřebí tzv. trénovací množina. Jedná se o dvojici složenou ze vstupu a očekávaného výstupu. Neuronové síti se předkládají dvojice z trénovací množiny, a to několikrát a navíc v náhodném pořadí. Pro každý předložený vstup vygeneruje neuronová síť hodnotu skutečného výstupu. Tato hodnota je porovnána s požadovaným výstupem. Pokud se požadovaný výstup od toho skutečného liší. Trénovací algoritmus upraví hodnotu vah a prahů, tak aby byl tento rozdíl minimální. [2,6]

Při učení bez učitele se síti předkládají pouze vstupy, požadovaný výstup (informace učitele) chybí. Síť se sama snaží nalézt souvislosti ve vstupních datech a nastavuje hodnoty svých vah a prahů, tak aby na podobné vstupy bylo zareagováno podobnými výstupy.[6]

### <span id="page-15-0"></span>**2.3 Vícevrstvá neuronová síť**

Vícevrstvá neuronová síť MLP (Multiple Layer Perceptron) byla popsána v podkapitole 2.1. Tato síť je nejpoužívanější neuronovou sítí vůbec. Používá se pro regresní a klasifikační úlohy. V této práci bude primární neuronovou sítí používanou ve zvolených programech.

### <span id="page-15-1"></span>**2.3.1 Vybavování v MLP**

Při vybavování se přiloží vzor na vstupy sítě a dochází k jeho transformaci přes váhy neuronů jednotlivých vrstev k výstupům sítě. Postupně jsou vypočítávány potenciály od první po poslední vrstvu podle vztahu (1.5). Na jejich základě jsou vypočítány hodnoty výstupů pro další vrstvu. V následující vrstvě se provádí výpočet podle vztahu:

$$
y = f(\xi) \tag{2.3}
$$

kde *f* je nejčastěji sigmoidiální funkce nebo jakákoliv jiná diferencovatelná funkce. Výstupy z poslední vrstvy jsou přímo výstupními hodnotami sítě. [4]

### <span id="page-15-2"></span>**2.3.2 Učení u MLP sítě**

Při učení je snahou nastavit váhy tak, aby odchylka mezi skutečným a předpovídaným výstupem byla minimální vzhledem k předkládaným trénovacím hodnotám. Tato odchylka je definována předpisem:

$$
E = \sum_{k} E_k \tag{2.4}
$$

kde index *k* zajišťuje průchod přes všechny trénovací vzory a  $E_k$  je chyba daná vztahem:

$$
E_k = \frac{1}{2} \sum_j (y_j - d_{kj})
$$
\n(2.5)

kde *j* umožňuje procházení jednotlivých neuronů výstupní vrstvy a  $d_{ki}$  je *j*-tý prvek žádaného výstupu *k*-tého trénovacího vzoru. [4]

### <span id="page-16-0"></span>**2.4 RBF síť**

RBF síť (Radial Basic Function) je 2 vrstvá síť bez zpětné vazby, nepočítá-li se s vrstvou vstupní. Tato síť má rychlejší průběh učení a využívá se hlavně pro složitější úlohy s rozsáhlým učícím souborem. Ve druhé vrstvě se nacházejí neurony s lineární aktivační funkcí. V první vrstvě jsou všechny váhy rovné 1 s radiálními neurony, tzn. že každý neuron této vrstvy je zastoupen tzv. radiální funkcí  $f(r_i)$ . Je to funkce vzdálenosti  $r_i$ mezi vstupním vektorem vstupních informací  $\vec{x}$  a centroidem  $\vec{c}_i$  *i*-tého neuronu. [2, 8] Pro výstup *i*-tého neuronu z 1. vrstvy platí:

$$
y_i = f(r_i) \tag{2.6}
$$

obvykle se jedná o Eukleidovskou vzdálenost:

$$
\mathbf{r}_{\mathbf{i}} = \sqrt{(\vec{\mathbf{x}} - \vec{\mathbf{c}}_{\mathbf{i}})^{\mathrm{T}} (\vec{\mathbf{x}} - \vec{\mathbf{c}}_{\mathbf{i}})}
$$
(2.7)

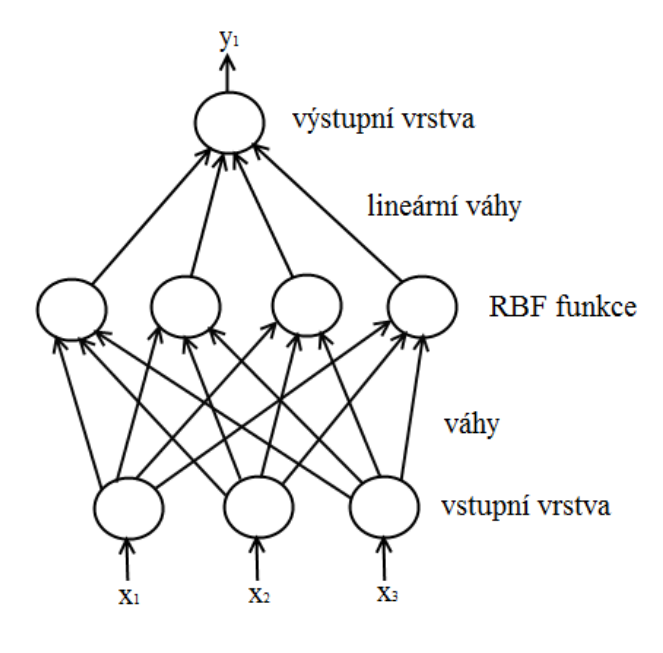

*Obr. 2.8 RBF síť*

Tato síť se používá k aproximaci více rozměrných nelineárních funkcí. Uplatnění by mohla nalézt ve složitých klasifikačních a regresních úlohách. Tato síť však není schopná konkurovat vícevrstvé neuronové síti v jednodušších úlohách. Ve svých vrstvách používá totiž podstatně více neuronů než MLP.

### <span id="page-17-0"></span>**2.5 Kohonenova síť**

Kohonenova síť, též označovaná jako samoorganizující se mapa (SOM), nepotřebuje k učení učitele. Během učení nastavuje své váhy a prahy tak, aby na podobné vstupní hodnoty reagovala podobnými výstupy, a tak dochází ke shlukování a třídění vstupních dat. Kohenovy sítě se používají:

- ke zpracování řeči, obrazu
- k úpravě zvuku
- k detekci osob podle fotografií
- při přepisu ručně psaného textu na tištěný

Jedná se o jednovrstvou síť s dopředným šířením. Tato jediná vrstva se označuje jako kompetiční vrstva. Vstupy sítě jsou propojeny se všemi neurony, tzn. že každý neuron má přístup k informacím ze všech vstupů [2, 4,7].

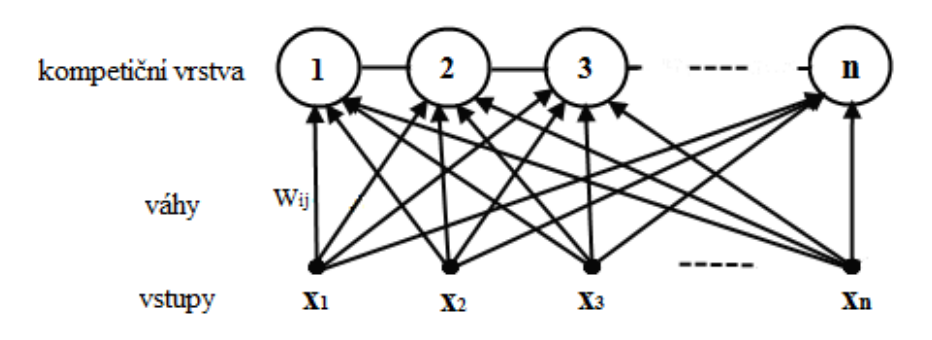

*Obr. 2.9 Struktura Kohonenovy sítě* [4]

Neurony v první vrstvě mají mezi sebou postranní vazby, které jsou uspořádány nejčastěji do čtvercové mřížky (*Obr. 2.10*). Na váhy příslušných neuronů lze nazírat jako na souřadnice udávající umístění neuronu v prostoru. Tato síť se sama snaží objevit souvislosti ve vstupních datech na základě některé společné vlastnosti nebo výrazné odlišnosti. [2, 4, 7]

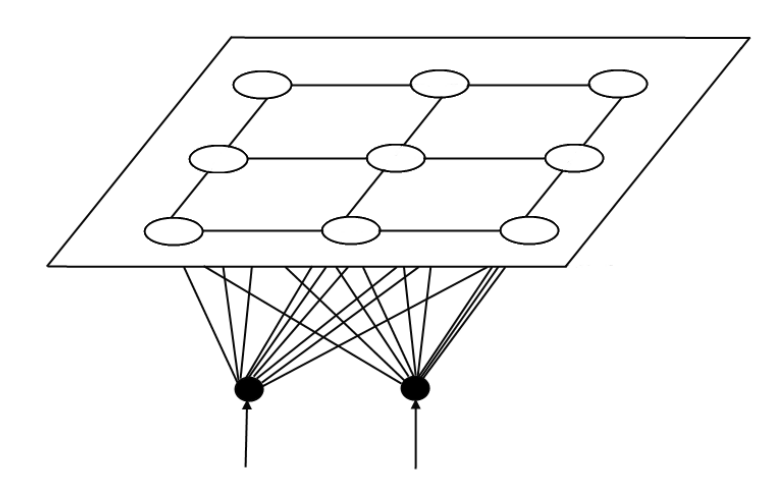

*Obr. 2.10 Uspořádání Kohonenovy sítě se 2 vstupy a čtvercovou mřížkou tvořenou 9 neurony* [4]

### <span id="page-18-0"></span>**2.5.1 Vybavování v Kohonenově síti**

Pro vybavování je zapotřebí vypočítat vzdálenosti *d*<sup>j</sup> , které jsou mezi předloženým vzorem a vahami všech neuronů umístěných v kompetiční vrstvě. Využívá se k tomu vzorec:

$$
d_j = \sum_{i=1}^{m} (x_i - w_{ij})^2
$$
 (2.11)

kde koeficient *j* umožňuje procházet všechny neurony, kterých je *m*, v kompetiční vrstvě. *x*<sup>i</sup> jsou prvky předkládaného vzoru a *w*ij jsou váhy neuronů. Vybere se právě ten neuron, jehož vzdálenost od předloženého vzoru je minimální. Tento neuron se také někdy označuje jako vítězný. Výstup tohoto neuronu je aktivní, výstupy u zbylých neuronů jsou neaktivní. [4]

### <span id="page-18-1"></span>**2.5.2 Učení v Kohonenově síti**

Algoritmus Kohonenovy sítě provádí vektorovou kvantizaci: snaží rozmístit neurony v kompetiční vrstvě tak, aby rozdělení neuronů aproximovalo k pravděpodobnostnímu rozdělení trénovacích vzorů. Při učení se porovnávají vstupní vzory s hodnotami uloženými v každém neuronu. V případě nalezení neuronu, jenž je nejblíže trénovacímu vzoru, upraví síť váhy tohoto nalezeného neuronu včetně vah neuronů, které se vyskytují v okolí tohoto neuronu. Před učením jsou váhy neuronů nastaveny náhodně, rozmístění

neuronů v první vrstvě je také náhodné. Vlivem učení se rozmístění neuronů přibližuje rozdělení trénovacích vzorů. [4]

### <span id="page-19-0"></span>**2.6 Hopfieldova síť**

Hopfieldova síť (*Obr. 2.2*) má stejný počet neuronů *n* jako je vstupů, resp. výstupů sítě, protože každý z těchto neuronů je zároveň vstupní i výstupní. Všechny tyto neurony mají jeden externí vstup a výstup. Každý výstup neuronu je spojen s každým vstupem neuronu (kromě sebe samotného), tak že se vytvoří uzavřená smyčka. Tyto spoje jsou ohodnoceny váhami  $w_{ii}$ , kde  $i = 1, 2, ..., n$ ;  $a j = 1, 2, ..., n$ . Pro tyto váhy, které jsou stejné v obou směrech, platí:  $w_{ii} = w_{ii}$ . Proto že nelze přivést vstup neuronů na jejich vlastní výstup platí také:  $w_{ii} = 0$ . Takovýmto uspořádáním vznikne diagonálně symetrická váhová matice s nulami na hlavní diagonále. Tato síť je zpětnovazební. Vyžaduje aktualizaci stavů pomocí iterací. Hopfieldova síť se používá jako asociativní paměť, jejíž kapacita je omezená. Umožňuje vybavování informace na základě její částečné znalosti. Používá se též jako klasifikátor např. při rozpoznávání obrazu OCR (Optical Character Recognition), k rozpoznávání státních poznávacích značek, apod. Uplatnění nalezne též při řešení optimalizačních úloh (rozvrhování výroby, hledání nejkratší cesty). [1, 2, 3, 4, 8]

Pro popis učení Hopfieldovi sítě musí být zavedena Energetická funkce:

$$
E = -\frac{1}{2} \sum_{i} \sum_{j} w_{ij} x_i x_j
$$
 (2.12)

Hodnota energetické funkce je velká pro velké chyby a malá pro malé chyby. Změnou hodnot vah lze ovlivnit velikost této funkce. Při procesu učení se provádí minimalizace energetické funkce, čím menší chyba tím snáze si síť vzor zapamatuje[4].

## <span id="page-20-0"></span>**3 Úprava dat před statistickou analýzou**

Před samotnou analýzou bylo zapotřebí odstranit extrémní a odlehlé hodnoty. První tři hodnoty byly pokusné. U dalších dvou hodnot bylo patrné, že se jedná o extrémy, a proto bylo možné je odebrat. Zbylé odlehlé hodnoty vyskytující se v datovém souboru, které nešly nalézt zběžným pohledem, bylo možné odhalit pomocí shlukovacího stromu v programu STATISTICA. Po odstranění hodnot, které byly nejvíce odlehlé (viz. Příloha *Tab. A5*), byla data rozdělena na trénovací a zkušební. V příloze je také zobrazen celý shlukovací strom, jehož osu nebylo možné zobrazit v čitelném měřítku (*Obr. B1*). A proto byly tyto vyškrtnuté hodnoty zvětšeny v *Obr. 3.1*. Data byla rozdělena do 10 skupin podle kombinace hustoty výztuže a počtu vrstev výztuže. Tato kombinace bude v této práci označována jako *úroveň výztuže*. Hodnoty z každé z těchto skupin byly sestaveny v rámci svého bloku podle velikosti pevnosti v ohybu *R*mo od nejmenší po největší. Z každého tohoto bloku byly vybrány dvě čísla. Jedno zepředu druhé zezadu z přibližně stejné pozice. Mezi zkušební hodnoty byly zařazeny také mediány vypočtené z každého bloku. Tyto hodnoty se nepodílely na trénování sítě. Byly pouze použity pro ověření schopnosti sítě predikovat neznámé hodnoty. Část trénovacích dat byla použita pro testování sítě, část pro validaci sítě. Testovací data slouží k zastavení procesu trénování, aby nedošlo k přetrénování sítě. Validační data slouží k ověření kvality modelu. [11] Poměr mezi trénovacími, testovacími a validačními daty byl určen volbou v příslušném programu. Program pak už sám automaticky volil hodnoty.

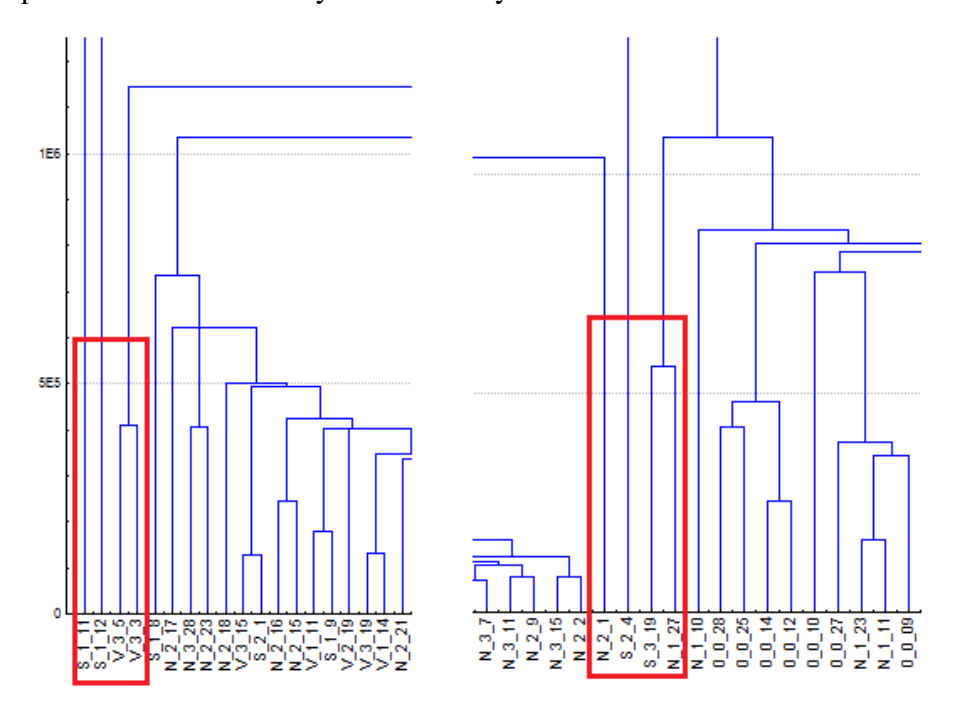

*Obr. 3.1 Odlehlé hodnoty (zvětšeno)*

V obdržených datech figurovala veličina *F*max. Tato síla závisela na geometrických rozměrech vzorku. Ty byly u každého vzorku jiné, a proto nebylo vhodné tento parametr používat při daných analýzách. Zbylé veličiny: pevnost v ohybu *R*mo, činitel pružnosti též označovaný jako Youngův modul *E*, který je zastoupen v obdržených datech dvakrát. Jedná se o tutéž veličinu vyjádřenou různými způsoby. Youngovi moduly popisují stejnou veličinu: jeden podle normy, druhý podle směrnice mezi dvěma body, takže je nevhodné predikovat Youngův modul zjištěný jedním způsobem z Youngova modulu zjištěného druhým způsobem (regrese). Činitelé pružnosti mají mezi sebou vysoký koeficient korelace, což se dalo očekávat, protože tyto veličiny jsou z hlediska materiálového pohledu na sobě velmi závislé.

|          | Correlations (shluky_vše_ořezáno)<br>Marked correlations are significant at p < ,05000<br>N=270 (Casewise deletion of missing data) |      |  |  |  |  |  |  |
|----------|----------------------------------------------------------------------------------------------------|------|--|--|--|--|--|--|
| Variable | $E[N/mm2]$ $E[MPa]$                                                                                                    |      |  |  |  |  |  |  |
| Rmo[MPa] | 0.87                                                                                                    | 0.93 |  |  |  |  |  |  |
| E[N/mm2] | 1,00                                                                                                    | 0.96 |  |  |  |  |  |  |

*Obr. 3.2 Koeficienty korelace*

Činitel pružnosti *E* vyjádřený v MPa je definován v normě ČSN EN 60672\_2. Jedná se o namáhání, které je zapotřebí k tomu, aby v materiálu vyvolalo jednotkovou jednoosou deformaci v tahu nebo v tlaku.

Při měření se používá metoda, při které se z užívaného rozsahu zvolí spodní hranice síly, jež je větší nebo rovna 10 % maximální hodnoty síly. Zvolí se horní hranice síly, která je menší nebo rovna 90 % maxima používané síly. Dopočtou se posuny ze změny síly mezi těmito dvěma úrovněmi. Jednotlivé posuny lišící se o více než 5 % od průměrné hodnoty všech měření se vypustí. Ze zbylých hodnot se dopočte průměr. [10]

Pro tříbodový ohyb se postupuje dle metody popsané výše za použití vzorce:

$$
E = \frac{F * l^3 * 10^{-3}}{4 * f * b * h^3}
$$
 (3.3)

kde: *F* [N] je rozdíl mezi horní a spodní hranicí síly zvolené při výpočtu průhybu *l* [mm] je vzdálenost mezi středy podpěrných válečků

*f* [mm] je průměrná hodnota průhybu měřená uprostřed zkušebního kusu odpovídající síle F

*b* [mm] je šířka zkušebního kusu

*h* [mm] je tloušťka zkušebního kusu

$$
MPa = N/mm2 \tag{3.4}
$$

Platnost tohoto vztahu a absence veličiny  $F_{\text{max}}$  umožňuje data po ořezání analyzovat rovnou bez standardizace.

## <span id="page-22-0"></span>**4 Základní statistická analýza**

Statistická analýza byla provedena pro každou skupinu vzorků v programu Microsoft Excel. K tomuto účelu byl využit nástroj popisná statistika.

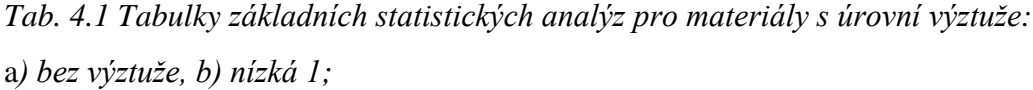

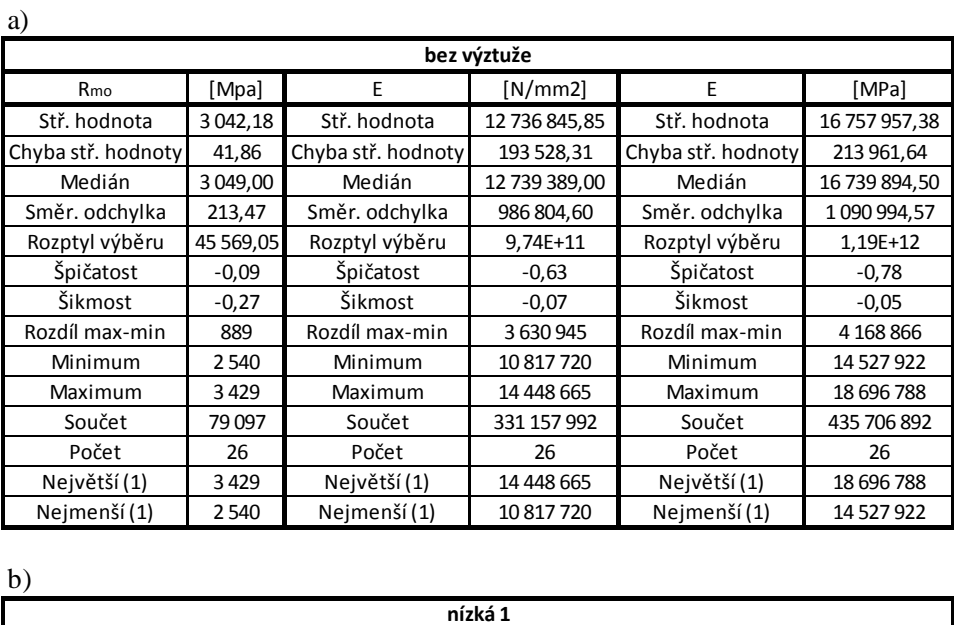

 $b)$ 

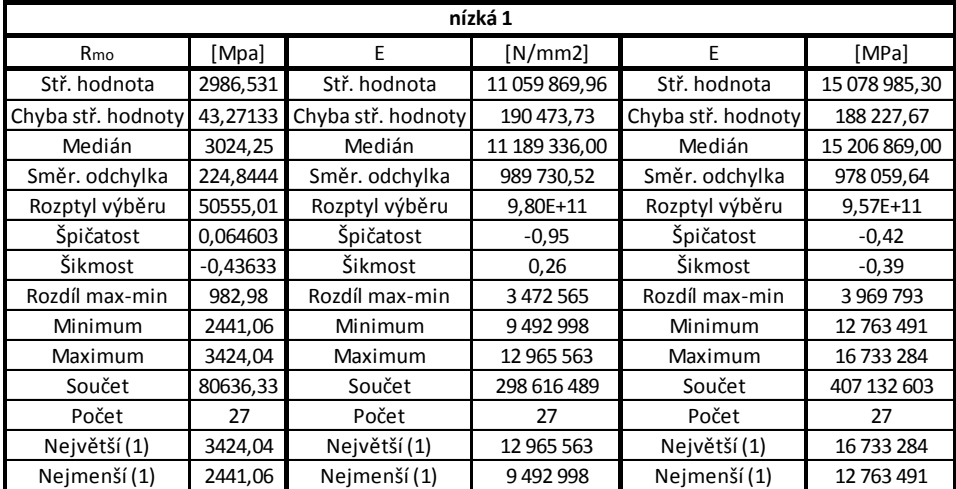

### *c) nízká 2, d) nízká 3, e) střední 1, f) střední 2;*

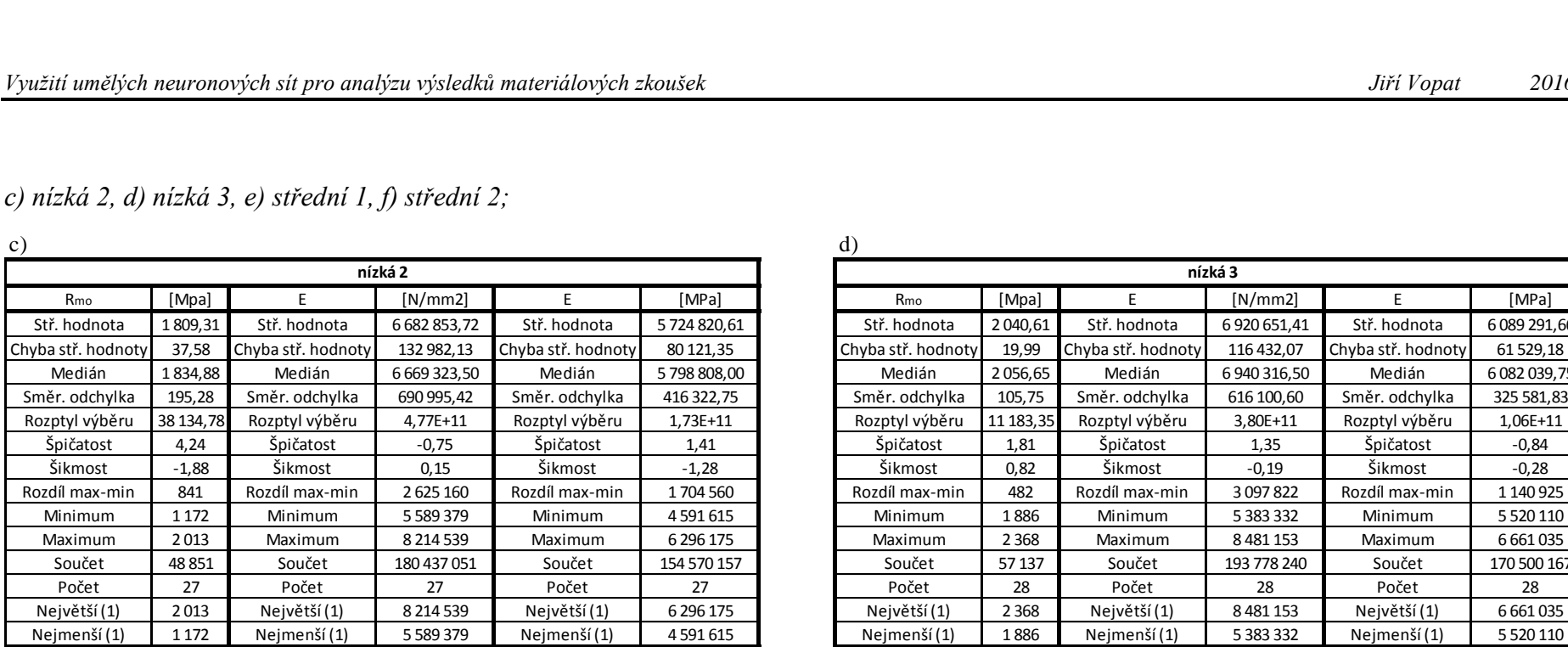

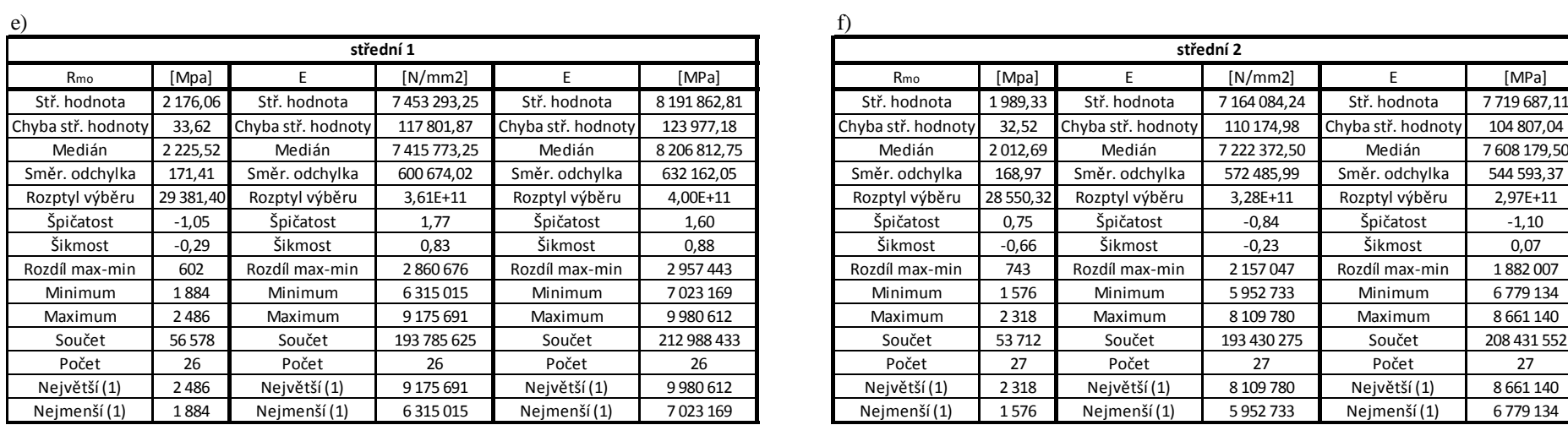

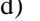

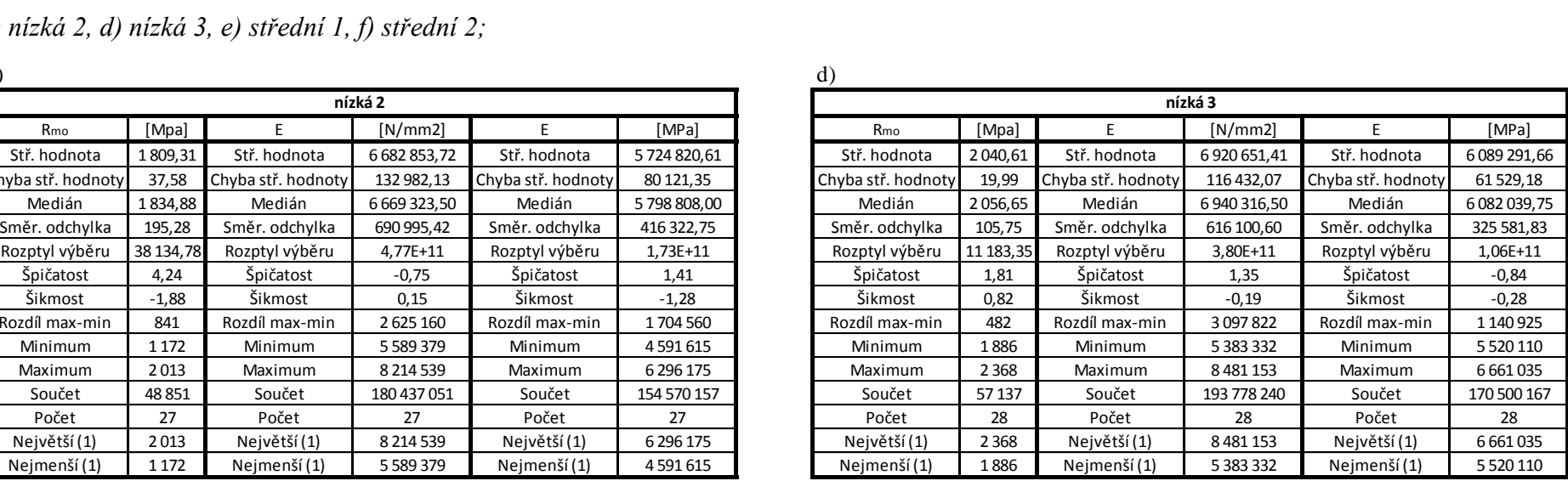

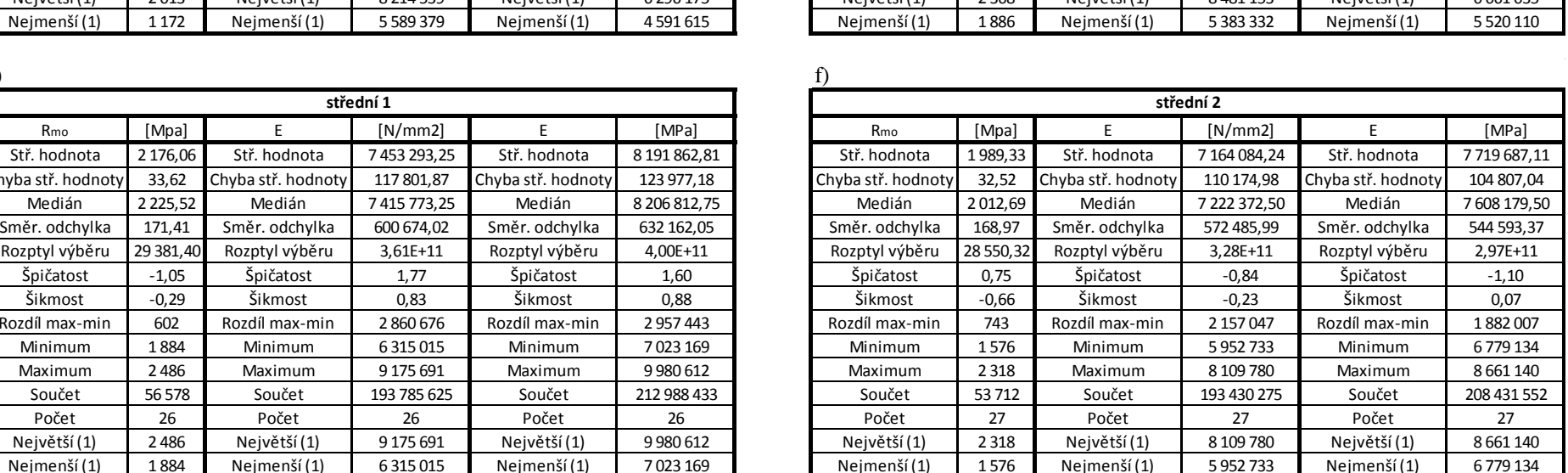

## *g) střední 3, h) vysoká 1, i) vysoká 2, j) vysoká 3*

g) h)

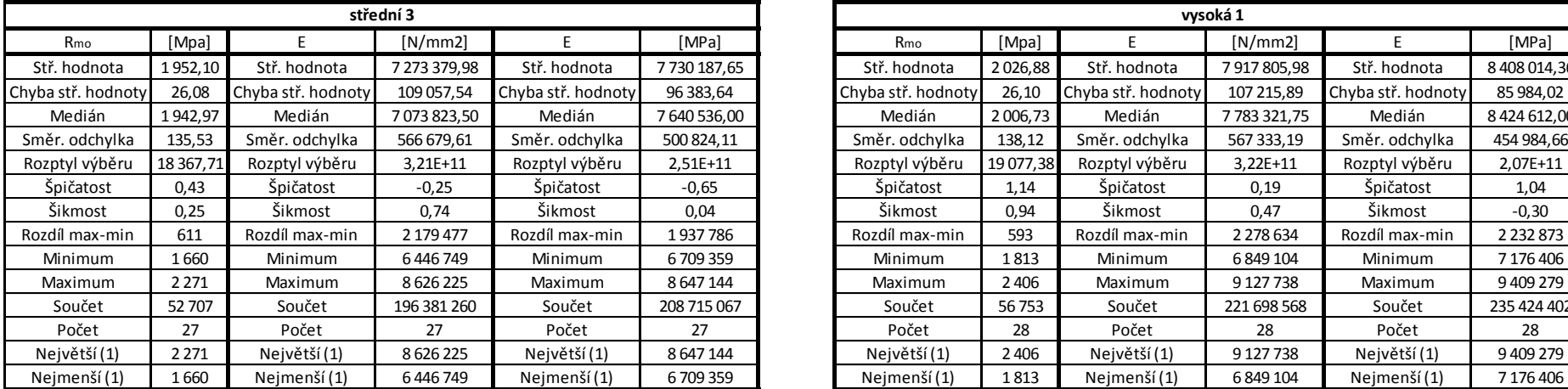

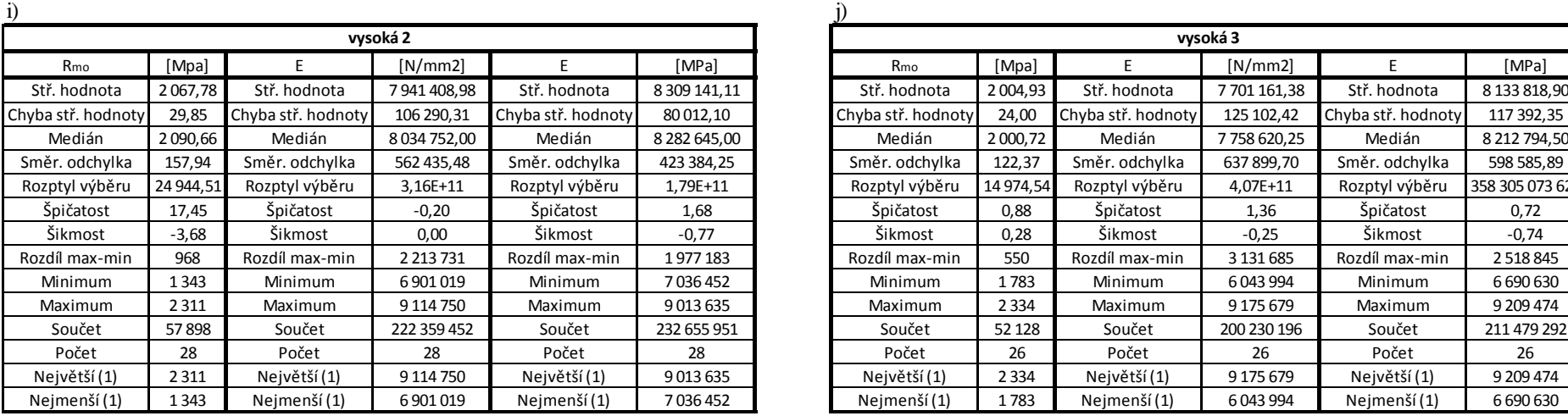

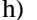

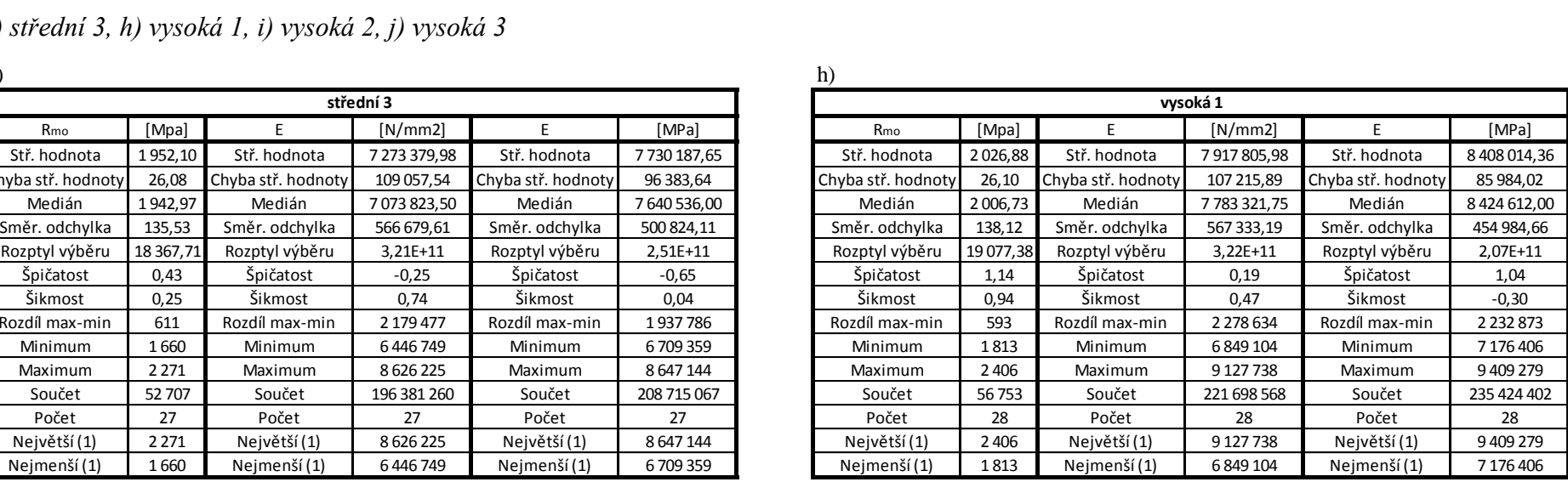

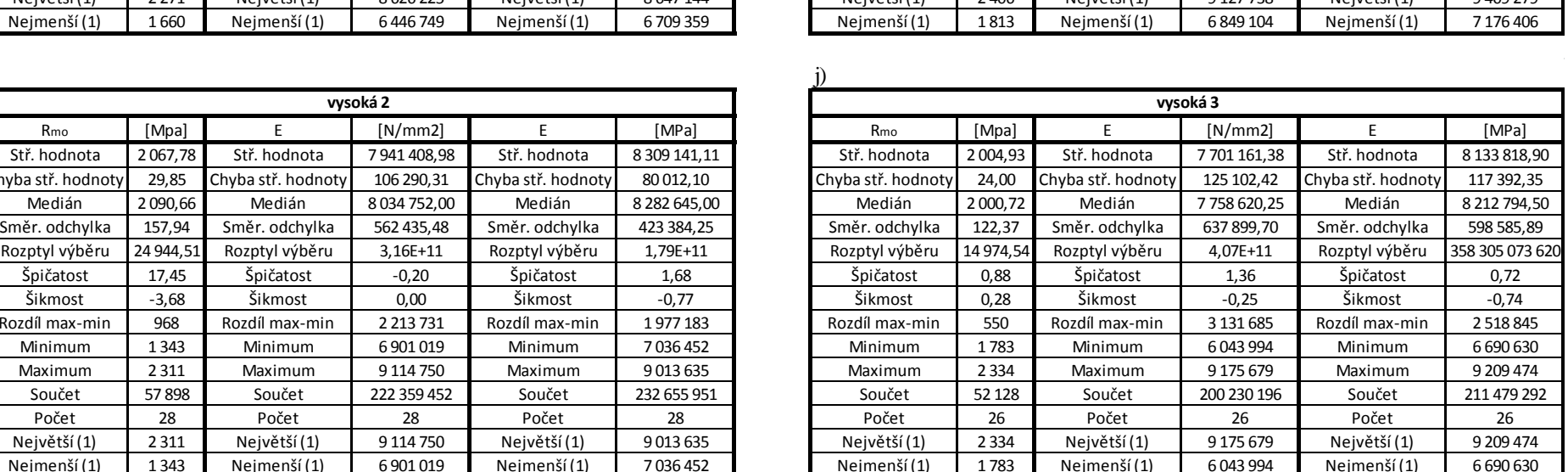

## <span id="page-25-0"></span>**5 Statistická analýza dat s využitím neuronových sítí v programu STATISTICA**

Program STATISTICA disponuje modulem ANN (Automated Neural Networks), který umožňuje analyzovat data pomocí neuronových sítí. V tomto modulu lze provádět několik analýz (*Obr. 5.1*), např. regresi, klasifikaci a shlukovou analýzu. Regresi a klasifikaci lze navíc provádět také pro časové řady. Datový soubor použitý v této práci nepatří mezi časové řady, a proto nemůže být podroben analýzám jich se týkajících. Tento program umožňuje vytvářet sítě pouze s jednou skrytou vrstvou. Po spuštění modulu ANN v programu STATISTICA se otevře okno pro výběr analýzy. V tomto okně je nutné zvolit novou analýzu pro natrénování neuronových sítí. Po nalezení nejvhodnějších sítí je možné je uložit. Sítě pak lze nahrát a aplikovat na zvolená data rovnou.

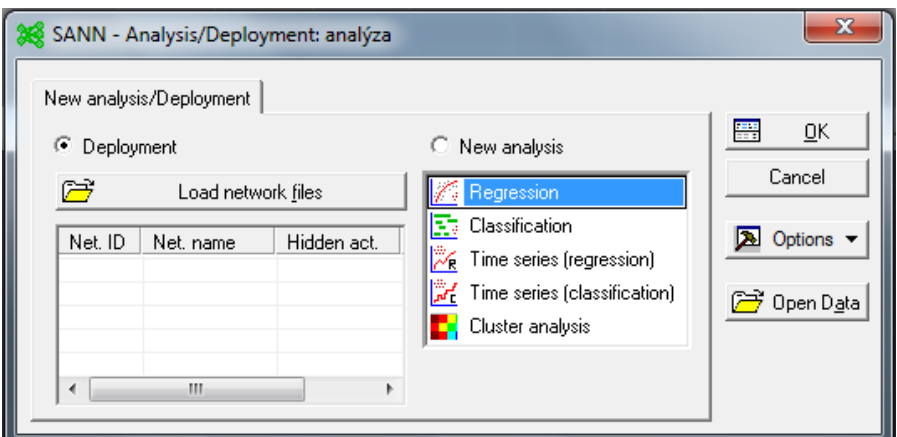

*Obr. .5.1 Výběr analýzy v modulu ANN*

### <span id="page-25-1"></span>**5.1 Regrese**

Regresní analýza se používá pro předpověď jedné nebo více proměnných na základě znalosti souvislostí mezi jednotlivými veličinami. Tyto vztahy lze těžko popsat matematickým vztahem, ale tento vztah lze objevit pomocí neuronových sítí na základě dostatečného počtu naměřených hodnot. Čím více hodnot bude naměřeno (použito k trénování sítě), tím bude rozdíl (residuum) mezi předpovídanou hodnotou a skutečnou hodnotou menší. Byly provedeny dva způsoby regrese. Při jednom se z Youngových modulů snažila síť předpovědět pevnost ohybu. Ve druhém se z pevnosti ohybu síť snažila určit oba Youngovi moduly.

V samotném začátku je důležité zvolit v prvním okně regresní analýzu. Poté se otevře okno, ve kterém je možné nastavit proměnné v záložce rychle. Pod záložkou vzorkování se skrývá možnost rozhodnout, kolik hodnot bude použito k trénování sítí a kolik jich bude určeno k testování popřípadě validaci těchto sítí. V této práci byla trénovací data rozdělena ještě mezi testovací a validační v poměru 70:20:10 (*Obr. 5.2 vzorkování*).

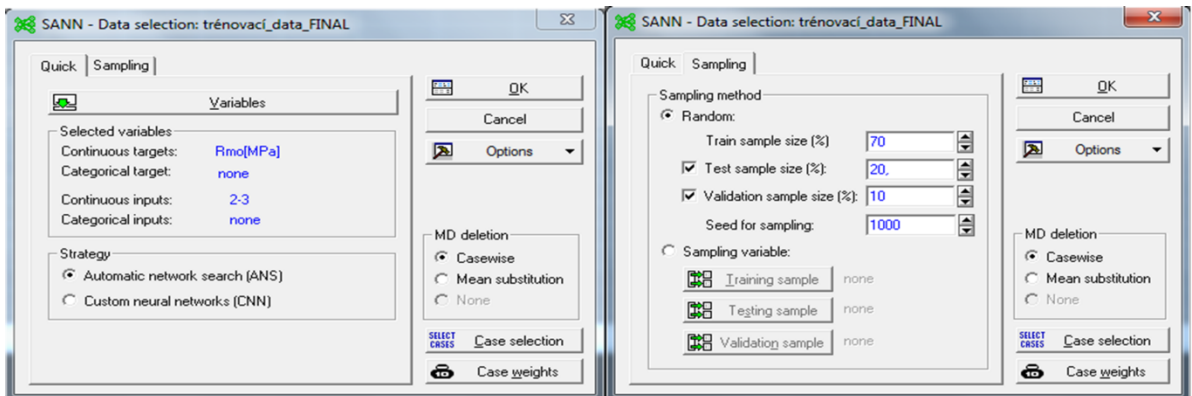

*Obr. 5.2 Výběr mezi záložkami*

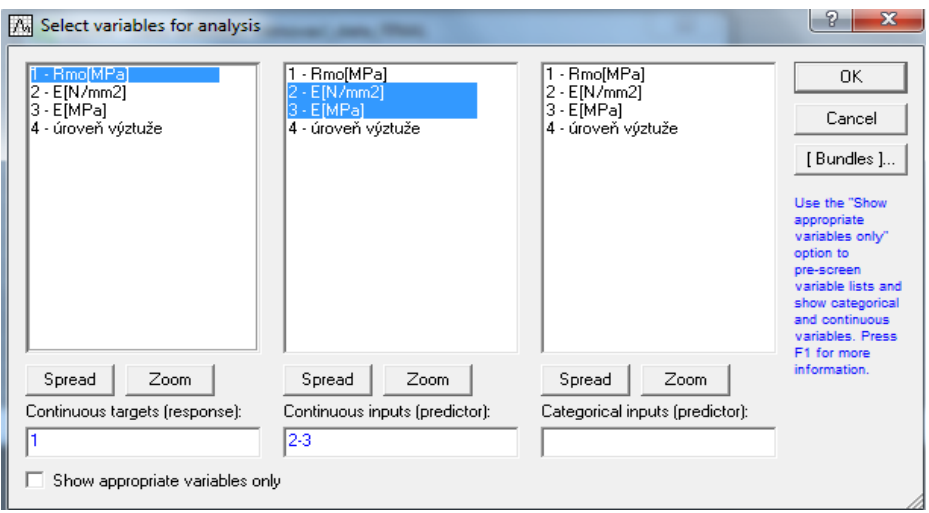

*Obr. 5.3 Volba proměnných*

V následujícím okně se rozhoduje o tom, jaký druh sítě má být natrénován (MLP, RBF), kolik neuronů bude ve skryté vrstvě, jaký počet sítí se má natrénovat a kolik nejlepších sítí se vybere.

*Využití umělých neuronových sít pro analýzu výsledků materiálových zkoušek Jiří Vopat 2016 Jiří Vopat 2016*

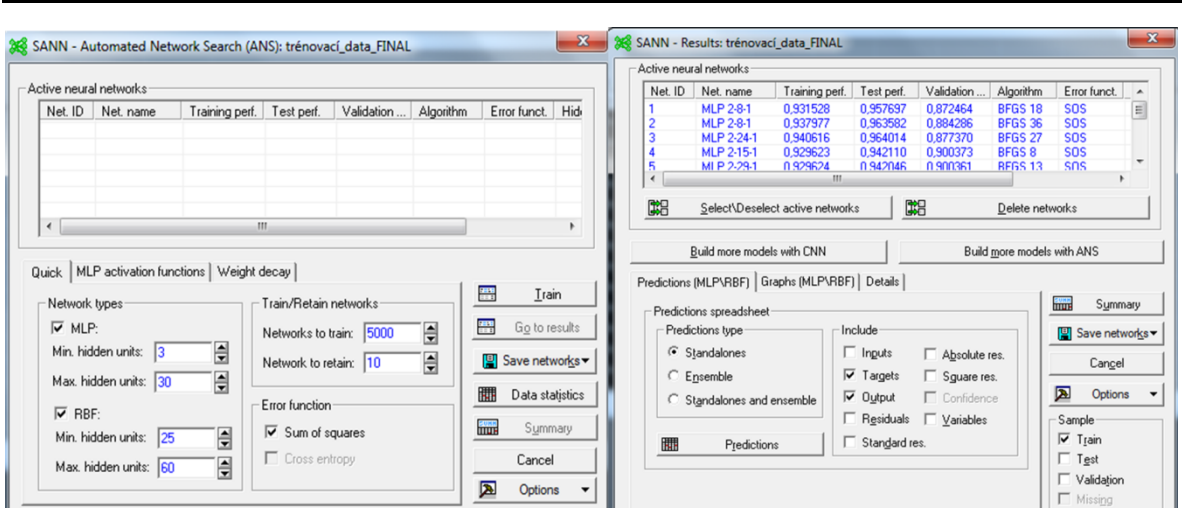

*Obr. 5.4 Nastavení parametrů sítě a natrénování*

Po natrénování sítí je možné nejlepší sítě uložit buď v *c* kódu nebo v PMML skriptu. Uložené sítě je pak možné nahrát a vyzkoušet na zkušebních datech. Při všech analýzách použitých v této práci byly využity všechny nabízené aktivační funkce kromě funkce sinus (*Obr. 5.5*).

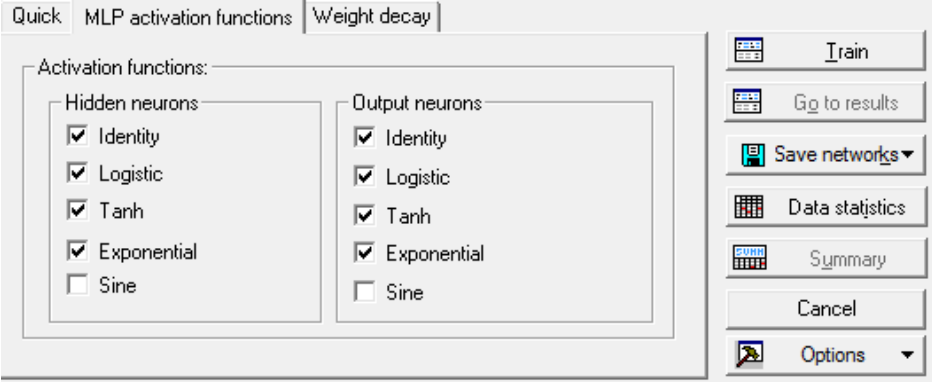

*Obr. 5.5 aktivační funkce vrstev neuronů*

### *Tab. 5.6 Predikce Rmo*

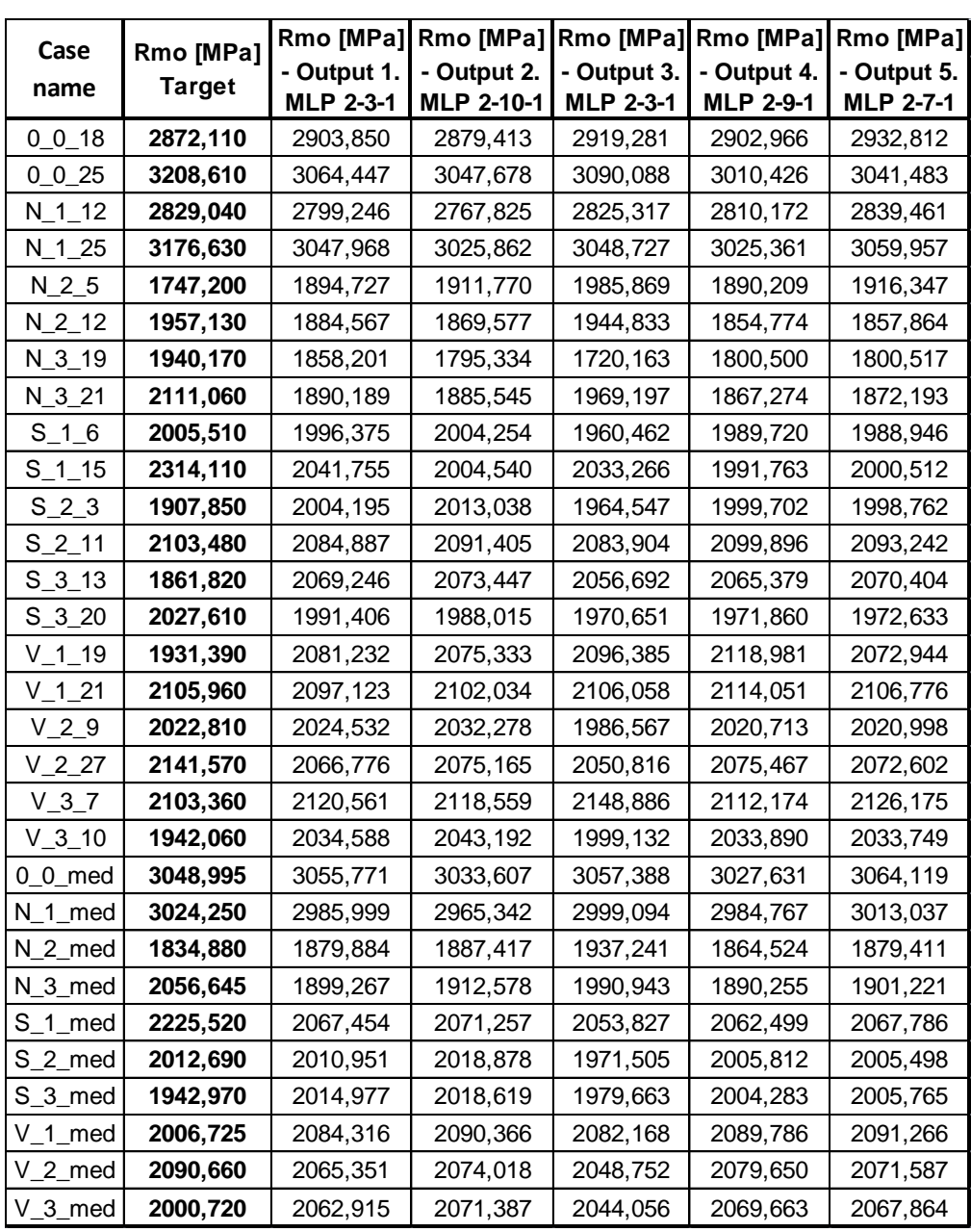

Při regresi byly předpovězeny hodnoty pomocí 5 nejlepších sítí, které byly nalezeny při trénování 5000 neuronových sítí. Pro zjištění nejlépe predikující sítě je vhodné uvést ještě tabulku residuí, která bude uvedena dále. Residua mohou nabývat kladných i záporných hodnot a proto je krajně nevhodné počítat průměr těchto hodnot nebo je sčítat. Lepším způsobem porovnání těchto sítí je sečíst kvadrát residuí. Tím bude vyloučen vliv záporných hodnot. Nejmenší suma kvadrátů residuí určí tu neuronovou síť, jejíž predikční schopnost je nejlepší. Pro lepší představu byla tato hodnota ještě odmocněna. Nejlepší sítě byly vybrány právě na základě této hodnoty.

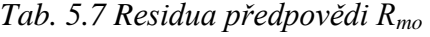

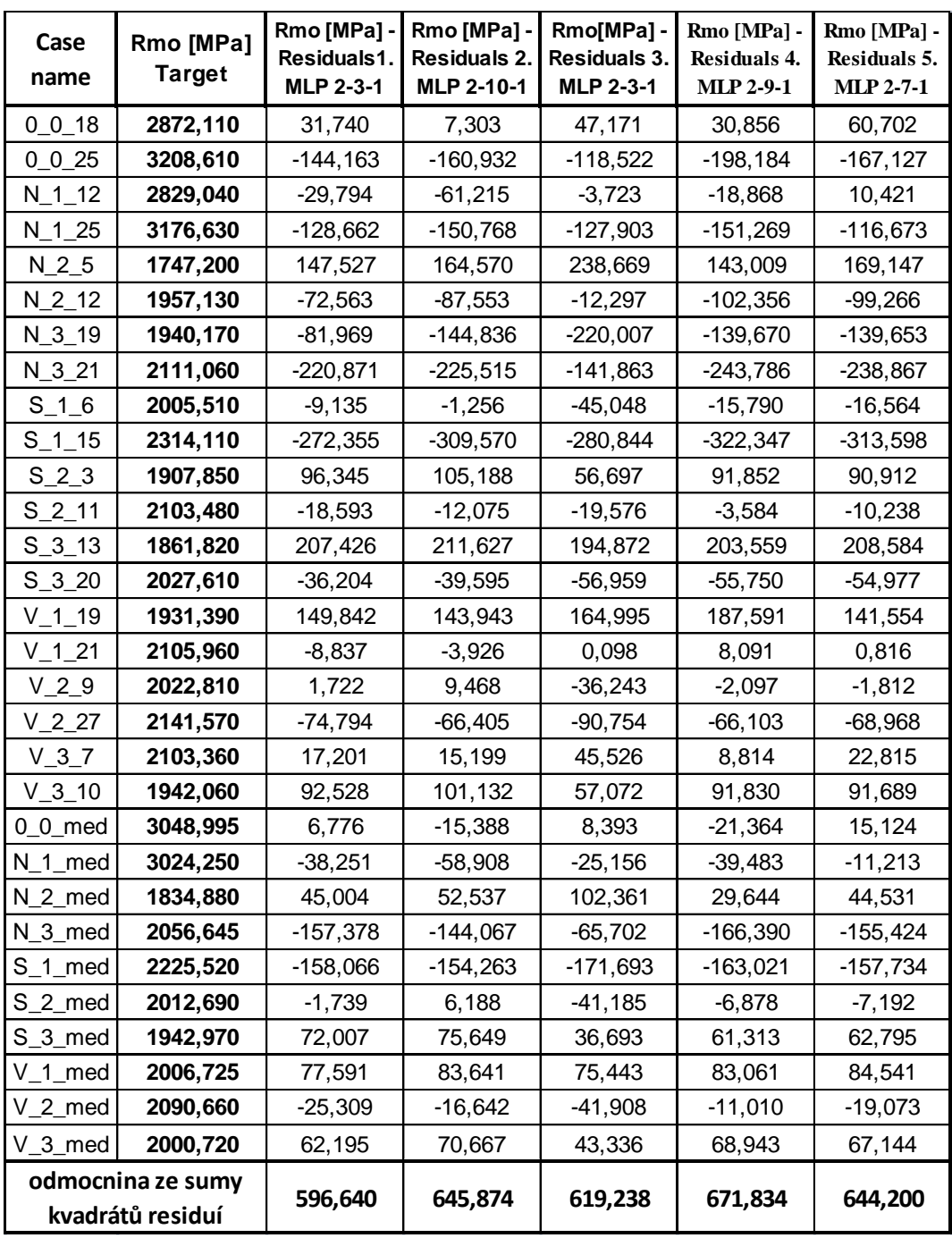

Nejlepší predikční schopnost má hned první neuronová síť MLP 2-3-1. Tato síť má stejně jako třetí neuronová síť 3 neurony ve skryté vrstvě. Tyto dvě sítě se od sebe liší aktivační funkcí ve výstupní vrstvě. Nejlépe natrénovaná síť nemá nejlepší predikční schopnost pro zkušební data. Nejlépe natrénovanou sítí byla třetí síť MLP 2-3-1, jejíž suma kvadrátů residuí byla nejmenší. Tato porovnání trénovacích dat jsou kvůli jejich obrovskému rozsahu přiložena pouze na CD.

| Net. ID | Net. Name  | Hidden act. | Output act. |
|---------|------------|-------------|-------------|
|         | MLP 2-3-1  | Tanh        | Exponential |
| 2       | MLP 2-10-1 | Tanh        | Exponential |
| ર       | MLP 2-3-1  | Tanh        | Logistic    |
|         | MLP 2-9-1  | Tanh        | Exponential |
|         | MLP 2-7-1  | Tanh        | Identity    |

*Tab. 5.8 seznam nejlepších sítí*

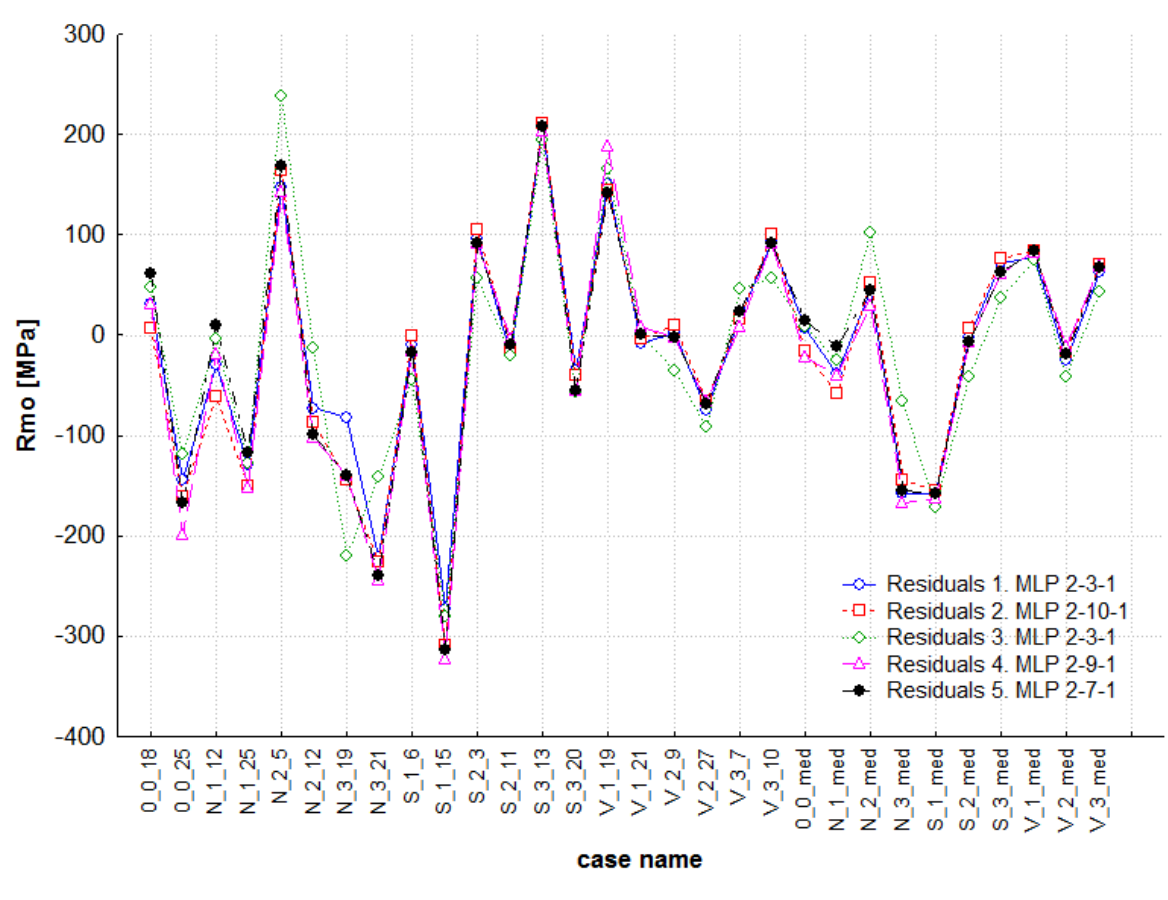

*Obr. 5.9. Graf residuí Rmo*

Zobrazené neuronové sítě mají velmi podobnou predikční schopnost pro materiály s úrovní výztuže *střední* a *vysoká*. Pro materiály *bez výztuže* a s *nízkou* úrovní výztuže se vyskytují mezi sítěmi jen malé odchylky. Výjimkami jsou obě sítě MLP 2-3-1, které se od ostatních liší v materiálu N\_2\_12. Nejvyšší výchylka byla u vzorku S\_1\_15, kterou takto předpověděly všechny uvedené sítě.

Z hlediska materiálové povahy bylo možné trénovat neuronové sítě pro určení modulů pružnosti z pevnosti v ohybu. Moduly pružnosti popisují stejnou veličinu různými způsoby. Neuronová síť by tedy měla být schopna predikovat z jedné hodnoty obě zbylé. Pro tento účel byly vytvořeny trénovací data, obdobným způsobem popsaným v kapitole 3. Hodnoty se sestavily podle velikosti Youngových modulů a to byl jediný rozdíl oproti způsobu popsaném v kapitole 3, jinak byl postup stejný. Získaly se tak odlišná trénovací (*Tab. A2*) a zkušební data (*Tab. A4*).

| E[N/mm2]             |                   | $E[N/mm2] -$   | $E[N/mm2]$ -                | $E[N/mm2] -$                | $E[N/mm2] -$                | $E[N/mm2] -$      |
|----------------------|-------------------|----------------|-----------------------------|-----------------------------|-----------------------------|-------------------|
| case                 |                   | Residuals 1.   | Residuals 2.                | Residuals 3.                | Residuals 4.                | Residuals 5.      |
| name                 | <b>Target</b>     | MLP 1-14-2     | MLP 1-24-2                  | MLP 1-20-2                  | MLP 1-25-2                  | <b>MLP 1-20-2</b> |
| 0 0 08               | 13 405 149.0      | -2 043 100,58  |                             | -2 158 767,64 -2 152 800,60 | -2 058 164,55               | -2 119 354,83     |
| 0, 0, 18             | 12 000 349,0      | -701 502,17    | -799 990,62                 | -826 807,99                 | -698 366,21                 | -784 487,95       |
| N 1 1                | 11 702 951,0      | 747 369,08     | 883 694,24                  | 678 310,79                  | 1 004 688,01                | 745 673,28        |
| N <sub>_1</sub> _16  | 10 069 736,0      | 1 599 738,60   | 1 487 255,89                | 1 561 269,61                | 1 523 168,18                | 1 560 629,64      |
| $N_2$ 8              | 6 079 397,0       | 1 216 068,82   | 1 164 177,90                | 1 170 903,08                | 1 189 053,07                | 1 167 617,08      |
| N 2 22               | 7 375 691,0       | 131 205,30     | 136 156,35                  | 119 164,92                  | 143 995,12                  | 117 465,64        |
| N 38                 | 6 655 659,0       | 602 763,72     | 542 867,85                  | 554 293,23                  | 568 493,50                  | 551 493,11        |
| $N_3$ 22             | 7 518 293,0       | 64 455,55      | 91 167,11                   | 78 839,70                   | 78 455,72                   | 82 711,59         |
| $S_1$ <sub>7</sub>   | 7 753 367,5       | 468 350,14     | 609 289,28                  | 508 952,43                  | 522 067,52                  | 547 412,70        |
| S 1 23               | 6 997 718,0       | 508 888,57     | 608 050,59                  | 578 236,58                  | 486 961,28                  | 622 973,28        |
| $S_2_8$              | 6 817 005.5       | 281 602,36     | 197 061,99                  | 226 337,08                  | 219 969,62                  | 227 374,38        |
| $S$ 2 2 2 $22$       | 7 604 952,0       | -145 972,22    | -154 978,84                 | $-168$ 139,49               | -140 813,55                 | -171 092,72       |
| $S_3$ 7              | 6 643 039,5       | 354 990,86     | 264 397,22                  | 301 842,49                  | 280 898,56                  | 306 601,27        |
| $S_3_22$             | 6739 660,5        | 336 995,95     | 250 469,30                  | 281 759,13                  | 272 280,95                  | 283 524,91        |
| $V_1$ <sub>7</sub>   | 7 648 083,5       | -151 662,76    | -149 774,66                 | -166 114,51                 | -140 358,59                 | -168 159,38       |
| $V_122$              | 7846486.5         | -472 903,16    | -505 607,63                 | -508 907,34                 | -484 196,28                 | -512 612,22       |
| V 27                 | 8 841 511,0       |                | -1 426 332,28 -1 447 768,51 |                             | -1 456 154,03 -1 429 367,14 | -1 459 681,45     |
| $V_222$              | 7 523 286,0       | 38 006,46      | 69 016,19                   | 79 481,46                   | 25 687,87                   | 92 450,89         |
| V <sub>39</sub>      | 8 260 966,5       | -851 260,54    | -874 213,36                 | -881 952,23                 | -855 363,99                 | -885 521,60       |
| $V_3$ 23             | 7 081 812,0       | 496 728,72     | 522 222,78                  | 508 325,00                  | 512 015,37                  | 511 457,77        |
| $0_0$ med            | 12 739 389,0      | -1 048 938,551 | -1 158 810,57               | -1 082 656,04               | -1 128 033,41               | -1 085 267,99     |
| N <sub>_1</sub> _med | 11 189 336,0      | 436 918,60     | 319 783,59                  | 388 555,76                  | 366 315,40                  | 392 154,66        |
| N 2 med              | 6 669 324,0       | 474 996,81     | 395 729,11                  | 420 428,68                  | 420 368,68                  | 420 100,09        |
| N_3_med              | 6 940 317,0       | 621 293,93     | 642 027,79                  | 625 115,46                  | 638 331,60                  | 626 374,64        |
| S 1 med              | 7 415 773,0       | 74 875,38      | 122 421,11                  | 136 642,37                  | 46 044,06                   | 160 355,15        |
| S_2_med              | 7 222 373,0       | 284 493,06     | 289 435,27                  | 272 445,53                  | 297 278,78                  | 270 745,18        |
| S_3_med              | 7 073 824,0       | 306 824,54     | 275 989,35                  | 271 802,76                  | 296 951,26                  | 268 106,10        |
| V_1_med              | 7783322,0         | -285 662,45    | -283 412,13                 | -299 835,70                 | -274 175,98                 | -301 842,11       |
| V 2 med              | 8 034 752,0       | -450 210,25    | -422 954,83                 | -434 349,80                 | -437 032,45                 | -430 072,14       |
| V 3 med              | 7758620,0         | -270 592,02    | $-271$ 156,68               | -286 887,24                 | -260 564,47                 | -289 176,95       |
|                      | odmocnina ze sumy |                | 4 104 123,94                | 4 077 461,67                | 4 042 687,94                | 4 078 839,13      |
| kvadrátů residuí     |                   | 4 020 075,09   |                             |                             |                             |                   |

*Tab. 5.10 Residua předpovědi E [N/mm2]*

Nejlepší predikční schopnost měla síť MLP 1-14-2. V rámci jednoho vzorku sítě předpověděly zhruba stejné hodnoty a residua se od sebe tolik neodlišují. Z pohledu na celou tabulku jsou rozdíly mezi residui značné. Nejhůře předpověděnou hodnotou byl materiál s označením 0\_0\_08. Nejlepší sítí by podle trénovacích dat měla být MLP 1-24-2, která má ze všech vypočtených sítí nejhorší predikční schopnost pro zkušební data.

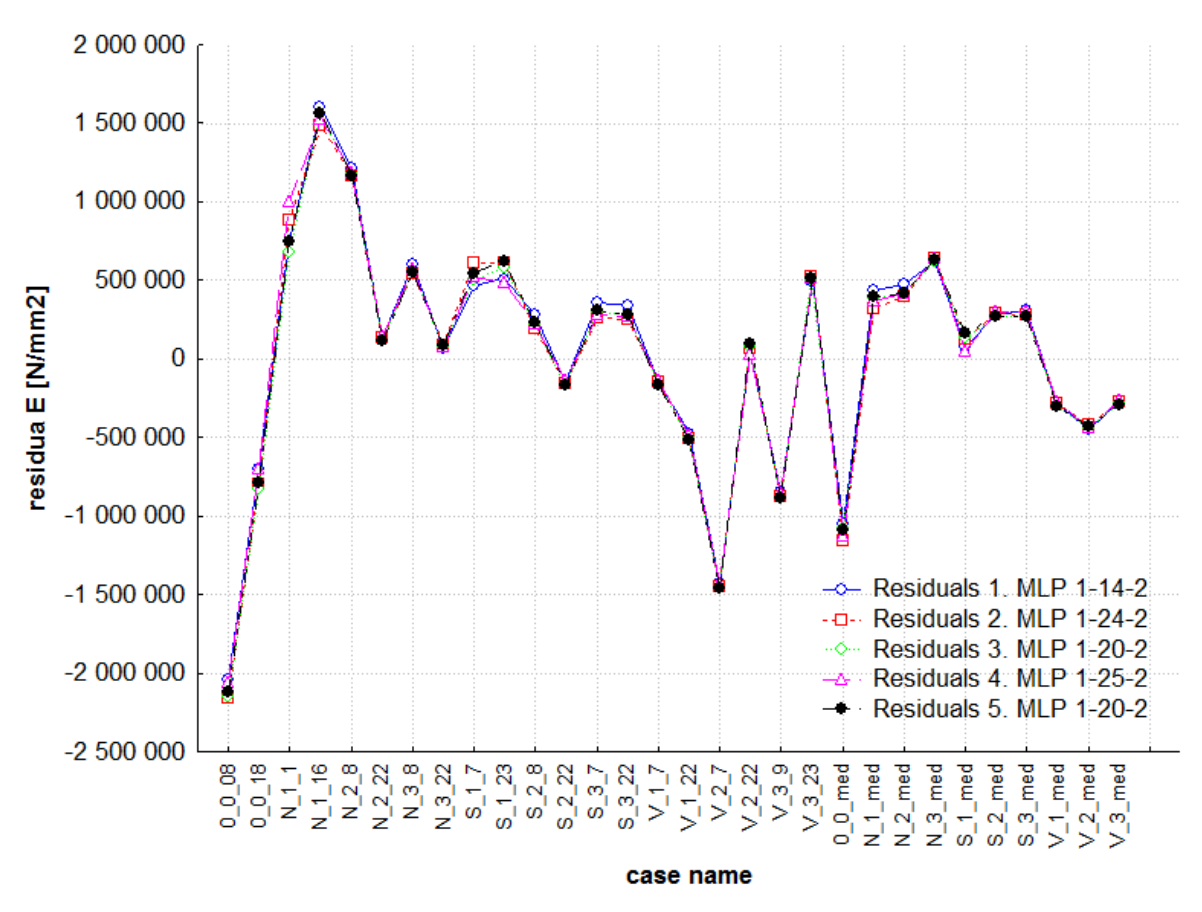

*Obr. 5.11 Graf residuí E [N/mm2]*

Nejhorší predikční schopnost měly sítě na samotném začátku u materiálu *bez výztuže*. U materiálu s úrovní *nízká* 1 dosáhly dalšího extrému. Pro další úrovně výztuže nedosahovala predikce úrovně materiálu takových výchylek a dosahovala přívětivějších hodnot. Výchylky residuí se pak zase zvýšily u materiálu úrovně *vysoká*. U mediánů nastal extrém pouze u materiálu *bez výztuže*, zbylé výchylky jsou srovnatelné se střední částí grafu. Mezi natrénovanými sítěmi nepanují v grafu takové rozdíly. Tyto malé rozdíly jsou však umocněny velkým rozsahem na vertikální ose.

|                  |                       | <b>E</b> [MPa] -  | <b>E</b> [MPa] -  | <b>E</b> [MPa] -                 | $E$ [MPa] -       | <b>E</b> [MPa] -  |
|------------------|-----------------------|-------------------|-------------------|----------------------------------|-------------------|-------------------|
| case             | E [MPa]               | Residuals 1.      | Residuals 2.      | Residuals 3.                     | Residuals 4.      | Residuals 5.      |
| name             | <b>Target</b>         | <b>MLP 1-14-2</b> | <b>MLP 1-24-2</b> | <b>MLP 1-20-2</b>                | <b>MLP 1-25-2</b> | <b>MLP 1-20-2</b> |
| $0_0$ 0.08       | 17 516 858,0          | -2 295 292,42     |                   | $-2$ 438 961, 28 - 2 361 638, 17 | $-2389187,95$     | -2 370 086,78     |
| $0_{0.18}$       | 15 458 511,0          | -405 954,41       | -581 124,73       | -477 165,75                      | -531 875,33       | -478 661,16       |
| $N_1$ 1          | 16 733 284,0          | 393 907,03        | 115 946,29        | 531 892,32                       | 503 448,10        | 651 014,59        |
| N 1 16           | 15 206 869,0          | 649 343,44        | 674 458,78        | 611 792,71                       | 638 558,86        | 606 027,85        |
| $N_2$ 8          | 5798808,0             | 1 351 229,30      | 1 423 759,03      | 1 385 458,63                     | 1 339 688,31      | 1 394 431,84      |
| $N_2$ 22         | 6 210 926,5           | 1 392 184,81      | 1 457 079,92      | 1 367 044,33                     | 1 397 455,04      | 1 391 993,27      |
| $N_3_8$          | 5 520 110,0           | 1 558 284,46      | 1 628 070,57      | 1 602 469,67                     | 1 545 303,93      | 1 608 455,75      |
| $N_{.}3_{.}22$   | 6 493 203,5           | 1 348 410,49      | 1 373 408,92      | 1 306 795,34                     | 1 356 831,00      | 1 332 104,12      |
| $S_1$ $7$        | 8766481,0             | 643 616,71        | 526 998,87        | 611 570,27                       | 578 281,36        | 604 199,07        |
| $S_{123}$        | 7 960 618,5           | 227 270,67        | 208 053,63        | 331 587,28                       | 186 620,12        | 312 225,72        |
| $S_2$ 8          | 6 968 733,5           | -186 436,75       | $-132605,50$      | $-101437,44$                     | -198 272,54       | -108 014,64       |
| $S_2$ 22         | 8 086 895,0           | -597 071,80       | -524 582,13       | -608 684,91                      | -596 320,16       | -586 867,12       |
| $S_3$ 7          | 7 230 476,5           | -626 316,80       | -582 967,31       | -517 210,39                      | $-630861,58$      | -531 337,53       |
| $S_3_22$         | 7 565 866,0           | -822 915,83       | -771 445,37       | -732 563,87                      | -833 603,34       | -740 812,95       |
| $V_1$ -7         | 8 199 272,5           | $-621927,49$      | -554 834,79       | -644 149,81                      | -617 622,31       | -619 820,94       |
| $V_1_{22}$       | 8 307 219,5           | -1 000 787,29     | -925 032,73       | -988 142,06                      | -1 007 480,21     | -972 874,61       |
| $V_2$ -7         | 8 800 381,0           | -1 406 740,76     |                   | $-1$ 331 384,50 $-1$ 405 860,95  | $-1410013,52$     | -1 387 319,36     |
| $V_222$          | 8 178 362,5           | $-204$ 101,07     | -233 115,42       | -212 492,22                      | $-211612,54$      | -204 126,35       |
| $V_3_9$          | 8 098 923,5           | -716 956,20       | -641 436,17       | -714 520,45                      | -720 705,66       | -696 403,16       |
| $V_3_23$         | 7 699 035,5           | 121 469,95        | 151 956,92        | 79 887,93                        | 130 384,84        | 105 840,26        |
| $0_0$ _med       | 16 739 895,0          | $-844650,11$      | -807 480,73       | -878 811,03                      | -850 117,92       | -883 508,75       |
| N_1_med          | 15 206 869,0          | 567 770,22        | 567 960,13        | 523 861,14                       | 546 183,94        | 516 172,41        |
| $N_2$ med        | 5798808,0             | 1 066 352,36      | 1 125 093,83      | 1 140 019,74                     | 1 052 910,25      | 1 136 968,16      |
| N_3_med          | 6 082 040,0           | 1 674 109,44      | 1 718 440,19      | 1 635 093,74                     | 1 683 235,68      | 1 661 881,46      |
| $S_1$ _med       | 8 206 813,0           | $-201$ 950,74     | $-241571,27$      | -147 895,49                      | $-225047,73$      | -158 838,82       |
| S_2_med          | 7 608 180,0           | $-5144,09$        | 59 757,90         | $-30276,20$                      | 123,39            | -5 328,98         |
|                  | S_3_med   7 640 536,0 | -319 519,55       | -243 705,55       | -308 861,69                      | -325 666,99       | -293 031,49       |
| $V_1$ _med       | 8 424 612,0           | -844 255,04       | -777 403,70       | -866 824,20                      | -839 834,40       | -842 419,60       |
| V_2_med          | 8 282 645,0           | -430 319,41       | -408 321,33       | -471 736,38                      | -422 256,22       | -446 848,75       |
| V_3_med          | 8 212 795,0           | -655 631,86       | -587 023,33       | -675 494,60                      | -652 115,66       | -651 693,56       |
|                  | odmocnina ze sumy     |                   |                   |                                  |                   |                   |
| kvadrátů residuí |                       | 5 131 375,91      | 5 181 297,07      | 5 166 550,98                     | 5 184 618,16      | 5 183 713,66      |

*Tab. 5.12 Residua pro předpověď E [MPa]*

Nejlepší predikční schopnost měla síť MLP 1-14-2. Tato síť byla také nejlépe natrénovanou sítí. Residua dosahují v některých případech přívětivých hodnot. Vyskytuje se však několik residuí, jejichž hodnota se blíží, v jednom případě dokonce překračuje 15 % z originální hodnoty. Pro medián N\_2\_med to bylo více než 28 %. Nejhůře předpověděnou hodnotou byl materiál s označením 0\_0\_08, který měl nejvyšší residuum.

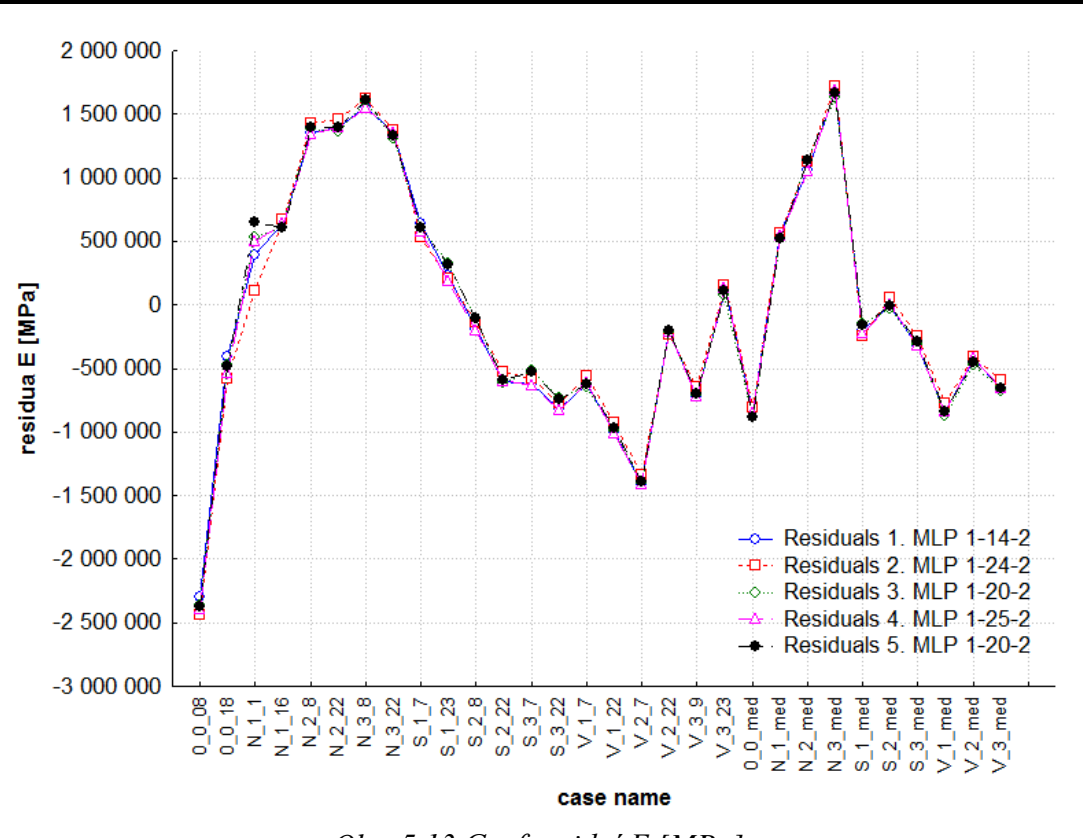

*Obr. 5.13 Graf residuí E [MPa]*

V předpovídaných datech se objevují obrovské výchylky. Největší výchylky bylo dosaženo na samém začátku. Velké výchylky také nastaly u materiálů s *nízkou* úrovní stupně 2 a 3. Obdobná výchylka se objevila i u N\_3\_med. Nejlépe predikovanými materiály byly: S\_1\_23, S\_2\_8, V\_2\_22 a V\_3\_23. Z mediánů byly nejlépe předpověděny ty, které měly *střední* úroveň výztuže.

### <span id="page-34-0"></span>**5.2 Klasifikace**

Tento nástroj umožňuje natrénování neuronové sítě na trénovacích hodnotách s následnou možností klasifikovat úplně neznámé hodnoty. Čím více dat bude pro trénování sítě k dispozici, tím bude pravděpodobnější správné určení příslušného materiálu (úroveň výztuže).

V prvním okně se vybere klasifikace, pak je postup obdobný jako u regresní analýzy. Ve volbě proměnných se vyberou všechny tři veličiny (vstupy), ze kterých se budou předpovídat úrovně výztuže.(výstupy). Těchto výstupů (úrovní výztuže) bylo deset. V záložce vzorkování bylo nastaveno rozdělení trénovacích dat na 80:20. Validační data byla v této analýze opomenuta kvůli malému počtu trénovacích hodnot a velkému počtu výstupů.

|            | úroveň výztuže |             |             |             | úroveň výztuže  úroveň výztuže úroveň výztuže úroveň výztuže  úroveň výztuže |             |
|------------|----------------|-------------|-------------|-------------|------------------------------------------------------------------------------|-------------|
| case       |                | - Output 1. | - Output 2. | - Output 3. | - Output 4.                                                                  | - Output 5. |
| name       | <b>Target</b>  | MLP 3-9-10  | MLP 3-3-10  | MLP 3-22-10 | MLP 3-6-10                                                                   | MLP 3-17-10 |
| $0_0$ _18  | bez výztuže    | bez výztuže | nízká 1     | nízká 1     | bez výztuže                                                                  | nízká 1     |
| $0_0_225$  | bez výztuže    | bez výztuže | bez výztuže | bez výztuže | bez výztuže                                                                  | bez výztuže |
| $N_1$ -12  | nízká 1        | nízká 1     | nízká 1     | nízká 1     | nízká 1                                                                      | nízká 1     |
| $N_1_{25}$ | nízká 1        | nízká 1     | nízká 1     | bez výztuže | bez výztuže                                                                  | bez výztuže |
| $N_2_5$    | nízká 2        | nízká 2     | nízká 2     | nízká 2     | nízká 2                                                                      | nízká 2     |
| $N_2$ _12  | nízká 2        | nízká 2     | nízká 3     | nízká 2     | nízká 2                                                                      | nízká 2     |
| $N_3_19$   | nízká 3        | nízká 2     | nízká 3     | nízká 2     | nízká 2                                                                      | nízká 2     |
| $N_3_21$   | nízká 3        | nízká 3     | nízká 3     | nízká 3     | nízká 3                                                                      | nízká 3     |
| $S_1_6$    | střední 1      | střední 2   | střední 2   | střední 3   | střední 2                                                                    | střední 2   |
| $S_1$ 15   | střední 1      | střední 1   | střední 1   | střední 1   | střední 1                                                                    | střední 1   |
| $S_2_3$    | střední 2      | střední 3   | střední 3   | střední 3   | střední 3                                                                    | střední 3   |
| $S_2$ -11  | střední 2      | wsoká 2     | wsoká 2     | wsoká 2     | wsoká 2                                                                      | wsoká 2     |
| $S_3$ 13   | střední 3      | vysoká 1    | vysoká 1    | wsoká 1     | wsoká 1                                                                      | vysoká 1    |
| $S_3$ 20   | střední 3      | střední 2   | střední 2   | střední 2   | střední 2                                                                    | střední 2   |
| $V_1$ -19  | vysoká 1       | wsoká 2     | wsoká 1     | wsoká 1     | wsoká 2                                                                      | wsoká 3     |
| $V_121$    | vysoká 1       | wsoká 2     | vysoká 2    | wsoká 2     | wsoká 2                                                                      | vysoká 2    |
| $V_29$     | vysoká 2       | střední 2   | wsoká 3     | střední 3   | střední 2                                                                    | střední 2   |
| $V_22$ -27 | vysoká 2       | vysoká 2    | vysoká 2    | vysoká 2    | wsoká 2                                                                      | vysoká 2    |
| $V_37$     | vysoká 3       | vysoká 1    | vysoká 1    | vysoká 1    | vysoká 1                                                                     | střední 1   |
| $V_3$ _10  | vysoká 3       | střední 3   | wsoká 3     | vysoká 3    | střední 3                                                                    | střední 3   |
| $0_0$ _med | bez výztuže    | bez výztuže | bez výztuže | bez výztuže | bez výztuže                                                                  | bez výztuže |
| N_1_med    | nízká 1        | nízká 1     | nízká 1     | nízká 1     | nízká 1                                                                      | nízká 1     |
| N_2_med    | nízká 2        | nízká 2     | nízká 2     | nízká 2     | nízká 2                                                                      | nízká 2     |
| N_3_med    | nízká 3        | nízká 3     | nízká 3     | nízká 3     | nízká 3                                                                      | nízká 3     |
| S 1 med    | střední 1      | střední 1   | střední 1   | střední 1   | střední 1                                                                    | střední 1   |
| S_2_med    | střední 2      | střední 2   | střední 3   | střední 3   | střední 2                                                                    | střední 2   |
| S_3_med    | střední 3      | střední 2   | střední 3   | střední 3   | střední 2                                                                    | střední 3   |
| $V_1$ _med | vysoká 1       | wsoká 1     | vysoká 3    | wsoká 1     | wsoká 1                                                                      | wsoká 1     |
| V_2_med    | vysoká 2       | vysoká 2    | vysoká 2    | vysoká 2    | vysoká 2                                                                     | wsoká 2     |
| $V_3$ _med | vysoká 3       | wsoká 3     | wsoká 3     | wsoká 3     | wsoká 3                                                                      | wsoká 3     |

*Tab. 5.14 Klasifikace zkušebních hodnot*

K nejlepším sítím patří sítě: MLP 3-9-10, MLP 3-3-10 a MLP 3-22-10. Tyto sítě klasifikovaly správně 18 ze 30 materiálů. K chybné klasifikaci došlo záměnou za jiný materiál v rámci shluků (viz. podkap. 5.3). Materiál *bez výztuže* mohl být zaměněn pouze s materiálem, jehož úroveň výztuže byla *nízká* 1. Materiál s úrovní výztuže *nízká* 2 byl zaměněn v některých případech pouze s materiálem úrovně *nízká* 3. Nejvíce chybných klasifikací proběhlo u materiálů s úrovní výztuže *střední* a *vysoká*. Tyto materiály byly často zaměněny mezi sebou. Docházelo však také ke špatnému přiřazení stupně úrovně, i když samotná úroveň byla určena správně. Výsledný přehled o úspěšném klasifikování materiálu zvolenými sítěmi je v *Tab. 5.15*.

|               |               | úroveň      | úroveň   | úroveň   | úroveň   | úroveň    | úroveň    | úroveň    | úroveň   | úroveň   | úroveň   |
|---------------|---------------|-------------|----------|----------|----------|-----------|-----------|-----------|----------|----------|----------|
|               |               | výztuže-bez | výztuže- | výztuže- | výztuže- | výztuže-  | výztuže-  | výztuže-  | výztuže- | výztuže- | výztuže- |
|               |               | výztuže     | nízká 1  | nízká 2  | nízká 3  | střední 1 | střední 2 | střední 3 | vysoká 1 | vysoká 2 | vysoká 3 |
|               | Total         | 3,0000      | 3,0000   | 3,0000   | 3,0000   | 3,00000   | 3,0000    | 3,0000    | 3,00000  | 3,00000  | 3,00000  |
| <b>MLP</b>    | Correct       | 3,0000      | 3,0000   | 3,0000   | 2,0000   | 2,00000   | 1,0000    | 0,0000    | 1,00000  | 2,00000  | 1,00000  |
| $3 - 9 - 10$  | Incorrect     | 0,0000      | 0,0000   | 0,0000   | 1,0000   | 1,00000   | 2,0000    | 3,0000    | 2,00000  | 1,00000  | 2,00000  |
|               | Correct (%)   | 100,0000    | 100,0000 | 100,0000 | 66,0000  | 66,00000  | 33,0000   | 0,0000    | 33,00000 | 66,00000 | 33,00000 |
|               | Incorrect (%) | 0,0000      | 0,0000   | 0,0000   | 33,0000  | 33,00000  | 66,0000   | 100,0000  | 66,00000 | 33,00000 | 66,00000 |
|               | Total         | 3,0000      | 3,0000   | 3,0000   | 3,0000   | 3,00000   | 3,0000    | 3.0000    | 3,00000  | 3,00000  | 3,00000  |
| <b>MLP</b>    | Correct       | 2,0000      | 3,0000   | 2,0000   | 3,0000   | 2,00000   | 0,0000    | 1,0000    | 1,00000  | 2,00000  | 2,00000  |
| $3 - 3 - 10$  | Incorrect     | 1,0000      | 0,0000   | 1,0000   | 0,0000   | 1,00000   | 3,0000    | 2,0000    | 2,00000  | 1,00000  | 1,00000  |
|               | Correct (%)   | 66,0000     | 100,0000 | 66,0000  | 100,0000 | 66,00000  | 0,0000    | 33,0000   | 33,00000 | 66,00000 | 66,00000 |
|               | Incorrect (%) | 33,0000     | 0,0000   | 33,0000  | 0,0000   | 33,00000  | 100,0000  | 66,0000   | 66,00000 | 33,00000 | 33,00000 |
|               | Total         | 3,0000      | 3,0000   | 3,0000   | 3,0000   | 3,00000   | 3,0000    | 3,0000    | 3,00000  | 3,00000  | 3,00000  |
| <b>MLP</b>    | Correct       | 2,0000      | 2,0000   | 3,0000   | 2,0000   | 2,00000   | 0,0000    | 1,0000    | 2,00000  | 2,00000  | 2,00000  |
| $3 - 22 - 10$ | Incorrect     | 1,0000      | 1,0000   | 0,0000   | 1,0000   | 1,00000   | 3,0000    | 2,0000    | 1,00000  | 1,00000  | 1,00000  |
|               | Correct (%)   | 66,0000     | 66,0000  | 100,0000 | 66,0000  | 66,00000  | 0,0000    | 33,0000   | 66,00000 | 66,00000 | 66,00000 |
|               | Incorrect (%) | 33,0000     | 33,0000  | 0,0000   | 33,0000  | 33,00000  | 100,0000  | 66,0000   | 33,00000 | 33,00000 | 33,00000 |
|               | Total         | 3,0000      | 3,0000   | 3,0000   | 3,0000   | 3,00000   | 3,0000    | 3,0000    | 3,00000  | 3,00000  | 3,00000  |
| <b>MLP</b>    | Correct       | 3,0000      | 2,0000   | 3,0000   | 2,0000   | 2,00000   | 1,0000    | 0,0000    | 1,00000  | 2,00000  | 1,00000  |
| $3 - 6 - 10$  | Incorrect     | 0,0000      | 1,0000   | 0,0000   | 1,0000   | 1,00000   | 2,0000    | 3,0000    | 2,00000  | 1,00000  | 2,00000  |
|               | Correct (%)   | 100,0000    | 66,0000  | 100,0000 | 66,0000  | 66,00000  | 33,0000   | 0,0000    | 33,00000 | 66,00000 | 33,00000 |
|               | Incorrect (%) | 0,0000      | 33,0000  | 0,0000   | 33,0000  | 33,00000  | 66,0000   | 100,0000  | 66,00000 | 33,00000 | 66,00000 |
|               | Total         | 3,0000      | 3,0000   | 3,0000   | 3,0000   | 3,00000   | 3,0000    | 3,0000    | 3,00000  | 3,00000  | 3,00000  |
| <b>MLP</b>    | Correct       | 2,0000      | 2,0000   | 3,0000   | 2,0000   | 2,00000   | 1,0000    | 1,0000    | 1,00000  | 2,00000  | 1,00000  |
| $3 - 17 - 10$ | Incorrect     | 1,0000      | 1,0000   | 0,0000   | 1,0000   | 1,00000   | 2,0000    | 2,0000    | 2,00000  | 1,00000  | 2,00000  |
|               | Correct (%)   | 66,0000     | 66,0000  | 100,0000 | 66,0000  | 66,00000  | 33,0000   | 33,0000   | 33,00000 | 66,00000 | 33,00000 |
|               | Incorrect (%) | 33,0000     | 33,0000  | 0,0000   | 33,0000  | 33,00000  | 66,0000   | 66,0000   | 66,00000 | 33,00000 | 66,00000 |

*Tab. 5.15 Statistické shrnutí klasifikační analýzy*

### <span id="page-36-0"></span>**5.3 Shluková analýza**

Posledním nástrojem ANN použitým v této práci co se programu STATISTICA týče je shluková analýza. Výsledky této analýzy je vhodné porovnat s výsledky získanými pomocí shlukovacího stromu, který byl zmíněn v kapitole týkající se úpravy dat. U shlukové analýzy se používá Kohonenova síť. Po spuštění shlukové analýzy je třeba nastavit topologické parametry této sítě (výšku a šířku) - (*Obr. 5.16*). Volbou těchto parametrů se určí, do kolika shluků se bude síť snažit rozdělit trénované veličiny.

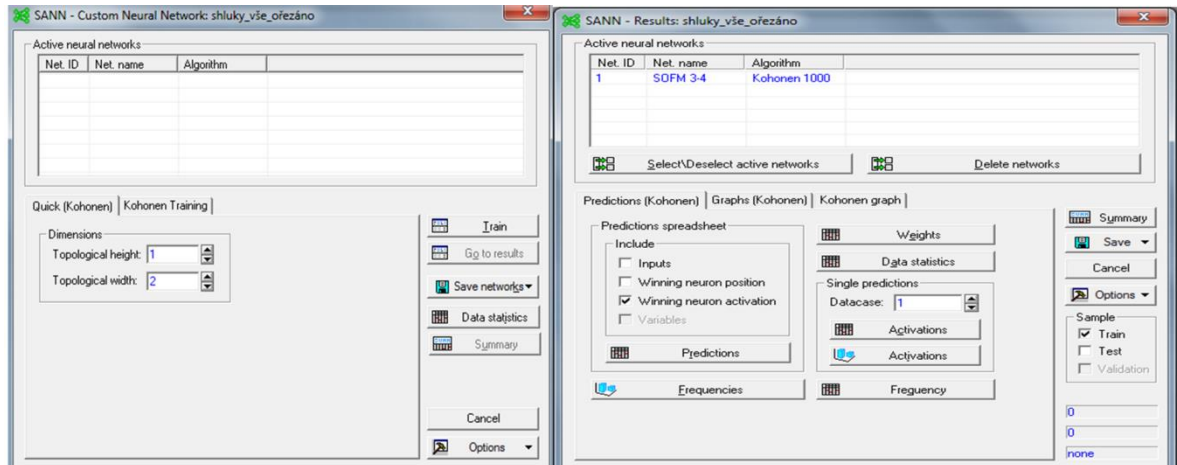

*Obr. 5.16 Výběr parametrů a trénování sítě*

V této práci byly trénovány dvě neuronové sítě pro klasifikaci. Jedna s rozměry 1 a 2, kde první z uvedených čísel je topologická výška. Tato síť rozdělila data do 2 shluků. Druhá měla rozměry 2 na 2 a rozdělila data do 4 shluků.

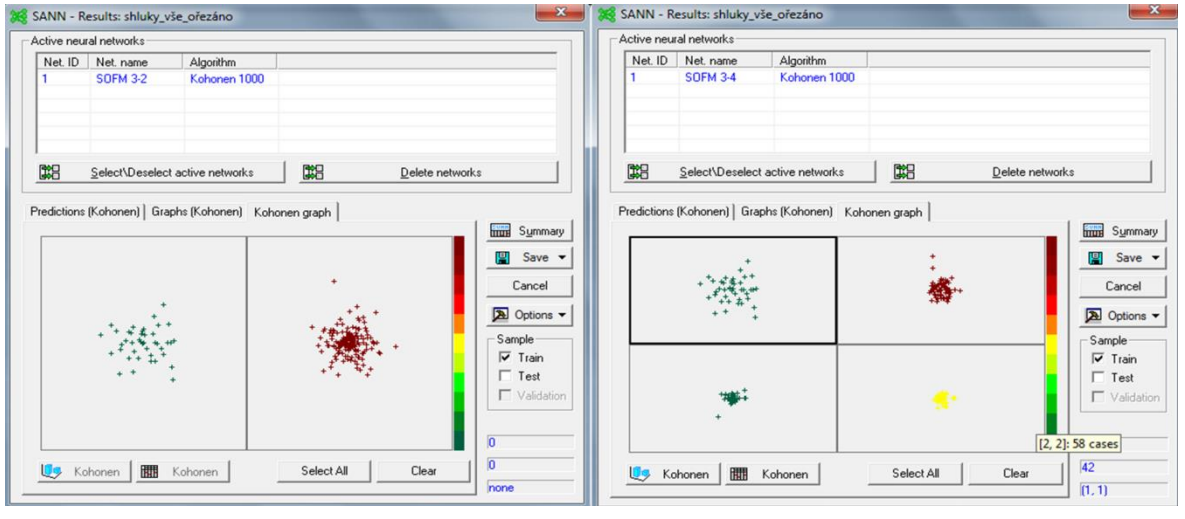

*Obr. 5.17 a) Kohonenova síť (1,2) b) Kohonenova síť (2,2)*

Jak bylo zmíněno Kohonenova síť má 1 vrstvu neuronů. Počet vstupů je určen množstvím veličin mezi nimiž byly hledány souvislosti. Pro tento případ jsou to 3. Počet neuronů v kompetiční vrstvě závisí na volbě topologických parametrů této sítě např. 4. Což lze vyvodit i z označení sítě SOFM 3-4 (*Obr. 5.18*).

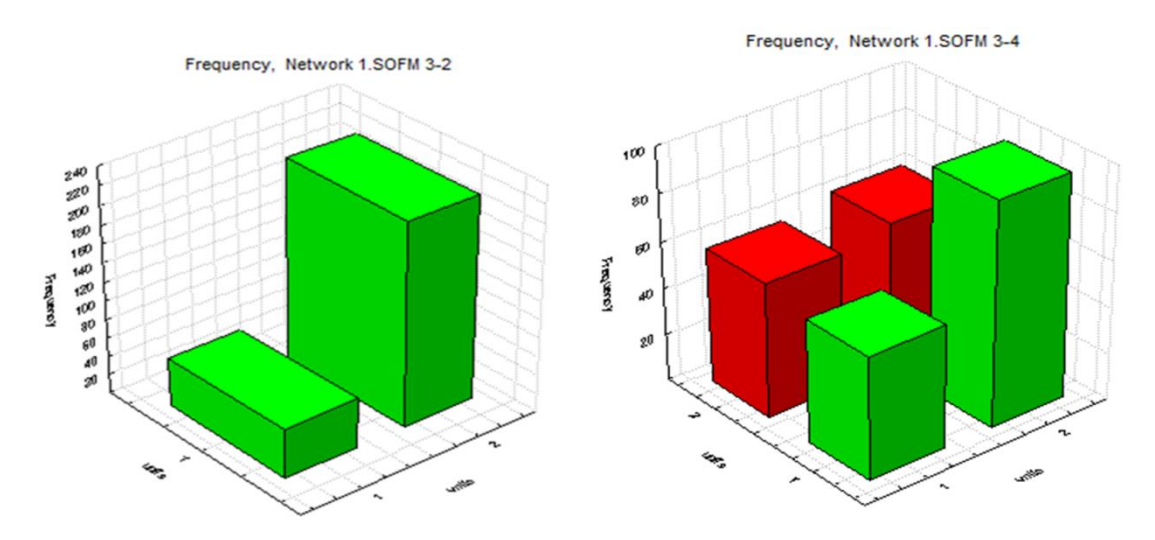

*Obr. 5.18 Četnost hodnot ve shlucích*

### *Tab. 5.19 Výsledky shlukovacích metod*

#### a) shlukovací strom

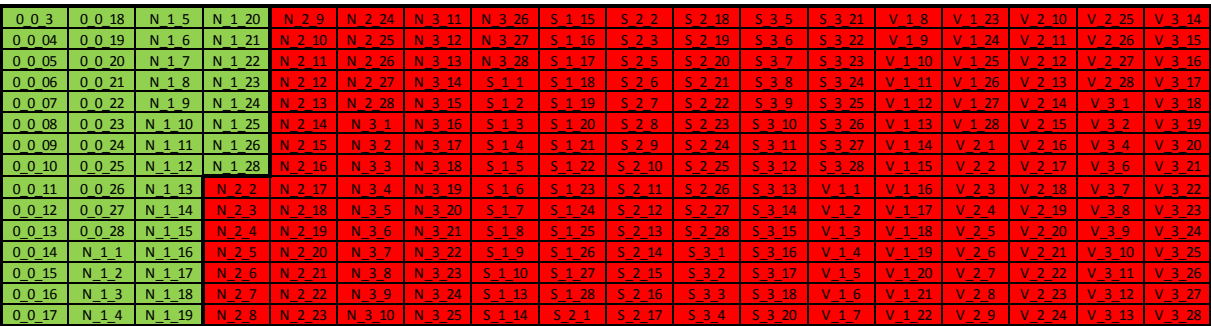

#### b) shlukovací analýza Kohonen (2,1)

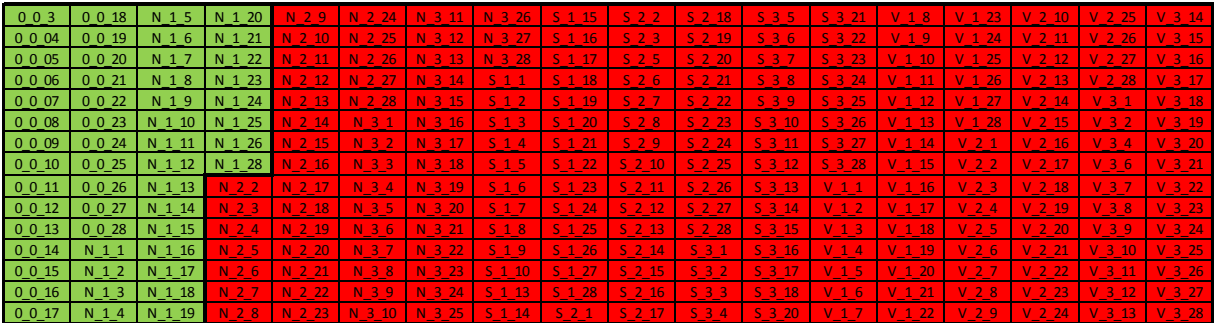

#### c) shlukovací analýza Kohonen (2,2)

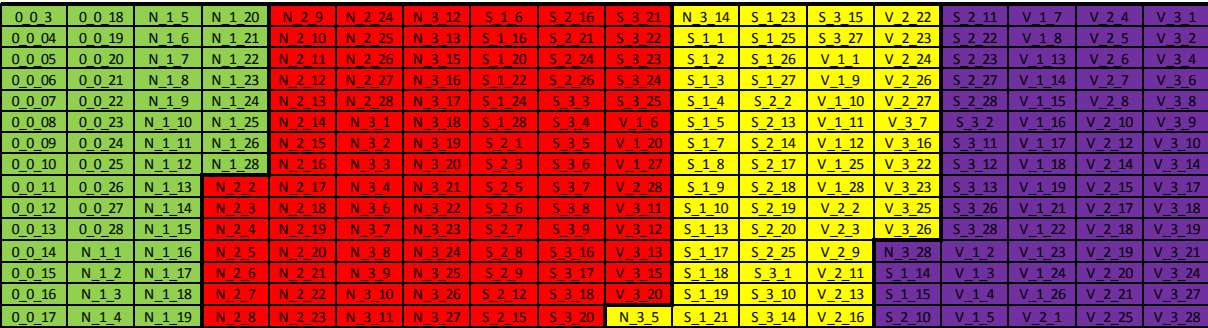

## Euclidean distances 3E6 2,5E6 2E6 Linkage Distance<br>Linkage 1.5E6 **1E6** 5E5 <u>uminina an</u> **Inilan Mamazini Infliction** तीतत्ती

Tree Diagram for training and experimental values

### *Obr. 5.20 Rozdělení trénovacích a zkušebních hodnot do shluků shlukovacím stromem*

### *Obr. 5.21 Shlukovací strom pro shluk 1*

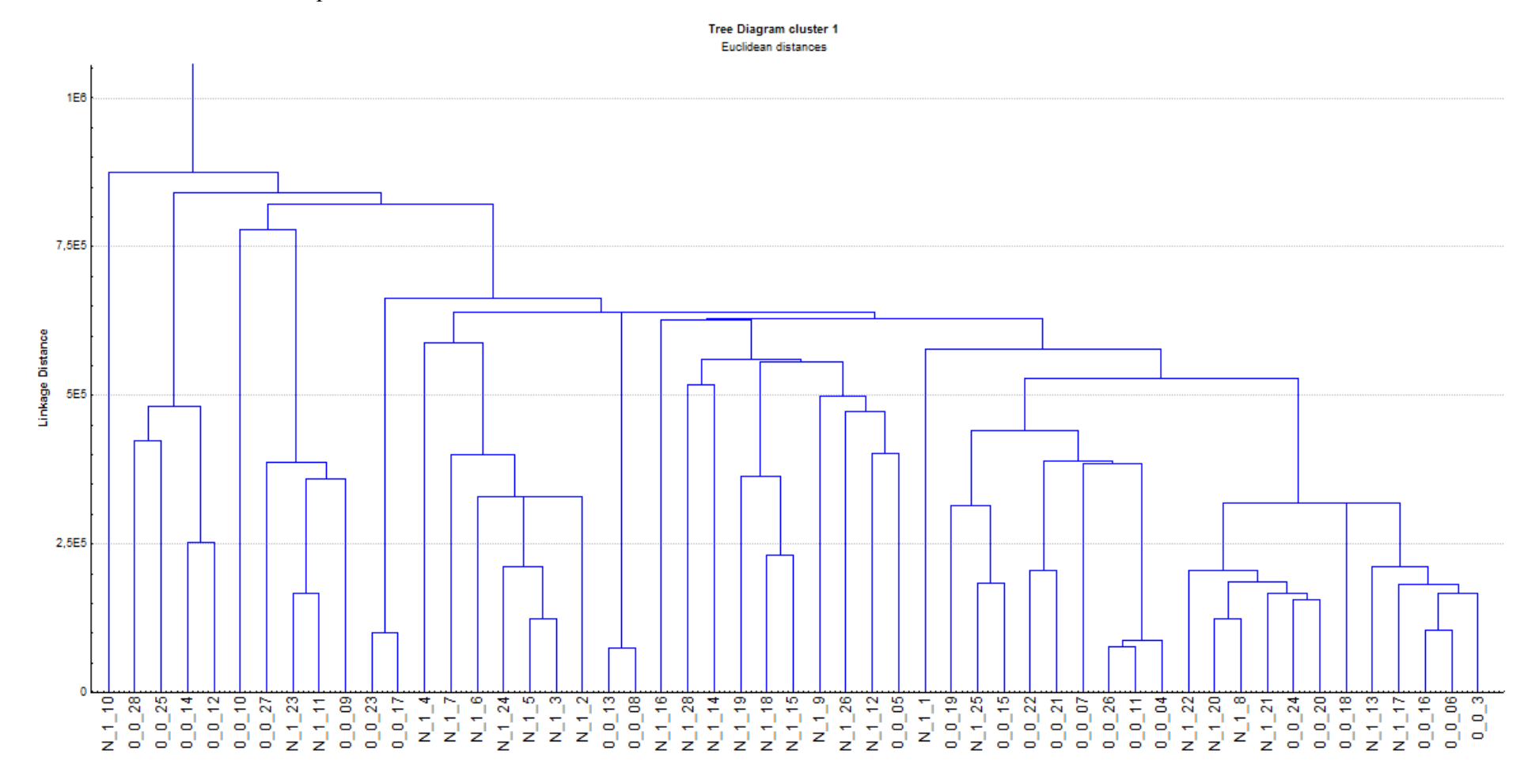

### *Obr. 5.22 Shlukovací strom pro shluk 2*

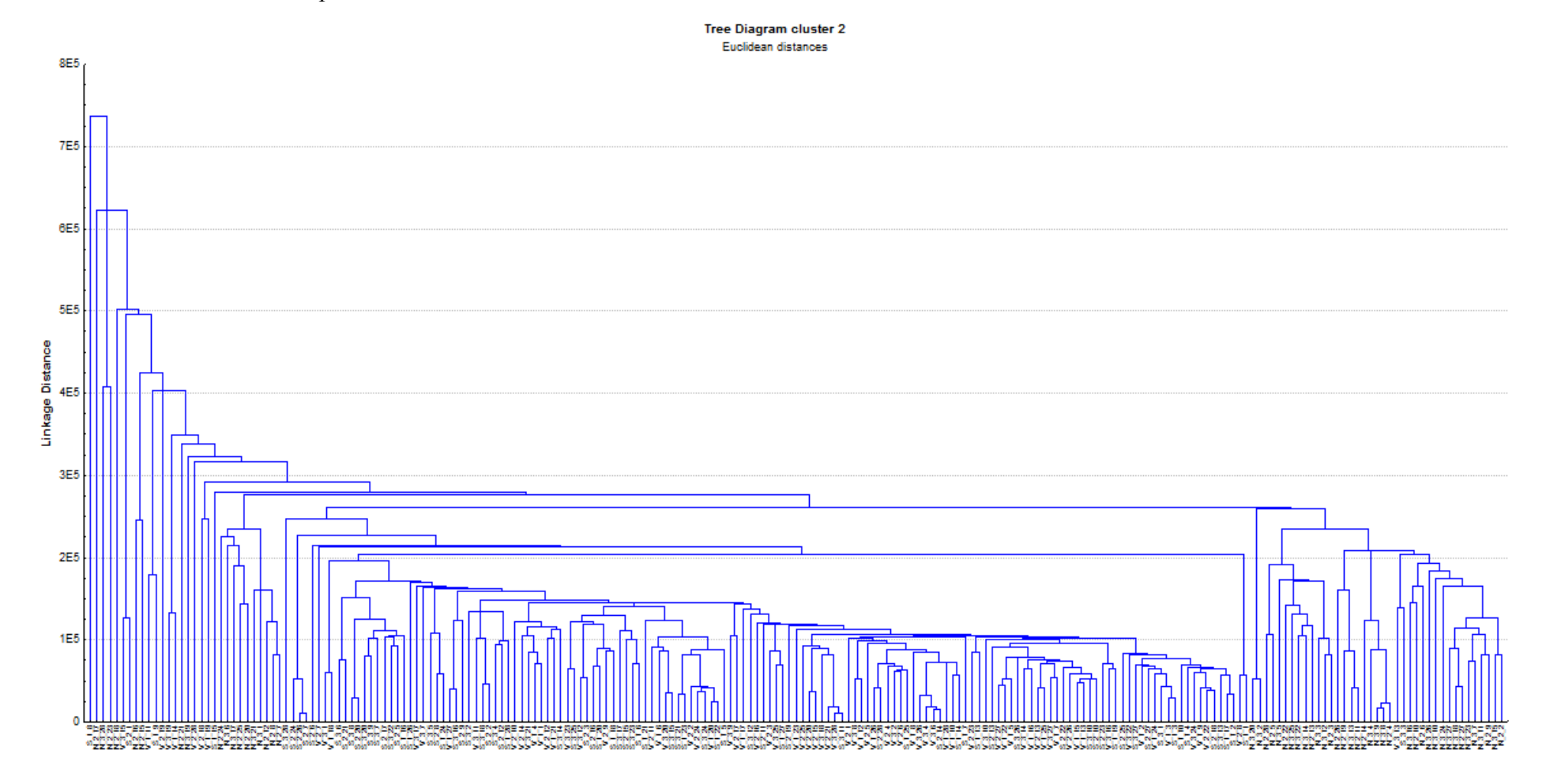

42

### *Obr. 5.23 a) Shluk 2 část 1*

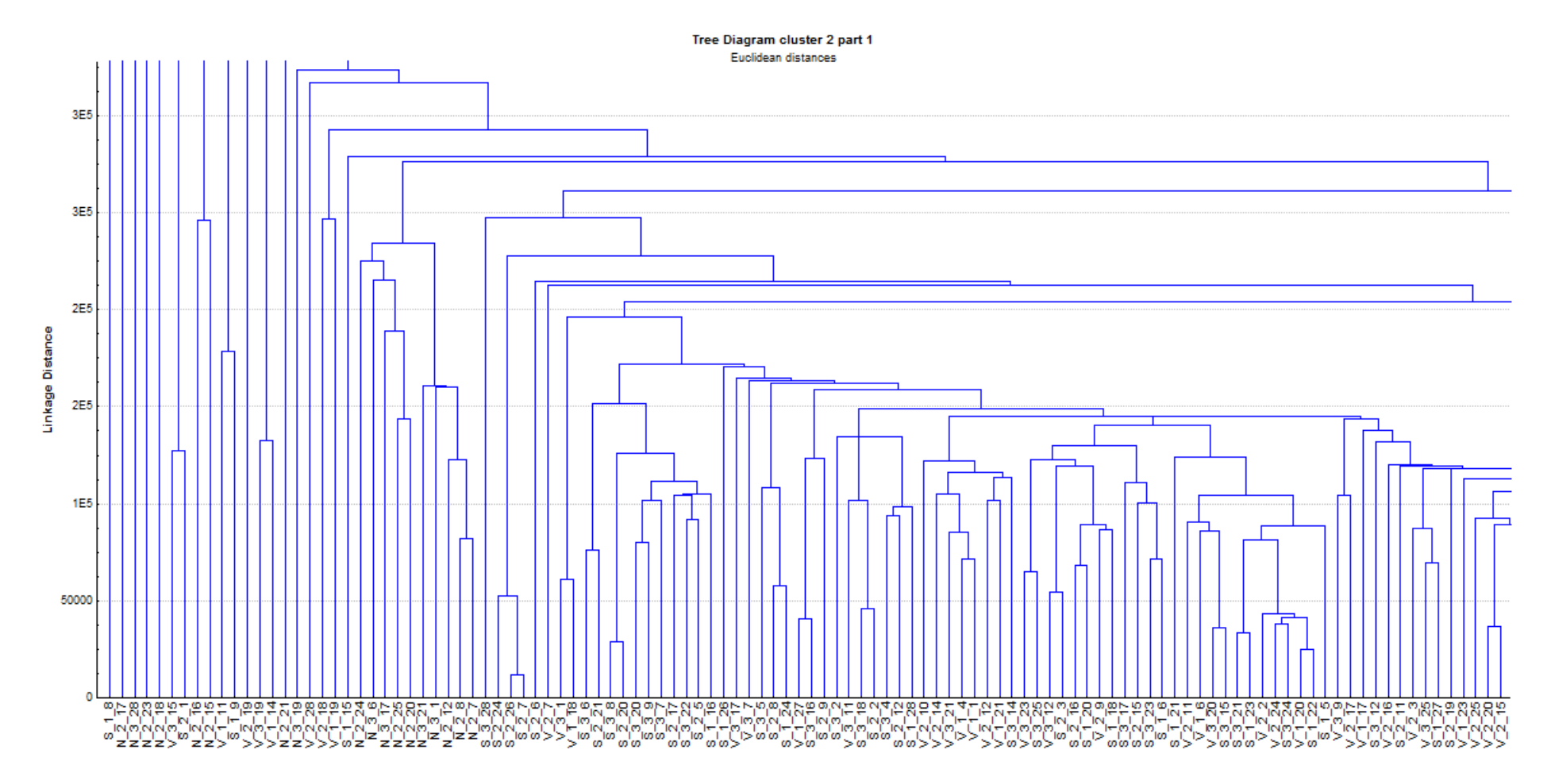

### *Obr. 5.23 b) Shluk 2 část 2*

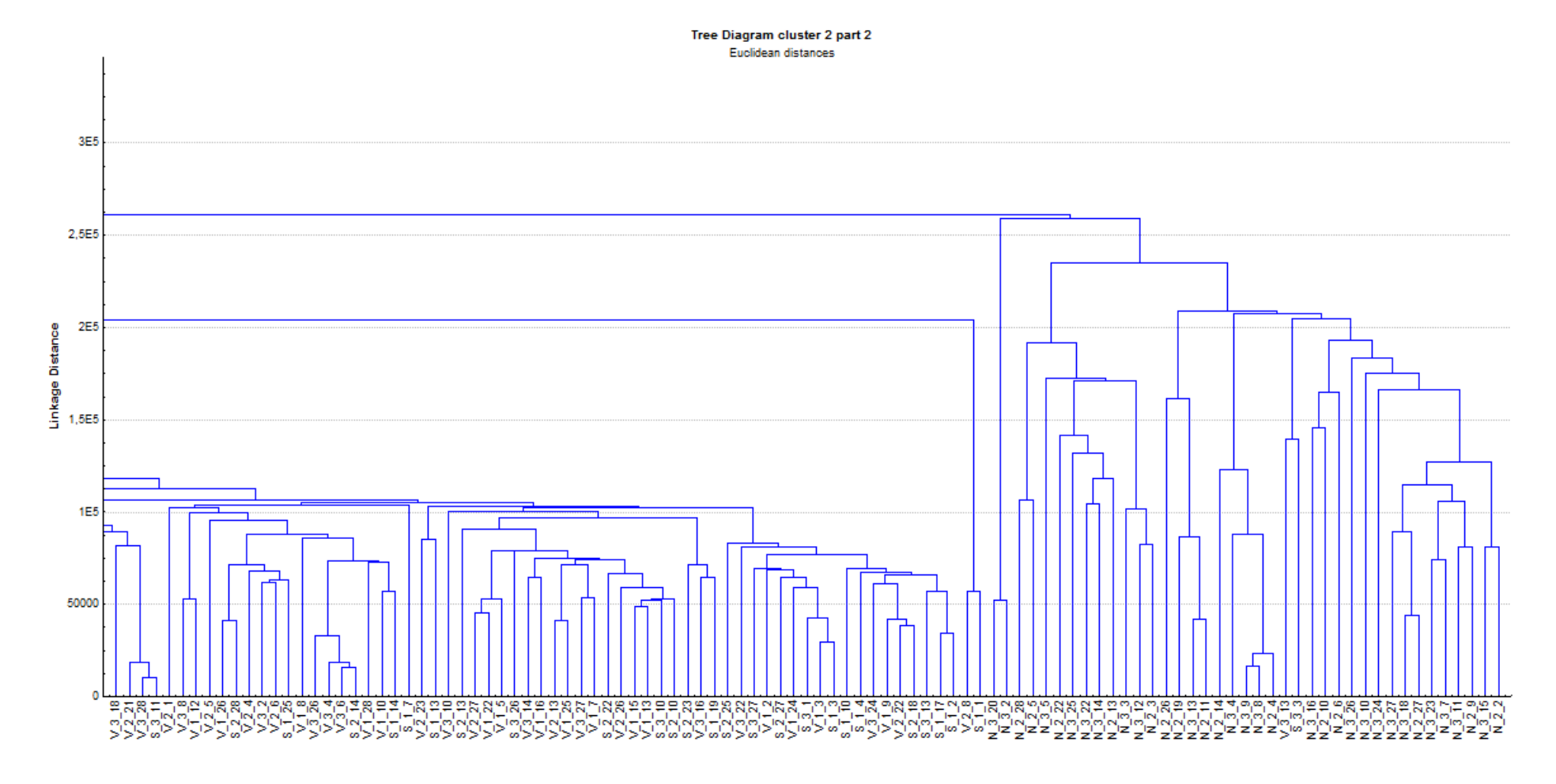

Shlukovací strom rozdělil data do 2 shluků (*Obr. 5.20*). V prvním shluku (*Obr. 5.21*) byly materiály *bez výztuže* a materiály s úrovní výztuže *nízká* 1. Do druhého shluku byly zařazeny ostatní zbylé materiály (*Obr. 5.22*). Pro špatné rozlišení osy byl obrázek rozdělen na dvě části (*Obr. 5.23* a, b). Rozdělení do shluků prodtřednictvím shlukovacího stromu je naprosto shodné s rozdělením shlukovací analýzy, při níž byla použita Kohonenova síť  $(1,2)$ .

Shluková analýza byla provedena ještě pro Kohonenovu síť (2,2). Tato neuronová síť rozdělila data do 4 shluků. První shluk obsahoval stejná data jako první shluk, který byl určen shlukovacím stromem a Kohonenem (1,2). Při porovnání zbylých tří shluků s druhým shlukem, který byl sestaven shlukovacím stromem se rozdělení ani v nejmenším neshodují. Je to způsobené rozdílnými metodami pro vytváření shluků. Shlukovací strom sestavuje shluky podle Eukleidovských vzdáleností. Při shlukové analýze se data rozdělují do shluků podle určitého algoritmu.

Shluky získané výše zmíněnými způsoby byly vyneseny do tabulek (*Tab. 5.19* a, b, c).

## <span id="page-44-0"></span>**6 Statistická analýza dat s využitím neuronových sítí v programu QC Expert**

Tento program nabízí celkem 2 statistické analýzy s použitím neuronových sítí. Je to klasifikační analýza a regresní analýza. Na rozdíl od programu STATISTICA tento program umožňuje vytvářet více než jednu skrytou vrstvu neuronů. Neumožňuje však natrénovat větší počet sítí najednou, ale pouze jednu v daný okamžik. Každá natrénovaná síť je originálem, tzn. že při opakovaném trénování neuronové sítě stejných parametrů se s velkou pravděpodobností nedojde ke stejným výsledkům jako u sítě předcházející. Tento program navíc používá pouze jediný druh aktivační funkce a to sigmoidu . [12]

### <span id="page-44-1"></span>**6.1 Regrese**

Po spuštění programu QC Expert a vložení trénovacích dat je možné spustit modul neuronová síť, který se ukrývá pod položkou prediktivní metody (*Obr. 6.1*).

| Prediktivní metody         | Neural Network                                        |  |
|----------------------------|-------------------------------------------------------|--|
| ∣ SVM                      | → Neuronové časové řady                               |  |
| Casové řady                | ▶ $\Rightarrow$ Neuronové časové řady - ParaBootstrap |  |
| $\Rightarrow$ Kalibrace    | → ANN Klasifikace                                     |  |
| Shewhartovy diagramy<br>H. | → Partial Least Squares                               |  |
| l Rozšířené diagramy       | Predikce                                              |  |

*Obr. 6.1 Výběr modulu neuronová síť*

V následujícím kroku se otevře okno, v němž je možné nastavit závisle a nezávisle proměnné. Zaškrtnutím možnosti predikce a výběrem nezávisle proměnných se vypočtou predikované hodnoty pro závisle proměnné. Regrese byla provedena v tomto programu také dvakrát. Nejprve byla jako závisle proměnná zvolena síla v ohybu a Youngovi moduly jako nezávislé proměnné. Pak se proměnné prohodily, jak tomu bylo také v programu STATISTICA.

V dalším okně je možné nastavit počet skrytých vrstev a množství neuronů obsažených v jednotlivých vrstvách. V tomto okně se také volí počet iterací, kterých má být při výpočtu provedeno. Dále je možné nastavit strmost sigmoidy, která zůstala na implicitní hodnotě. Pak je také třeba určit kolik procent dat má být použito pro učení (trénování) sítě. Zbylá data se použijí jako testovací hodnoty. Tyto hodnoty si program volí automaticky.

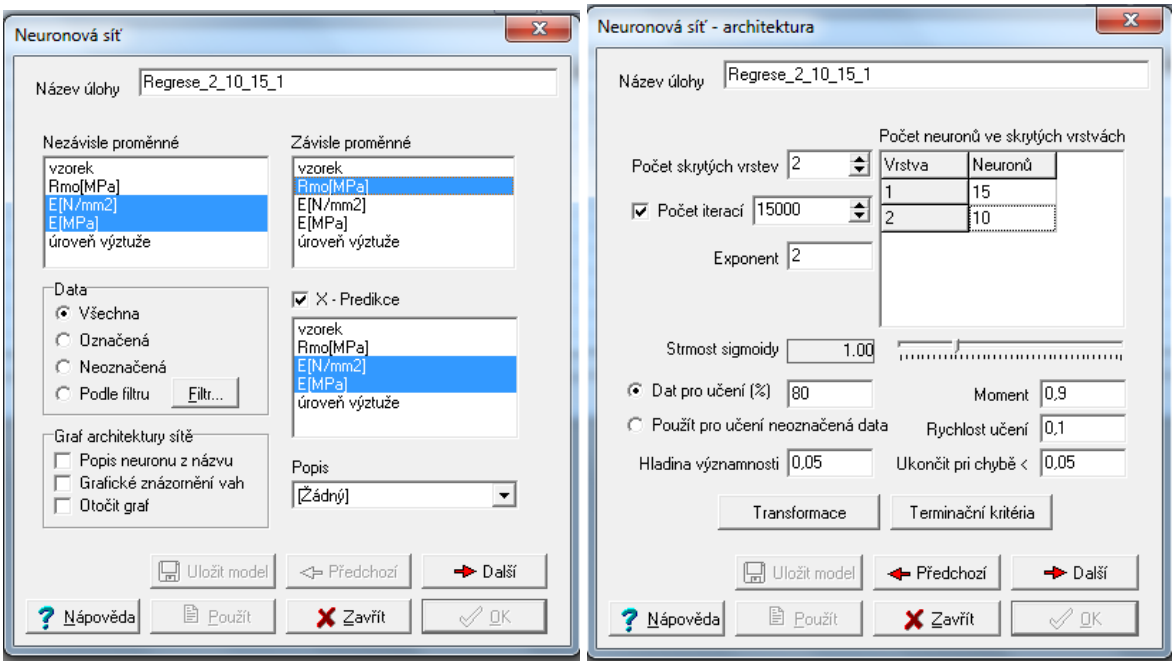

*Obr. 6.2 Výběr proměnných Obr. 6.3 Nastavení parametrů neuronové sítě*

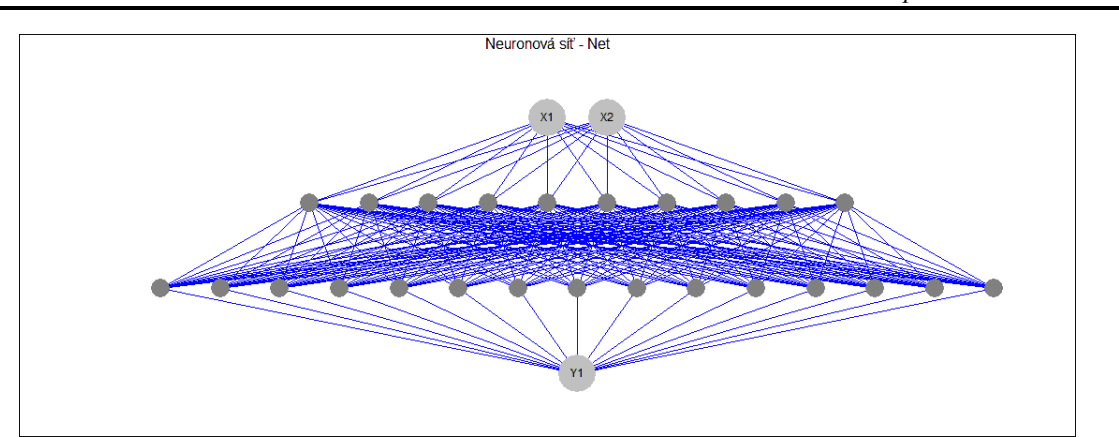

*Obr. 6.4 Neuronová síť MLP 2-10-15-1 se dvěma skrytými vrstvami*

Při trénování se zobrazuje střední chyba učících a testovacích dat pro jednotlivé iterace, které jsou zároveň vynášeny do grafu (*Obr 6.5*). Síť je poté možno uložit včetně grafu trénování. U každé natrénované sítě se zobrazí obrázek její struktury (*Obr. 6.4*)

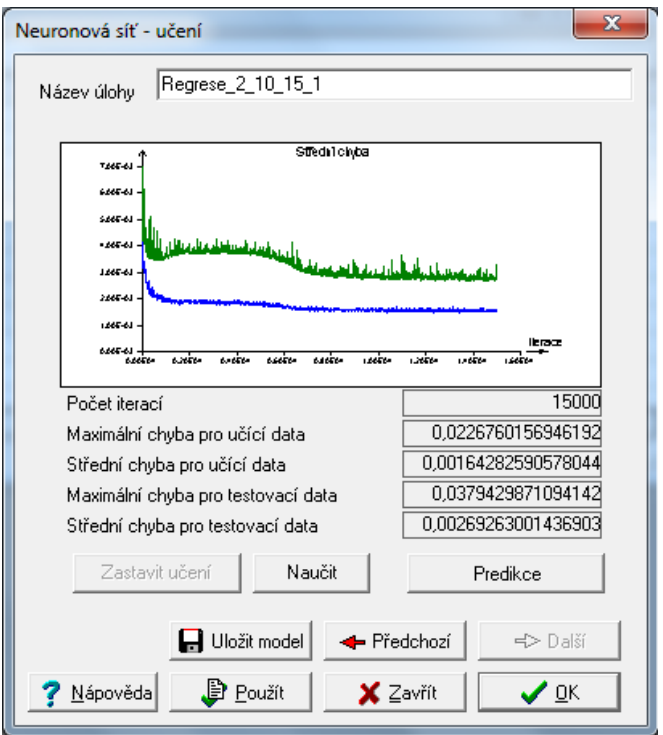

*Obr. 6.5 Proces trénování neuronové sítě*

Z trénovacího grafu je patrné, že při výpočtu střední hodnoty došlo k výskytu lokálního extrému, který je znakem přetrénování sítě. Toto přetrénování bylo následně odstraněno, což je patrné z poklesu křivky pro střední chybu testovacích dat

V modulu predikce je možné načíst si uloženou síť a po nahrání zkušebních dat vyzkoušet predikci sítě.

### *Tab. 6.6 Predikce Rmo*

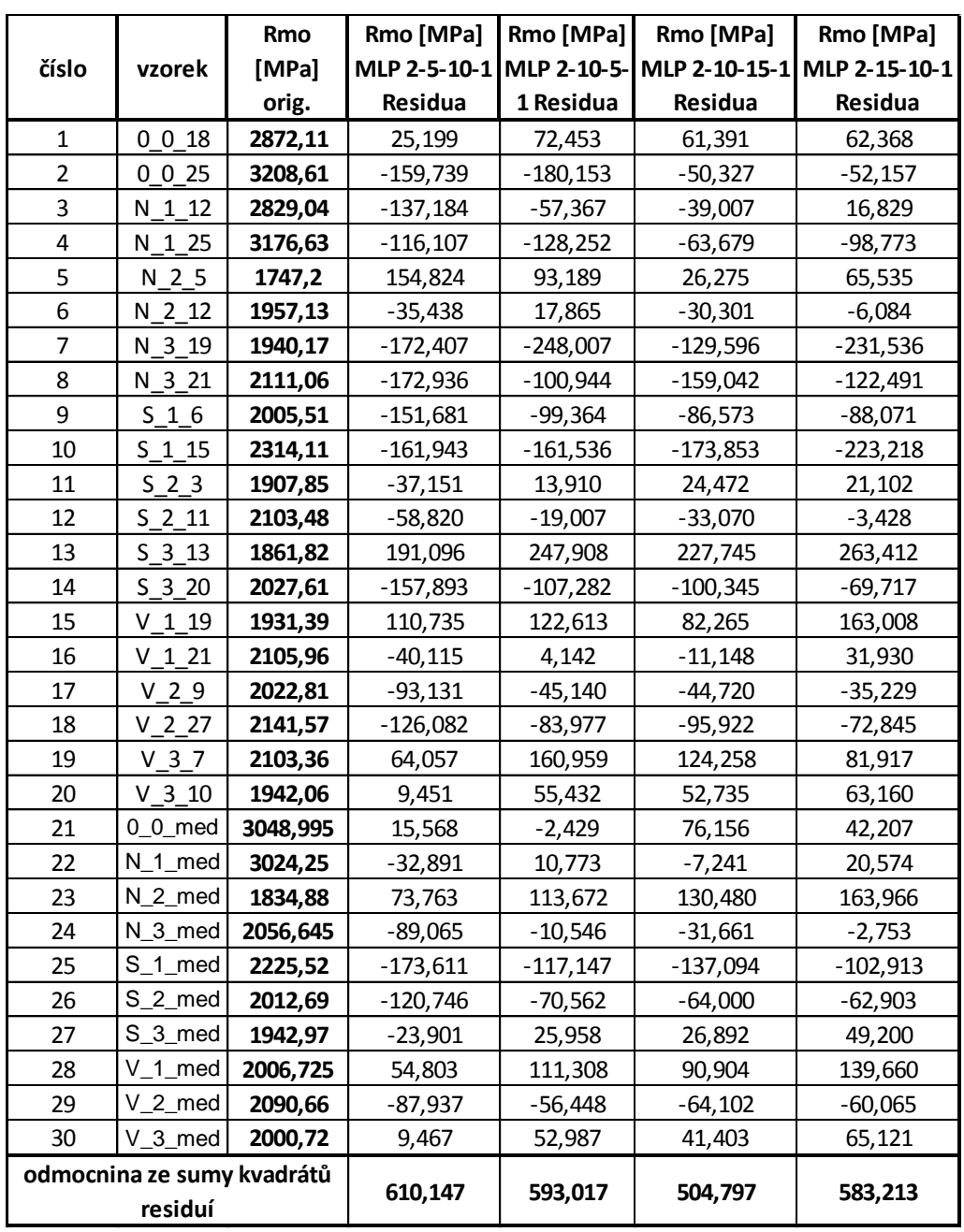

Nejlépe predikující sítí je MLP 2-10-15-1. Tato síť byla také nejlépe natrénovanou sítí. Největší residuum bylo zjištěno pro vzorek S\_3\_13, což platí pro všechny uvedené sítě. Velká residua byla také u vzorků: N\_3\_19, N\_3\_21, S\_1\_15 a S\_1\_med.

*Využití umělých neuronových sít pro analýzu výsledků materiálových zkoušek Jiří Vopat 2016 Jiří Vopat 2016*

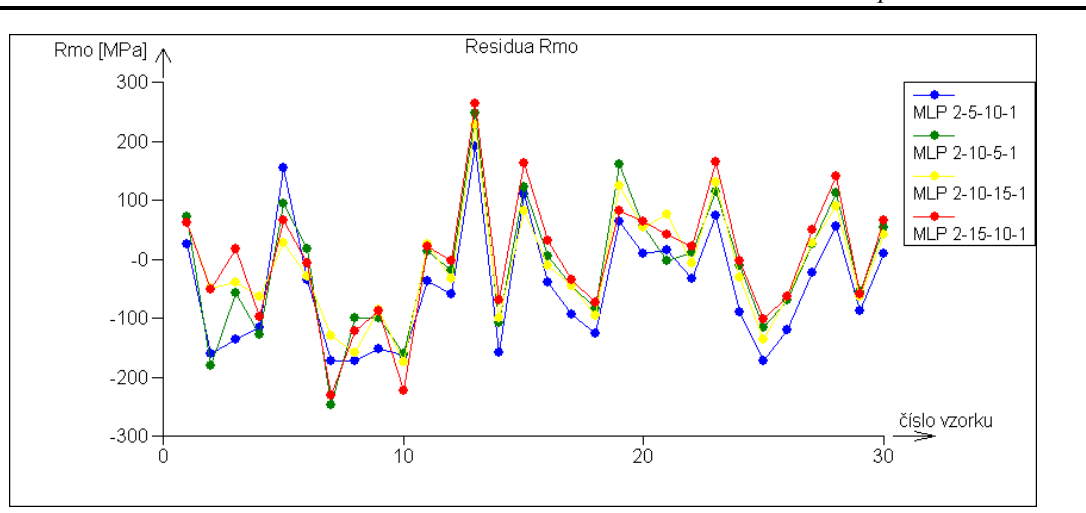

*Obr. 6.7 Graf residuí Rmo*

Mezi jednotlivými sítěmi panují znatelné výchylky v residuích. Největší rozdíly mezi residui jednotlivých sítí jsou pro materiály *bez výztuže* a *nízká* 1. Nejvíce odlišný průběh residuí má křivka MLP 2-5-10-1.

|                            |                  | E[N/mm2]     | E[N/mm2]        | E[N/mm2]      | E[N/mm2]                    | E[N/mm2]                    | E[N/mm2]      |
|----------------------------|------------------|--------------|-----------------|---------------|-----------------------------|-----------------------------|---------------|
| číslo                      | vzorek           | orig.        | MLP 1-3-5-2     | MLP 1-5-10-2  | MLP 1-5-15-2                | MLP 1-10-15-2 MLP 1-15-10-2 |               |
|                            |                  |              | Residua         | Residua       | Residua                     | Residua                     | Residua       |
| $\mathbf{1}$               | 0018             | 13 405 149,0 | $-2$ 150 364,73 |               | $-1715674,15$ $-1962605,74$ | -1987856,34                 | $-1765072,41$ |
| $\overline{2}$             | 0025             | 12 000 349,0 | -739 867,90     | $-261121,99$  | $-518527,72$                | $-587353,61$                | -369 348,86   |
| 3                          | N 1 12           | 11 702 951,0 | 600 975,71      | 120 322,45    | 584 119,76                  | 948 753,29                  | 882 125,56    |
| $\overline{4}$             | N 1 25           | 10 069 736,0 | 1428 917,95     | 1523030,93    | 1743 218,81                 | 1453287,19                  | 2 412 148,04  |
| 5                          | N 2 5            | 6 079 397,0  | 979 183,00      | 955 440,75    | 1 045 943,36                | 945 050,27                  | 1 178 087,55  |
| 6                          | N 2 12           | 7375691,0    | $-75712,30$     | $-84641,82$   | 89 454,60                   | $-53735,80$                 | 168 041,51    |
| $\overline{7}$             | N 3 19           | 6 655 659,0  | 363 731,91      | 338 987,10    | 421 005,25                  | 324 810,41                  | 550 227,58    |
| 8                          | N 3 21           | 7 518 293,0  | $-109922,46$    | $-105413,36$  | 94 341,53                   | $-47446,77$                 | 134 561,50    |
| 9                          | S <sub>16</sub>  | 7753367,5    | $-35219,43$     | $-99639,22$   | $-83539,60$                 | 100 064,32                  | 715 597,17    |
| 10                         | S 1 15           | 6 997 718,0  | 484 537,13      | 562 695,41    | 591 946,04                  | 655 516,47                  | 723 232,31    |
| 11                         | S <sub>2</sub> 3 | 6 817 005,5  | 47 288,53       | 25 585,41     | 87 162,74                   | 5 801,50                    | 178 393,73    |
| 12                         | S 2 11           | 7 604 952,0  | $-362436,21$    | $-375869,95$  | $-224819,75$                | $-357161,04$                | $-123681,17$  |
| 13                         | S 3 13           | 6 643 039,5  | 137 214,03      | 123 206,08    | 179 603,65                  | 106 333,30                  | 239 259,06    |
| 14                         | $S$ 3 20         | 6739660,5    | 105 340,85      | 84 978,46     | 145 123,65                  | 65 519,66                   | 229 492,88    |
| 15                         | $V$ 1 19         | 7648083,5    | -360 894,34     | $-370886,98$  | $-201828,02$                | $-342802,22$                | $-117935,47$  |
| 16                         | $V$ 1 21         | 7846486,5    | $-702083,66$    | $-721923,09$  | $-607$ 198,06               | -720 878,60                 | -480 349,46   |
| 17                         | $V_29$           | 8 841 511,0  | $-1649870,46$   |               | $-1666826,95$ $-1535553,14$ | $-1657824,14$               | $-1418632,68$ |
| 18                         | V 2 27           | 7 523 286,0  | $-63496,33$     | $-33510,37$   | 124 810,84                  | 45 179,90                   | 183 729,01    |
| 19                         | V 37             | 8 260 966,5  | $-1075598,85$   | $-1092961,45$ | $-964001,95$                | $-1085077,01$               | -845 486,30   |
| 20                         | $V$ 3 10         | 7 081 812,0  | 317 783,94      | 320 533,55    | 520 680,14                  | 375 974,02                  | 562 452,24    |
| 21                         | $0 0$ med        | 12 739 389,0 | $-1216593,63$   | $-1154469,48$ | -836 883,91                 | $-1202889,12$               | $-248521,56$  |
| 22                         | N_1_med          | 11 189 336,0 | 261 435,15      | 417 496,35    | 453 237,88                  | 309 055,83                  | 1257245,17    |
| 23                         | N 2 med          | 6 669 324,0  | 236 785,47      | 212 976,55    | 278 343,79                  | 193 240,40                  | 383 194,53    |
| 24                         | N 3 med          | 6 940 317,0  | 431 487,96      | 429 915,16    | 626 962,72                  | 477 912,67                  | 676 647,64    |
| 25                         | S_1_med          | 7415773,0    | 51 795,96       | 108 771,07    | 211 558,91                  | 198 331,39                  | 305 099,99    |
| 26                         | S_2_med          | 7 222 373,0  | 77 568,53       | 68 635,86     | 242 717,83                  | 99 533,59                   | 321 320,30    |
| 27                         | S_3_med          | 7073824,0    | 78 530,96       | 59 146,75     | 176 508,29                  | 61 453,93                   | 302 028,37    |
| 28                         | $V_1$ _med       | 7783322,0    | -494 628,63     | $-504498,41$  | $-334841,18$                | -476 084,97                 | $-251566,98$  |
| 29                         | $V_2$ med        | 8 034 752,0  | $-621994,28$    | $-616498,95$  | $-417280,77$                | $-557224,35$                | -377 593,87   |
| 30                         | V 3 med          | 7758620,0    | $-481570,26$    | $-492377,58$  | $-327379,97$                | $-466486,55$                | -239 369,49   |
| odmocnina ze sumy kvadrátů |                  |              | 4 044 636,30    | 3775260,65    | 3 891 737,06                | 4 027 125,61                | 4 347 139,06  |
| residuí                    |                  |              |                 |               |                             |                             |               |

*Tab. 6.8 Predikce E [N/mm2]*

Nejlépe predikující sítí byla MLP 1-5-10-2, která svou predikční schopností výrazněji předčila většinu zkoušených sítí. Nejhůře predikovaným vzorkem byl materiál 0\_0\_18. Mezi špatně predikované vzorky také patřily: N\_1\_25, V\_2\_9, V\_3\_7 a 0\_0\_med. Nejlépe natrénovanou sítí byla MLP 1-5-15-2, jejíž predikční schopnost je srovnatelná s MLP 1-5- 10-2. Nejhůře predikující sítí byla neuronová síť MLP 1-15-10-2.

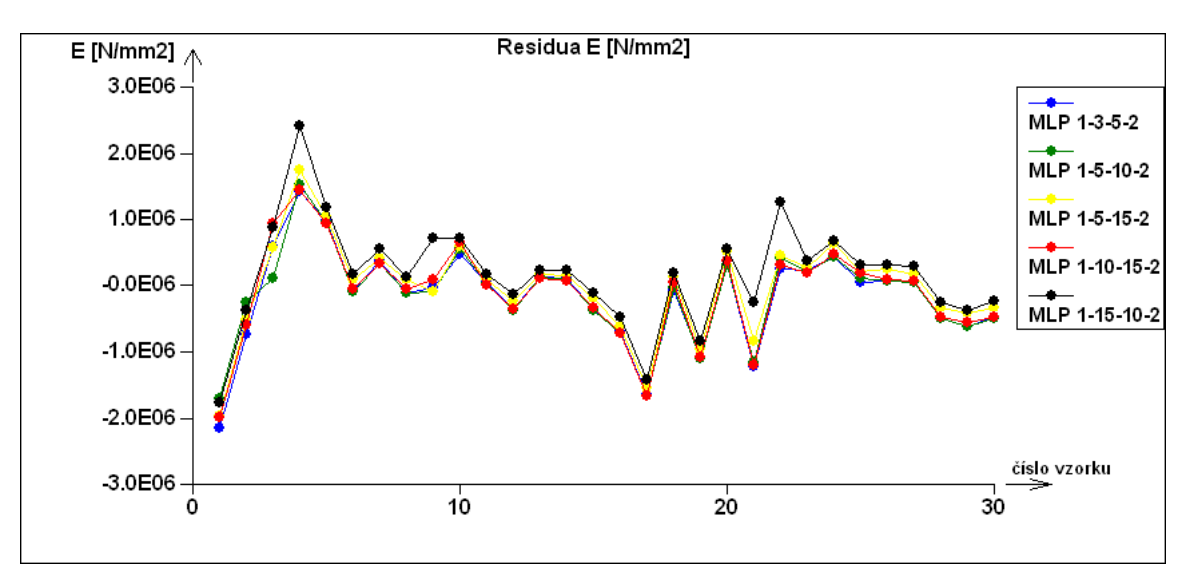

*Obr. 6.9 Graf residuí E [N/mm2]*

Nejvíce odlišný průběh má MLP 1-15-10-2. Průběhy ostatních sítí jsou až na malé rozdíly srovnatelné. K nejmenším výchylkám došlo u všech stupňů *střední* úrovně výztuže a u prvního stupně *vysoké* úrovně výztuže. Většina mediánů dosáhla také nízkých výchylek.

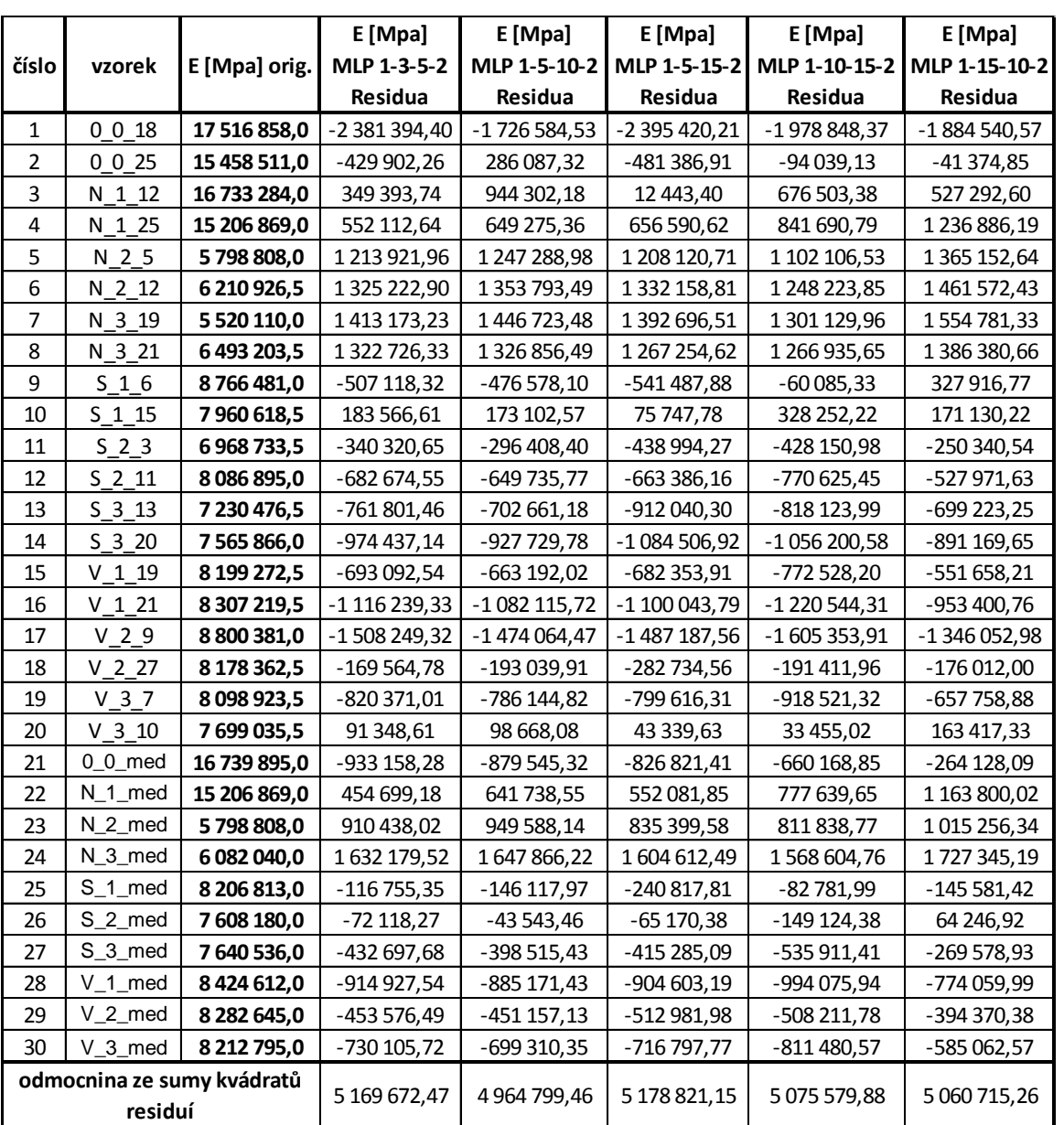

### *Tab. 6.10 Predikce E [MPa]*

Nejlepší predikční schopnost měla MLP 1-5-10-2. Tato síť je také nejlépe natrénovanou sítí. Nejhorší predikci měla MLP 1-3-5-2. Největší residuální hodnota byla pro vzorek 0\_0\_18. Velká residua byla vypočtena pro vzorky *nízké* úrovně 2. a 3. stupně. Velkých residuí dosáhly také vzorky: V\_1\_21, V\_2\_9 a N\_3\_med.

*Využití umělých neuronových sít pro analýzu výsledků materiálových zkoušek Jiří Vopat 2016 Jiří Vopat 2016*

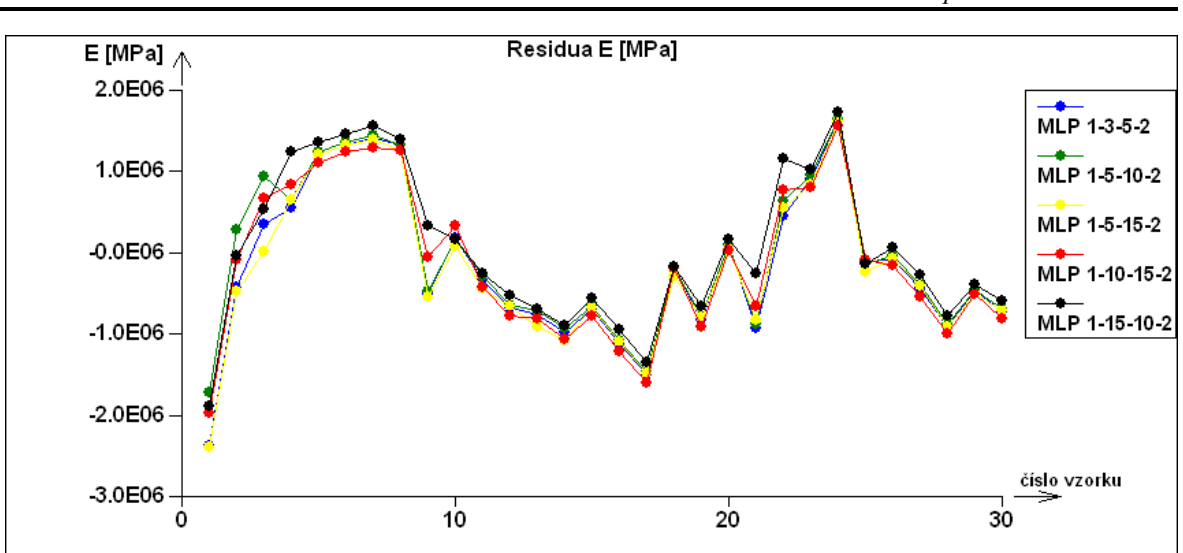

*Obr. 6.11 Graf residuí E [MPa]*

Největší rozdíly mezi křivkami jsou v první části grafu: ve vzorcích *bez výztuže* a *nízké* úrovně výztuže. Ve zbylých částech grafu jsou průběhy srovnatelné. Výchylky residuí dosahovaly vždy určitého stupně a jen některé z nich se přiblížily nižším hodnotám. Nízkých hodnot residuí dosáhly pouze vzorky: 0\_0\_25, S\_1\_15, V\_3\_10.

### <span id="page-51-0"></span>**6.2 Klasifikace**

U klasifikace se postupuje analyticky jako u regrese. S tím rozdílem, že se vybere modul ANN klasifikace. Jako závisle proměnná se vybere úroveň výztuže a jako nezávislé proměnné síla v ohybu a Youngovi moduly. Po natrénování a uložení sítě se načtou zkušební data a provede se klasifikační analýza. Výsledkem je pravděpodobnostní tabulka, v níž byly tučně zvýrazněny dvě hlavní diagonály, ve kterých by se měly vyskytovat správná řešení. Když se skutečná hodnota shodovala s předpovídanou hodnotou, byla označena zeleně. V případě neshody byla předpovídaná hodnota s nejvyšší pravděpodobností označena červeně. Pravděpodobnostní tabulka byla doplněna o sloupec s předpovídanou úrovní výztuže a o sloupec se skutečnou úrovní výztuže.

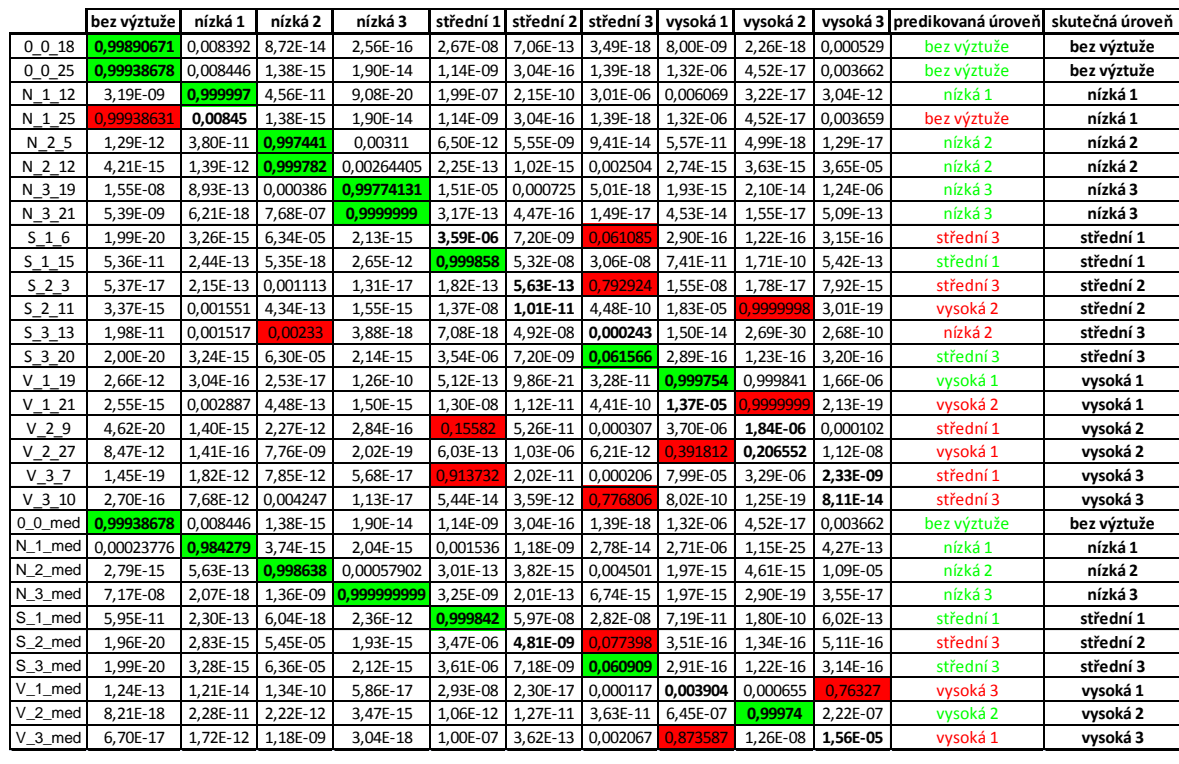

*Obr. 6.12 Klasifikace zkušebních hodnot*

Nejlépe klasifikující neuronovou sítí byla MLP 3-25-15-10. Tato síť klasifikovala správně 17 ze 30 materiálů. K chybné klasifikaci došlo záměnou za jiný materiál v rámci shluků (viz. podkap. 5.3). Materiál *bez výztuže* byl zaměněn pouze s materiálem, jehož úroveň výztuže byla *nízká* 1. Tato síť naprosto selhala v klasifikaci materiálů s úrovní výztuže *střední* 2 a *vysoká* 3. Zcela správně byl klasifikován pouze materiál s úrovní výztuže *nízká* 3. K malým nepřesnostem došlo u úrovní *bez výztuže*, *nízká* 1 a 2. Nejčastěji predikovanou úrovní byla *střední* 3. Nejvíce chybných klasifikací proběhlo u materiálů s úrovní výztuže *střední* a *vysoká*. Tyto materiály byly často zaměněny mezi sebou. V některých případech došlo ke špatnému přiřazení stupně úrovně, i když samotná úroveň byla určena správně.

## <span id="page-53-0"></span>**7 Porovnání programů**

Program STATISTICA umožňuje natrénování velkého množství sítí s tím, že program sám zvolí síť s nejlepšími vlastnostmi. Proces trénování je časově a paměťově náročný. Program umožňuje natrénovat pouze sítě s jednou skrytou vrstvou. Po vyzkoušení natrénovaných sítí je možné zobrazit výsledky v tabulce, jež nevyžaduje velkých úprav a může být použita rovnou. Zobrazit lze i další tabulky jako např. pravděpodobnostní tabulku, tabulku vah, apod. Tento program nabízí široké spektrum 2D a 3D grafů. Grafy mají širokou škálu možností nastavit nejrůznější parametry, ať už jedná o textovou nebo vizuální stránku grafu.

V programu QC Expert se trénuje vždy jen jedna síť. Tento proces není tak časově ani paměťově náročný. Nalezení vhodné sítě závisí na počtu natrénovaných sítí a pak už záleží jen na uživateli, kterou z nich zvolí jako nejlepší. Proces trénování sítě se zobrazuje v grafu pro střední chybu. Zobrazení výsledků je shrnuto v jediném dokumentu, který se musí upravit do tabulky. Grafy nabízené v tomto programu jsou pouze základní. Nenabízí takovou možnost nastavení, jako to bylo u předchozího programu. Dokonce není možné změnit měřítko os. Program umožňuje trénování vícevrstvých sítí. Počet vrstev je volitelný.

## <span id="page-53-1"></span>**7.1 Regrese**

Pro srovnání regresní analýzy z obou programů byla vybrána vždy nejlépe predikující síť. Sítě byly porovnány jak v tabulce, tak v grafu residuí. Grafy byly vyneseny v programu STATISTICA.

| Case               | Rmo [MPa]         | Rmo [MPa] -      | Rmo [MPa]     |
|--------------------|-------------------|------------------|---------------|
| name               | <b>Target</b>     | Residuals1.      | MLP 2-10-15-1 |
|                    |                   | <b>MLP 2-3-1</b> | Residua       |
| 0, 0, 18           | 2872,110          | 31,740           | 61,391        |
| $0 \t0 \t25$       | 3208,610          | $-144, 163$      | $-50,327$     |
| N 1 12             | 2829,040          | $-29,794$        | $-39,007$     |
| N 1 25             | 3176,630          | $-128,662$       | $-63,679$     |
| N 2 5              | 1747,200          | 147,527          | 26,275        |
| $N_2$ _12          | 1957,130          | $-72,563$        | $-30,301$     |
| N_3_19             | 1940,170          | $-81,969$        | $-129,596$    |
| $N_3_21$           | 2111,060          | $-220,871$       | $-159,042$    |
| S16                | 2005,510          | $-9,135$         | $-86,573$     |
| $S_1$ 15           | 2314,110          | $-272,355$       | $-173,853$    |
| S <sub>2</sub> 3   | 1907,850          | 96,345           | 24,472        |
| $S$ 2 11           | 2103,480          | $-18,593$        | $-33,070$     |
| S.<br>$-3 - 13$    | 1861,820          | 207,426          | 227,745       |
| $S_3$ 20           | 2027,610          | $-36,204$        | $-100,345$    |
| $V_1$ -19          | 1931,390          | 149,842          | 82,265        |
| $V_121$            | 2105,960          | -8,837           | $-11,148$     |
| $V_29$             | 2022,810          | 1,722            | $-44,720$     |
| $V_227$            | 2141,570          | $-74,794$        | $-95,922$     |
| $V_37$             | 2103,360          | 17,201           | 124,258       |
| $V_3_10$           | 1942,060          | 92,528           | 52,735        |
| 0 0 med            | 3048,995          | 6,776            | 76,156        |
| N 1 med            | 3024,250          | -38,251          | $-7,241$      |
| N <sub>2</sub> med | 1834,880          | 45,004           | 130,480       |
| N_3_med            | 2056,645          | $-157,378$       | $-31,661$     |
| S_1_med            | 2225,520          | $-158,066$       | $-137,094$    |
| S_2_med            | 2012,690          | $-1,739$         | $-64,000$     |
| S_3_med            | 1942,970          | 72,007           | 26,892        |
| $V_1$ _med         | 2006,725          | 77,591           | 90,904        |
| $V_2$ med          | 2090,660          | $-25,309$        | $-64,102$     |
| $V_3$ _med         | 2000,720          | 62,195           | 41,403        |
|                    | odmocnina ze sumy |                  |               |
|                    | kvadrátů residuí  | 596,640          | 504,797       |

*Tab. 7.1 Porovnání nejlepších sítí pro předpověď Rmo*

Nejlépe natrénovaná síť nemá nejlepší predikční schopnost pro zkušební data. Tento jev platí pro oba programy. Lepší predikční schopnost má neuronová síť MLP 2-3-1, která v 16 ze 30 případů predikovala lépe než MLP 2-10-15-1. Je to mírný nepoměr a lze tedy tvrdit, že tyto sítě mají srovnatelnou predikční schopnost Největší residuální hodnota se vyskytuje u této dvouvrstvé sítě. Nejmenší pak u sítě MLP 2-3-1. Největší rozdíl mezi residui byl u vzorku N\_2\_5 a u mediánu N\_3\_med. Rozdíl mezi odmocninami ze sumy kvadrátů residuí (dále už jen kritérium výběru sítě) je malý. Toto kritérium nebylo vždy rozhodujícím faktorem pro určení sítě s lepší predikční schopností.

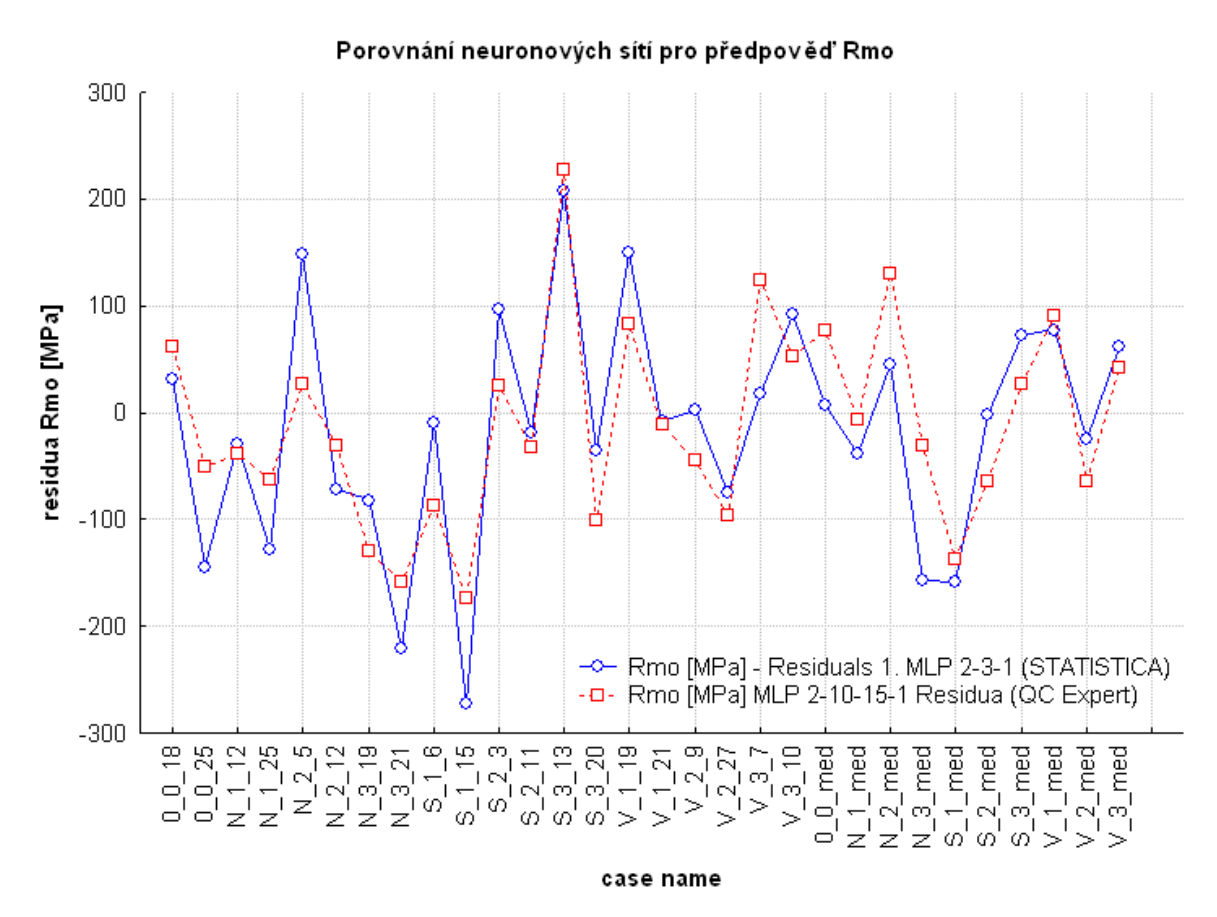

*Obr. 7.2 Porovnání nejlepších sítí pro předpověď Rmo*

Mezi křivkami jsou mírné rozdíly a to včetně predikovaných mediánů. U některých vzorků jsou rozdíly v residuích zanedbatelné, např. N\_1\_12, S\_2\_11, S\_3\_13, V\_1\_21, V\_2\_27 a V\_1\_med. Obě sítě jsou ve schopnosti predikce srovnatelné. Pro materiály *bez výztuže* a úroveň *nízká* a *střední* dosahuje neuronová síť MLP-2-3-1 vyšších výchylek residuí než neuronová síť MLP 2-10-15-1. Vyskytují se samozřejmě výjimky: 0\_0\_18, N\_2\_19, S\_1\_6, S\_3\_20. Pro *vysokou* úroveň výztuže má lepší predikční schopnost MLP 2\_3\_1. V predikovaných mediánech jsou nejznatelnější rozdíly mezi sítěmi. Největší rozdíl mezi předpovídanými hodnotami v tomto úseku je u mediánu N\_2\_med a N\_3\_med.

|                      |                   | E [N/mm2] -   | E[N/mm2]      |                     |                   | <b>E</b> [MPa] - | E [Mpa]       |
|----------------------|-------------------|---------------|---------------|---------------------|-------------------|------------------|---------------|
| case                 | E[N/mm2]          | Residuals 1.  | MLP 1-5-10-2  | case                | E [MPa]           | Residuals 1.     | MLP 1-5-10-2  |
| name                 | <b>Target</b>     | MLP 1-14-2    | Residua       | name                | <b>Target</b>     | MLP 1-14-2       | Residua       |
| $0_{0.08}$           | 13 405 149,0      | -2 043 100,58 | $-1715674,15$ | $0_{0.08}$          | 17 516 858,0      | -2 295 292,42    | $-1726584,53$ |
| $0_{0.18}$           | 12 000 349,0      | -701 502,17   | -261 121,99   | $0_{0.18}$          | 15 458 511,0      | $-405954,41$     | 286 087,32    |
| $N_1$ 1              | 11 702 951,0      | 747 369,08    | 120 322,45    | $N_1$ 1             | 16 733 284,0      | 393 907,03       | 944 302,18    |
| $N_1$ 16             | 10 069 736,0      | 1 599 738,60  | 1523030,93    | $N_1$ 16            | 15 206 869,0      | 649 343,44       | 649 275,36    |
| $N_28$               | 6 079 397,0       | 1 216 068,82  | 955 440,75    | $N_2_8$             | 5798808,0         | 1 351 229,30     | 1 247 288,98  |
| N_2_22               | 7 375 691,0       | 131 205,30    | $-84641,82$   | $N_222$             | 6 210 926,5       | 1 392 184,81     | 1 353 793,49  |
| $N_3_8$              | 6 655 659,0       | 602 763,72    | 338 987,10    | $N_3$ 8             | 5 520 110,0       | 1 558 284,46     | 1446723,48    |
| N_3_22               | 7 518 293,0       | 64 455,55     | $-105413,36$  | $N_3_22$            | 6 493 203,5       | 1 348 410,49     | 1 326 856,49  |
| $S_1$ <sub>7</sub>   | 7753367,5         | 468 350,14    | -99 639,22    | $S_1$ <sup>7</sup>  | 8766481,0         | 643 616,71       | -476 578,10   |
| $S_{123}$            | 6 997 718,0       | 508 888,57    | 562 695,41    | $S_{123}$           | 7 960 618,5       | 227 270,67       | 173 102,57    |
| $S_28$               | 6 817 005,5       | 281 602,36    | 25 585,41     | $S_2$ $8$           | 6 968 733,5       | -186 436,75      | -296 408,40   |
| $S_22_2$             | 7 604 952,0       | -145 972,22   | -375 869,95   | $S_222$             | 8 086 895,0       | -597 071,80      | $-649735,77$  |
| $S_3$ 7              | 6 643 039,5       | 354 990,86    | 123 206,08    | $S_3$ 7             | 7 230 476,5       | -626 316,80      | $-702661,18$  |
| $S_3_22$             | 6739 660,5        | 336 995,95    | 84 978,46     | $S_3_22$            | 7 565 866,0       | -822 915,83      | -927 729,78   |
| $V_1$ -7             | 7 648 083,5       | -151 662,76   | -370 886,98   | $V_1$ <sub>-1</sub> | 8 199 272,5       | $-621927,49$     | $-663$ 192,02 |
| $V_122$              | 7846486,5         | -472 903,16   | -721 923,09   | $V_122$             | 8 307 219,5       | -1 000 787,29    | -1 082 115,72 |
| $V_2$ 7              | 8 841 511,0       | -1 426 332,28 | $-1666826,95$ | $V_27$              | 8 800 381,0       | -1 406 740,76    | $-1474064,47$ |
| $V_222$              | 7 523 286,0       | 38 006,46     | $-33510,37$   | $V_222$             | 8 178 362,5       | $-204$ 101,07    | -193 039,91   |
| $V_39$               | 8 260 966,5       | -851 260,54   | $-1092961,45$ | $V_3_9$             | 8 098 923,5       | -716 956,20      | -786 144,82   |
| $V_3_23$             | 7 081 812,0       | 496 728,72    | 320 533,55    | $V_3_23$            | 7 699 035,5       | 121 469,95       | 98 668,08     |
| $0_0$ med            | 12 739 389,0      | -1 048 938,55 | -1 154 469,48 | $0_0$ med           | 16 739 895,0      | $-844650,11$     | -879 545,32   |
| N_1_med              | 11 189 336,0      | 436 918,60    | 417 496,35    | N_1_med             | 15 206 869,0      | 567 770,22       | 641 738,55    |
| N_2_med              | 6 669 324,0       | 474 996,81    | 212 976,55    | N_2_med             | 5798808,0         | 1 066 352,36     | 949 588,14    |
| N_3_med              | 6 940 317,0       | 621 293,93    | 429 915,16    | N_3_med             | 6 082 040,0       | 1 674 109,44     | 1647866,22    |
| $S_1$ <sub>med</sub> | 7 415 773,0       | 74 875,38     | 108 771,07    | S_1_med             | 8 206 813,0       | -201 950,74      | -146 117,97   |
| S_2_med              | 7 222 373,0       | 284 493,06    | 68 635,86     | S_2_med             | 7 608 180,0       | $-5144,09$       | -43 543,47    |
| S_3_med              | 7 073 824,0       | 306 824,54    | 59 146,75     | $S_3$ _med          | 7 640 536,0       | -319 519,55      | $-398515,43$  |
| $V_1$ _med           | 7 783 322,0       | -285 662,45   | -504 498,41   | $V_1$ _med          | 8 424 612,0       | -844 255,04      | -885 171,43   |
| $V_2$ med            | 8 034 752,0       | -450 210,25   | -616 498,95   | $V_2$ med           | 8 282 645,0       | -430 319,41      | -451 157,13   |
| $V_3$ _med           | 7758620,0         | -270 592,02   | -492 377,58   | V 3 med             | 8 212 795,0       | $-655631,86$     | -699 310,35   |
|                      | odmocnina ze sumy |               |               |                     | odmocnina ze sumy |                  |               |
|                      | kvadrátů residuí  | 4 020 075,09  | 3775260,65    |                     | kvadrátů residuí  | 5 131 375,91     | 4 964 799,46  |

*Tab. 7.3 Předpovědi Youngových modulů*

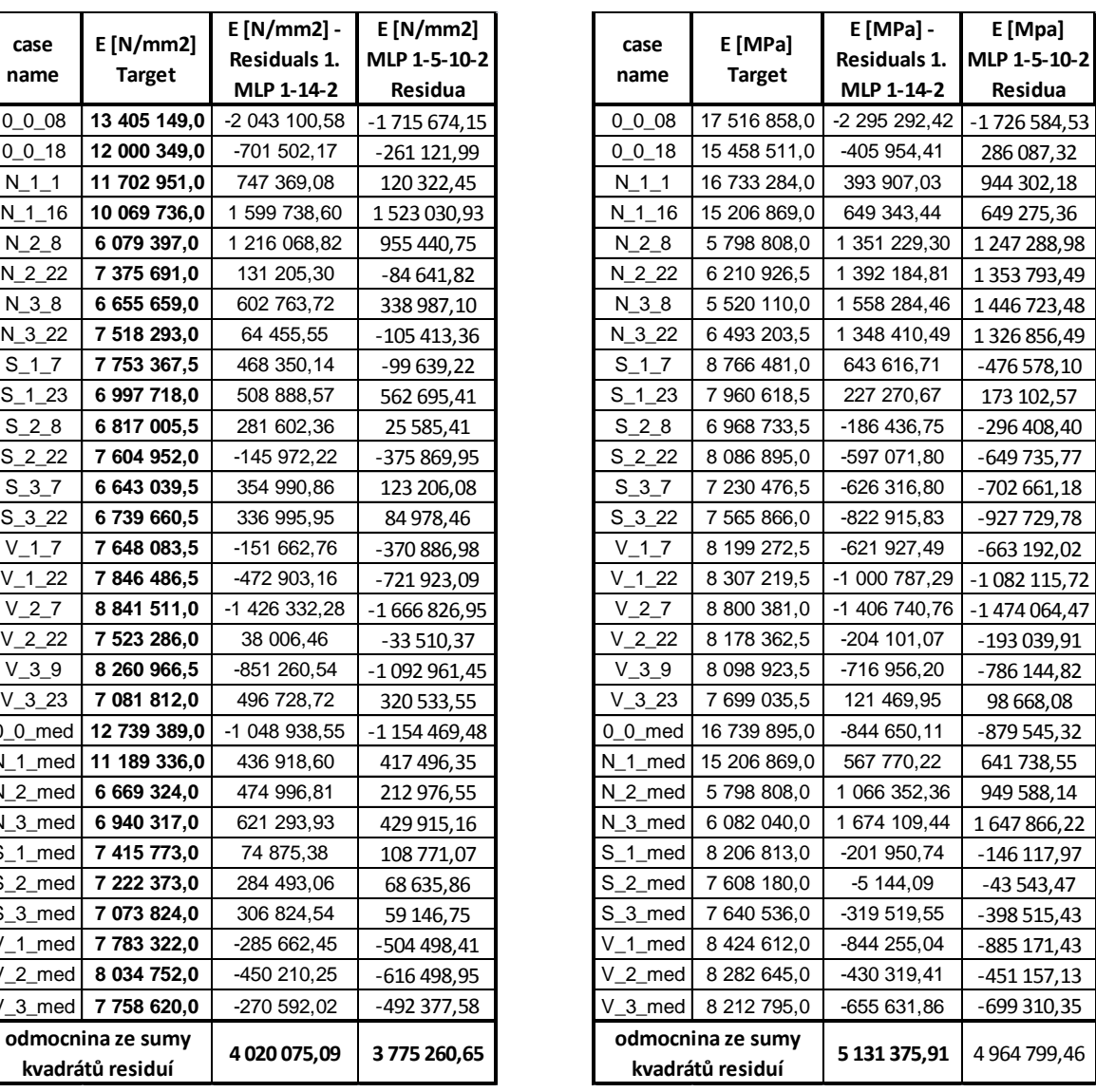

Lepší predikční schopnost modulu *E* [N/mm2] má neuronová síť z programu QC Expert: MLP 1-5-10-2. Tato síť predikovala lépe 18 hodnot. Rozdíl mezi kritérii výběru sítě je nezanedbatelný a prokazuje lepší predikční schopnost této sítě. Při srovnávání jednotlivých vzorků byl největší rozdíl v residuích u materiálu S\_1\_7. Největší residuum bylo u prvního vzorku. Vysoká residua byla vypočtena ještě pro: N\_1\_16, N\_2\_8, V\_2\_7 a 0\_0\_med.

Schopnost predikovat modul *E* [MPa] byla u obou sítí srovnatelná. Rozdíl mezi residui u jednotlivých vzorků byl většinou minimální. Rozdíl mezi kritérii výběru sítě nebyl tak značný jako u modulu *E* [N/mm2]. Nejhůře predikovaným vzorkem byl opět vzorek 0\_0\_8. U vzorků: V\_1\_22, V\_2\_7, N\_2\_med a N\_3\_med byly velké výchylky v residuích. Velká residua byla také u vzorků *nízké* úrovně výztuže se stupněm 2 a 3.

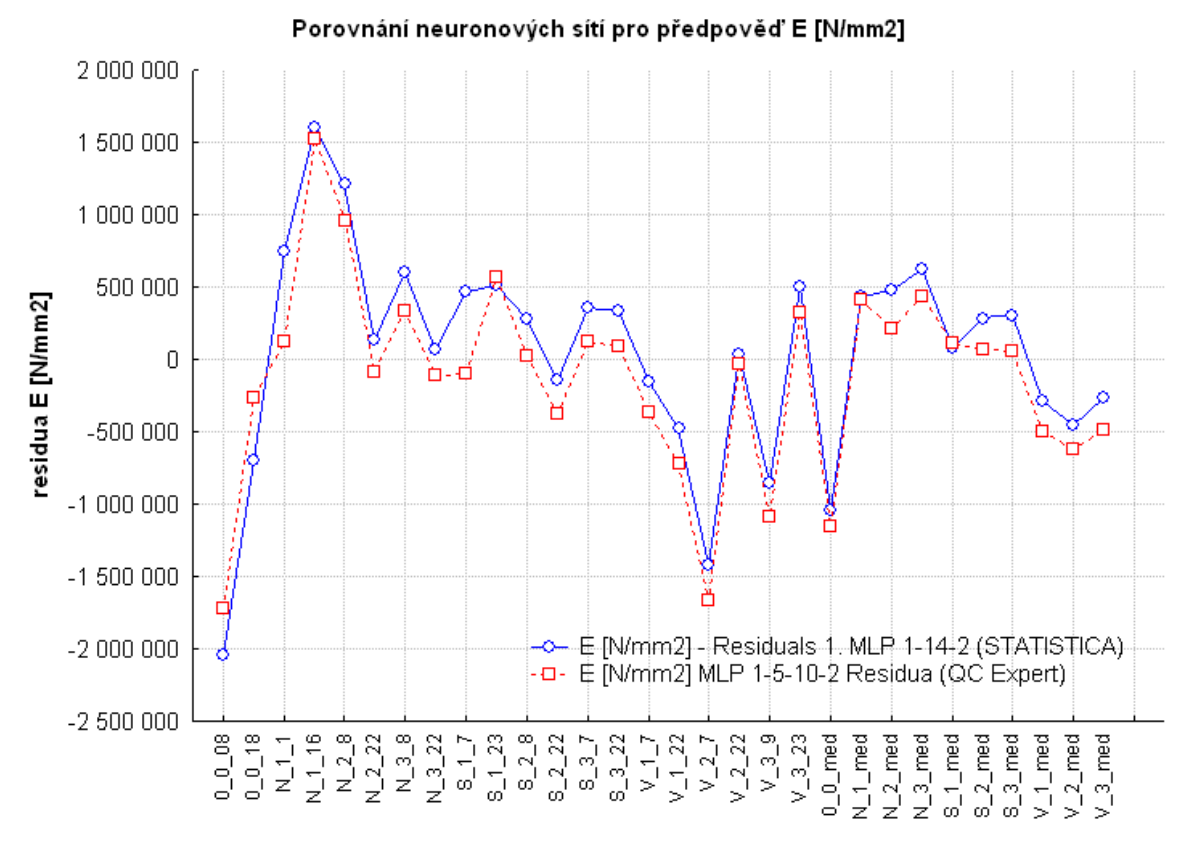

*Obr. 7.4 Porovnání nejlepších sítí pro předpověď E [N/mm2]*

Křivky mají podobný průběh s minimálním výskytem větších rozdílů mezi residui v rámci stejného vzorku. Největší rozdíly jsou ve vzorku N\_1\_1 a S\_1\_7. Průběh křivek je téměř totožný pro prvky úrovně *vysoká* stupně 2 a 3 a mediány 0\_0\_med a N\_1\_med. Neuronová síť MLP 1-5-10-2 má ve většině případů lepší predikční schopnosti než MLP 1-14-2.

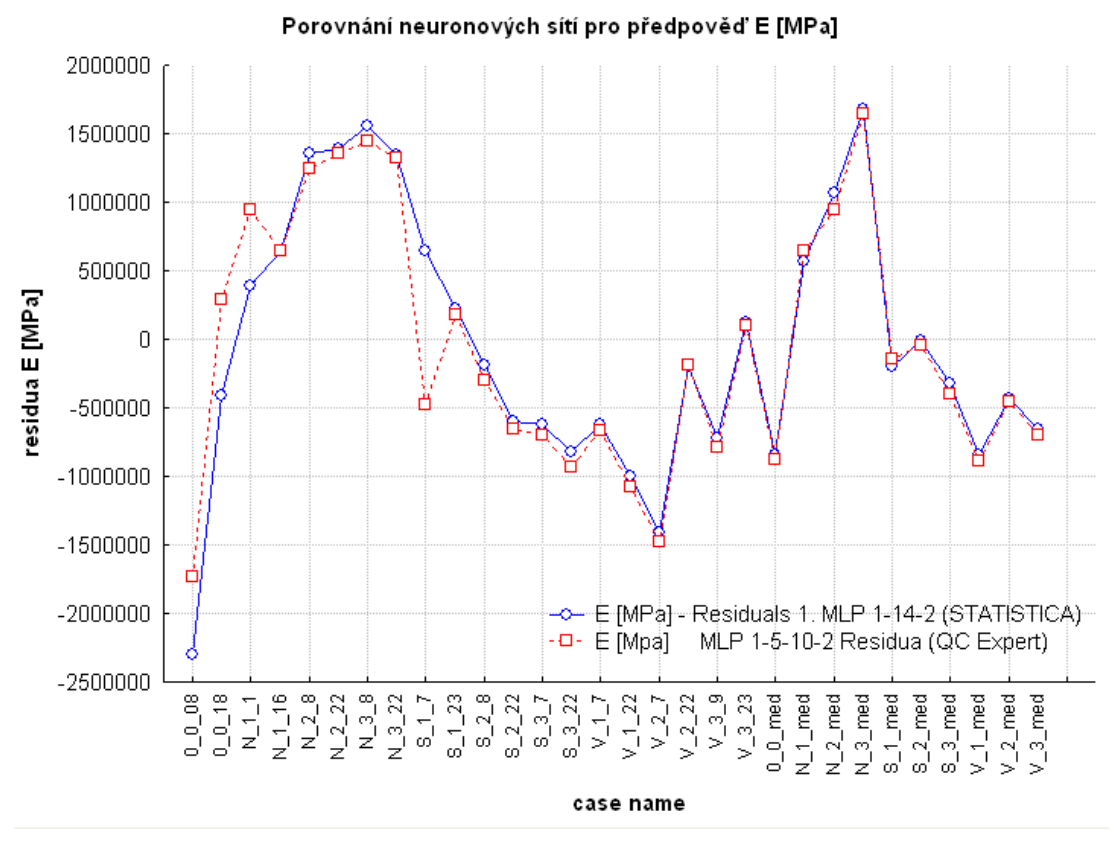

*Obr. 7.5 Porovnání nejlepších sítí pro předpověď E [MPa]*

Největší rozdíly mezi křivkami jsou pro vzorky *bez výztuže* a s úrovní výztuže *nízká* 1, další rozdíl je v hodnotě S\_1\_7. Pro zbylé hodnoty mají křivky podobný průběh. Křivky jsou téměř totožné pro vzorky s *vysokou* úrovní výztuže všech stupňů a pro hodnoty všech mediánů.

### <span id="page-58-0"></span>**7.2 Klasifikace**

Lepší schopnost klasifikace měly neuronové sítě z programu STATISTICA, které správně určily 18 hodnot. Neuronová síť z programu QC Expert klasifikovala správně 17 úrovní výztuže. Pro klasifikaci materiálů *bez výztuže* a s úrovní výztuže *nízká* byly nejlepší neuronové sítě MLP 3-25-15-10 a MLP 3-9-10. Pro vzorky s úrovní výztuže *střední* a *vysoká* klasifikovaly nejlépe sítě MLP 3-3-10 a MLP 3-22-10. Tyto sítě se pro tyto hodnoty lišily jen v klasifikaci vzorků: S\_1\_6, V\_2\_9. V této části bylo nejlepšími sítěmi z programu STATISTICA klasifikováno 8 vzorků chybně. Neuronová síť MLP 3-25-15-10 klasifikovala chybně dokonce 9 vzorků. Mediány byly lépe klasifikovány sítěmi ze STATISTICY. Klasifikace mediánů prostřednictvím sítě z programu QC Expert dosáhla 3 chyb. To je nejvíce ze všech sítí trénovaných k tomuto účelu.

## <span id="page-59-0"></span>**Závěr**

Cílem diplomové práce bylo porovnat vybrané softwary v oblasti statistické analýzy s využitím neuronových sítí. Pro tento účel jsem obdržel data materiálových zkoušek, která byla získána při mechanických zkouškách kompozitních materiálů s různou úrovní výztuže: *bez výztuže*, *nízká* 1, *nízká* 2, *nízká* 3, *střední* 1, *střední* 2, *střední* 3, *vysoká* 1, *vysoká* 2, *vysoká* 3.

Při analýze dat využitím shlukovacího stromu v programu STATISTICA jsem zjistil, že hodnoty je nutné před samotnou analýzou upravit. Po vyřazení pokusných, extrémních a nejvíce odlehlých hodnot jsem data rozdělil na trénovací a zkušební Trénovací data byla určena k natrénování neuronové sítě a k nalezení algoritmu. Tato data se ještě částečně dělila na testovací a na validační. Zkušební data nebyla použita k trénování neuronových sítí a sloužila k vyzkoušení predikční schopnosti sítě a k posouzení správné funkce modelu.

Program STATISTICA nabízí celkem tři analýzy, ve kterých je možné využít pro výpočty neuronové sítě. Jsou to: regresní analýza, klasifikační analýza a shluková analýza. QC Expert nabízí stejné typy analýz jako STATISTICA kromě shlukové analýzy.

První metodou v programu STATISTICA byla regresní analýza. Při této analýze se ze vstupů (nezávisle proměnných) předpovídají výstupy. V tomto programu jsem prováděl 2 regresní analýzy. Při první z nich se předpovídala pevnost v ohybu *R*mo z Youngových modulů. U druhé se předpovídaly oba Youngovi moduly z pevnosti v ohybu. Pro předpovězení Youngových modulů se musely přerozdělit hodnoty podle jiného kritéria než tomu bylo u první regrese. Obě uspořádání hodnot byla použita také při regresních analýzách v programu QC Expert. Nejlépe predikující neuronovou sítí pro předpověď *R*mo byla ta s nejmenším počtem neuronů ve skryté vrstvě MLP 2-3-1. Predikované výsledky od ostatních sítí jsou srovnatelné s výsledky této nejlepší sítě. Predikční schopnost tohoto modelu byla ve většině případů velmi dobrá.

Druhá regresní analýza prováděná v tomto programu, která predikovala oba činitele pružnosti *E* z jednoho vstupu, jímž byla pevnost v ohybu *R*mo. Obě veličiny byly nejlépe predikovány stejnou sítí MLP 1-14-2. Rozdíly mezi residui dosahovaly v některých případech procentuálně vyšších výkyvů než tomu bylo u první regrese. Nejhůře predikovanými vzorky byly: 0\_0\_8 a V\_2\_7.

Pevnost v ohybu nejlépe predikovala v programu QC Expert dvouvrstvá síť MLP 2- 10-15-1. Predikční schopnost této sítě je srovnatelná s MLP 2-3-1. Rozdíl v kritériu výběru sítě byl malý.

Pro druhou regresi byla nejlépe predikující sítí MLP 1-5-10-2. Predikční schopnost této sítě je pro Youngův modul v N/mm2 podstatně lepší než u jednovrstvé sítě. Toto platí u většiny vzorků. Pro Youngův modul v MPa byla predikce této sítě srovnatelná s predikční schopností jednovrstvé sítě. Nejhůře predikovaný vzorek byl 0\_0\_8, stejně jako u jednovrstvé sítě MLP-1-14-2.

Při klasifikační analýze jsou zkušební vzorky na něž nebyla síť trénována rozřazeny programem do tříd. Následně jsou předpovězené třídy porovnány se skutečnými třídami. Lepší klasifikační schopnosti měly jednovrstvé sítě natrénované v programu STATISTICA. Dvouvrstvá síť z programu QC Expert klasifikovala špatně jeden vzorek navíc oproti zmiňovaným jednovrstvým sítím.

Shlukovací analýza byla provedena dvěma sítěmi. První z nich rozdělila hodnoty do 2 shluků stejně, jak tomu bylo u shlukovacího stromu. Druhá rozdělila data do 4 shluků. Data v prvním shluku byla shodná u všech tří metod. Data rozdělená do zbylých 3 shluků se shodovala s daty, která byla ve druhém shluku shlukovacího stromu. Uspořádání hodnot v těchto shlucích však bylo rozdílné. To bylo způsobeno rozdílnými metodami, které se používají v daných analýzach k rozřazování hodnot do shluků.

Přínosem této práce je úspora času při měření a možnost měřit pouze některé veličiny. Zbylé veličiny budou předpovídány pomocí neuronových sítí. Při používání neuronových sítí by se nemuselo odečítat tolik hodnot nebo by se nepotřebovalo tolik měřících přístrojů.

V regresní analýze dosáhly nejlepších výsledků sítě, které předpovídaly pevnost v ohybu z Youngových modulů. Nejlepší z těchto sítí by se mohly využít při měření rovnou bez velkých úprav. Sítě natrénované pro predikci Youngových modulů z pevnosti v ohybu dosáhly obstojných výsledků, ale některé vzorky byly předpovězeny s velkou procentuální odchylkou. Největší procentuální odchylka byla pro vzorek V\_2\_7. Tyto sítě by mohly být natrénovány na vyšším počtu dat než jsem měl k dispozici, aby se zlepšila jejich predikční schopnost.

Nejlepší neuronové sítě pro klasifikaci by mohly být použity při klasifikování materiálů *bez výztuže* a pro všechny stupně vzorků *nízké* úrovně. Tyto sítě nejsou vhodné pro klasifikaci vzorků s úrovní výztuže *střední* a *vysoká*. Pro přesnější klasifikování vzorků *střední* a *vysoké* úrovně by musely sítě být natrénovány na větším počtu hodnot.

## <span id="page-61-0"></span>**Seznam literatury a informačních zdrojů**

- [1] NOVÁK, Mirko. *Umělé neuronové sítě teorie a aplikace*. 1. vyd. Praha: C.H.Beck, 1998, 382 s. ISBN 80-7179-132-6.
- [2] RADOVÁ, Vlasta. Přednášky z předmětu Neuronové Sítě (NEU), 2016, dostupné z: http://www.kky.zcu.cz/cs/courses/neu
- [3] MAŘÍK, Vladimír, ŠTĚPÁNKOVÁ, Olga, LAŽANSKÝ, Jiří a kolektiv. *Umělá inteligence (1)*. 1. vyd. Praha: Academia, 1993, Kapitola 9, s. 217-241, ISBN 80- 200-0496-3.
- [4] MAŘÍK, Vladimír, ŠTĚPÁNKOVÁ, Olga, LAŽANSKÝ, Jiří a kolektiv. *Umělá inteligence (4)*. 1. vyd. Praha: Academia, 2003, ISBN 80-200-1044-0.
- [5] MAŘÍK, Vladimír, ŠTĚPÁNKOVÁ, Olga, LAŽANSKÝ, Jiří a kolektiv. *Umělá inteligence (6)*. 1. vyd. Praha: Academia, 2013, Kapitola 12, s. 382-423ISBN 978- 80-200-2276-9.
- [6] MOLNÁR, Karol. Úvod do problematiky neuronových sítí. [online], [cit. 2015-22- 10], http://www.elektrorevue.cz/clanky/00013/index.html*An*
- [7] VOJÁČEK, Antonín. Samoučící se neuronová síť SOM. [online], [cit. 2015-19- 11], http://www.kiv.zcu.cz/studies/predmety/uir/NS/Samouc\_NN2.pdf, 14.5. 2006
- [8] https://is.mendelu.cz/eknihovna/opory/zobraz\_cast.pl?cast=21471. [online], [cit 2015-30-11]
- [9] VONDRÁK, Ivo. Neuronové sítě. VŠB-TU Ostrava. Duben, 1994. Elektronický text. Dostupný z: http://vondrak.cs.vsb.cz/download/Neuronove\_site.pdf.
- [10] ČSN EN 60672-2 Keramické a skleněné izolační materiály: část 2 zkušební metody
- [11] Úvod do neuronových sítí, Statsoft, dostupné z: http://www.statsoft.cz/file1/PDF/newsletter/2013\_02\_05\_StatSoft\_Neuronove\_site \_linky.pdf
- [12] QC Expert help

## <span id="page-62-0"></span>**Přílohy**

## <span id="page-62-1"></span>**Příloha A – Data podrobovaná analýzám**

*Tab. A1 trénovací data pro predikování Rmo, použité též pro klasifikaci*

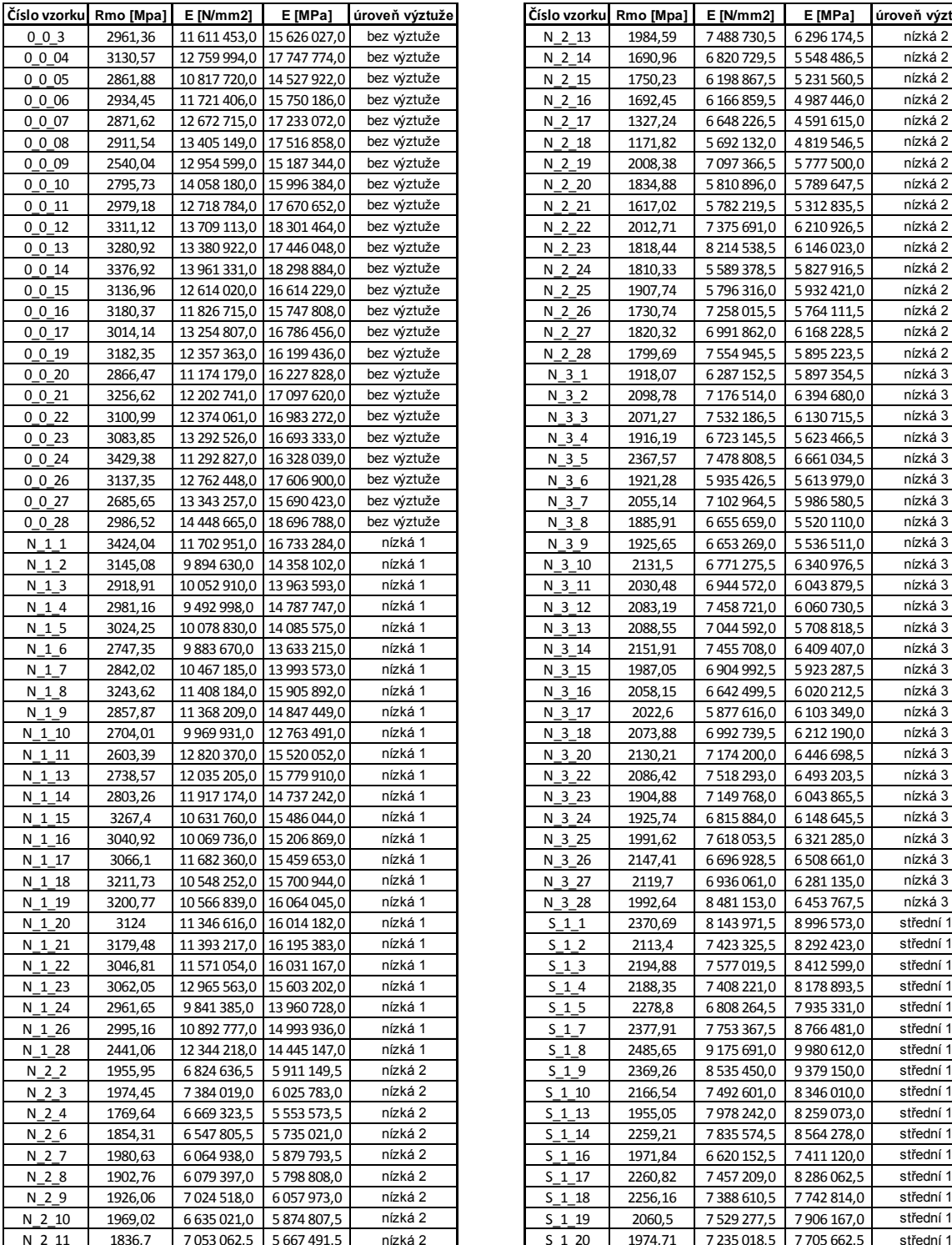

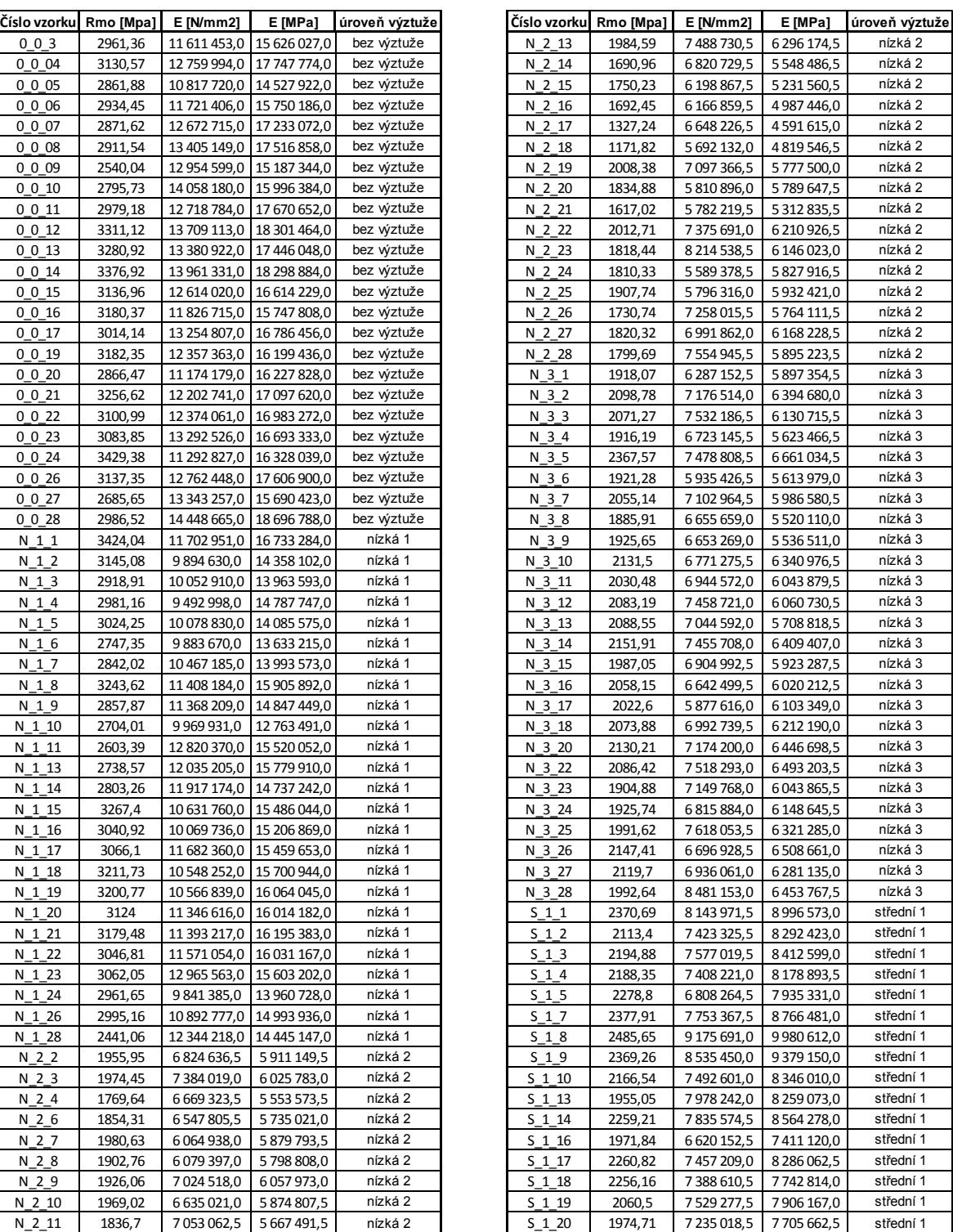

*Využití umělých neuronových sít pro analýzu výsledků materiálových zkoušek Jiří Vopat 2016 Jiří Vopat 2016*

| ! Vopat |  |
|---------|--|
|         |  |

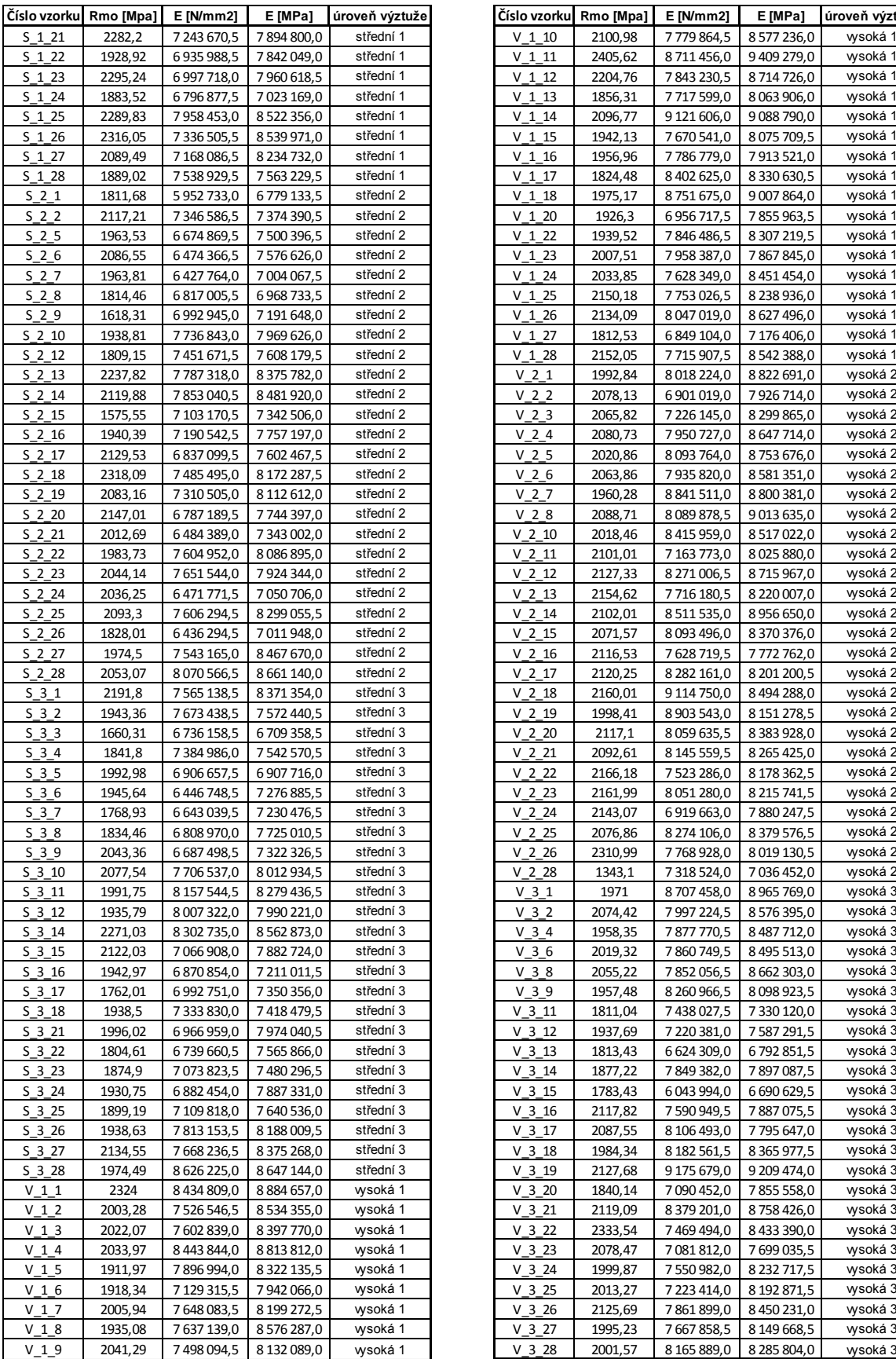

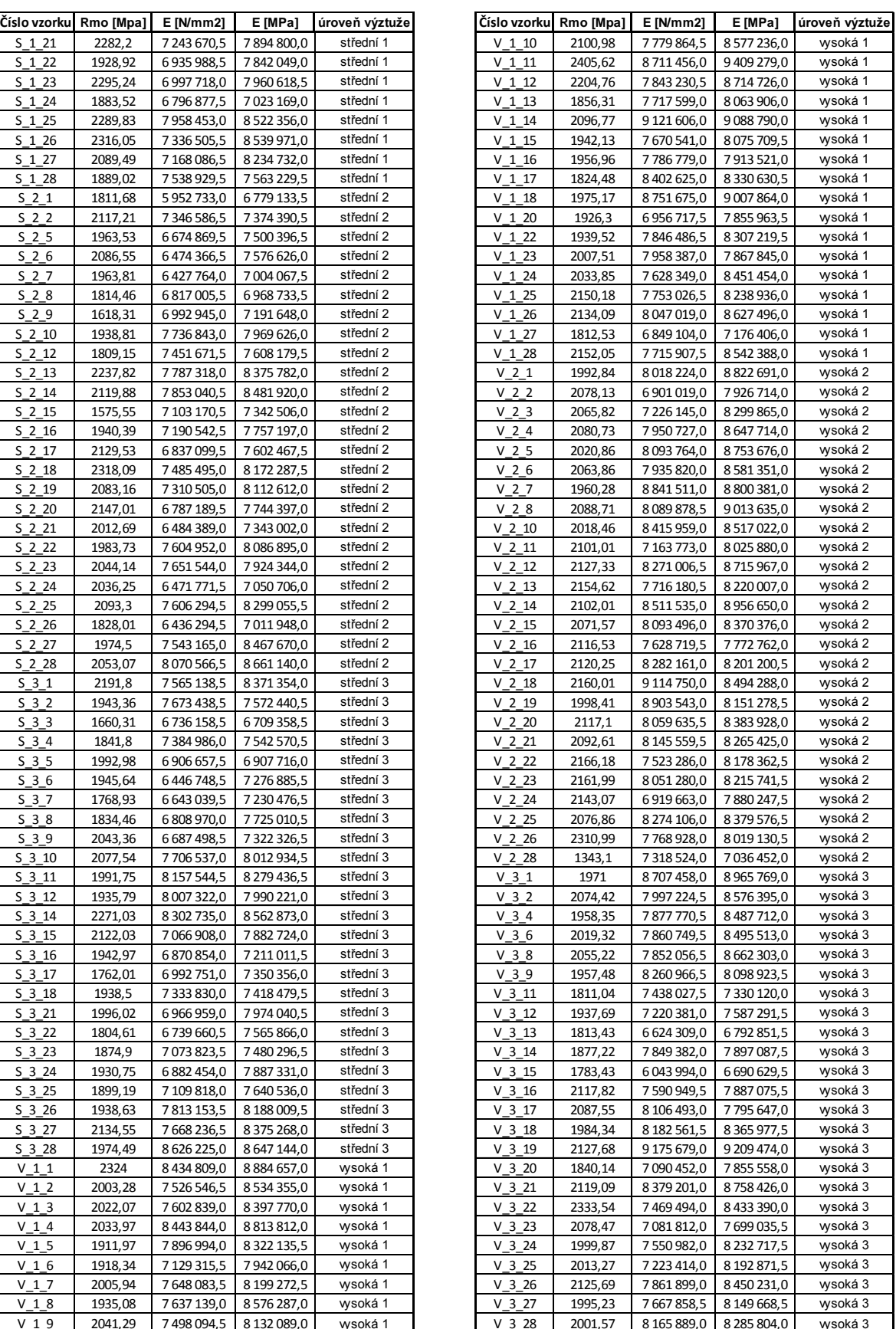

## *Tab. A2 Trénovací data pro Youngovi modely*

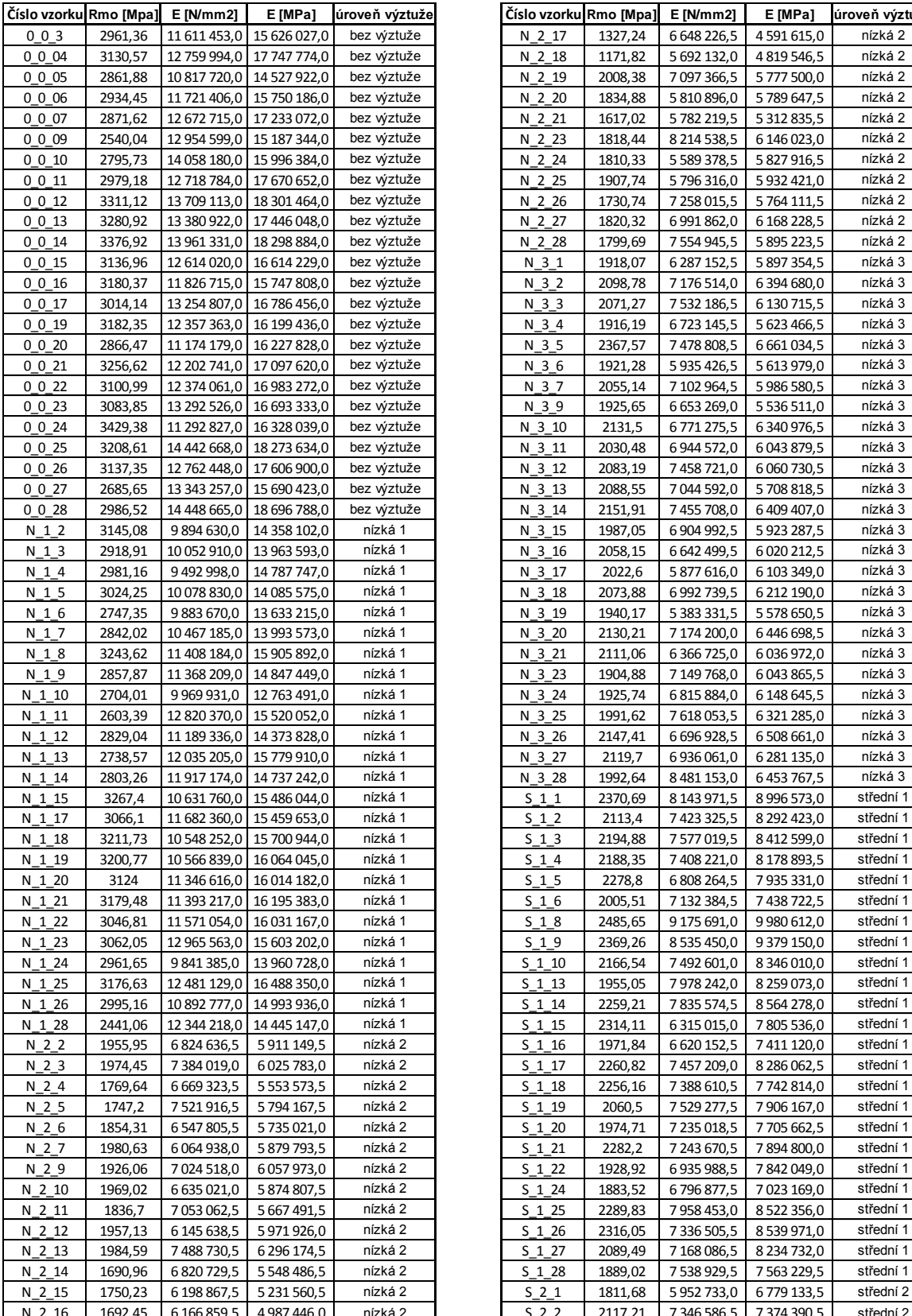

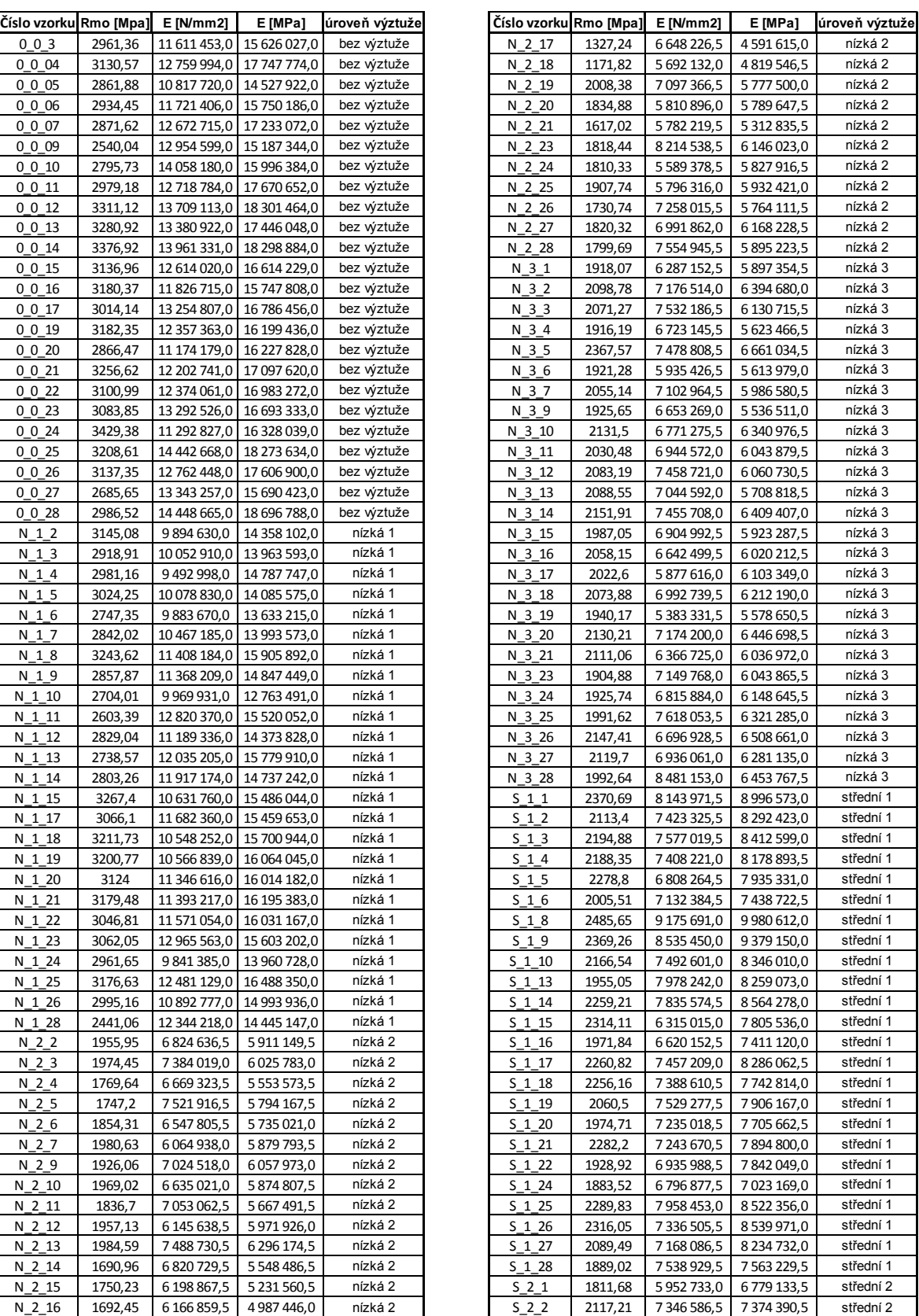

*Využití umělých neuronových sít pro analýzu výsledků materiálových zkoušek Jiří Vopat 2016 Jiří Vopat 2016*

| $\cdot$ $\cdot$ $\cdot$ |           |  |
|-------------------------|-----------|--|
|                         | iří Vonat |  |
|                         |           |  |

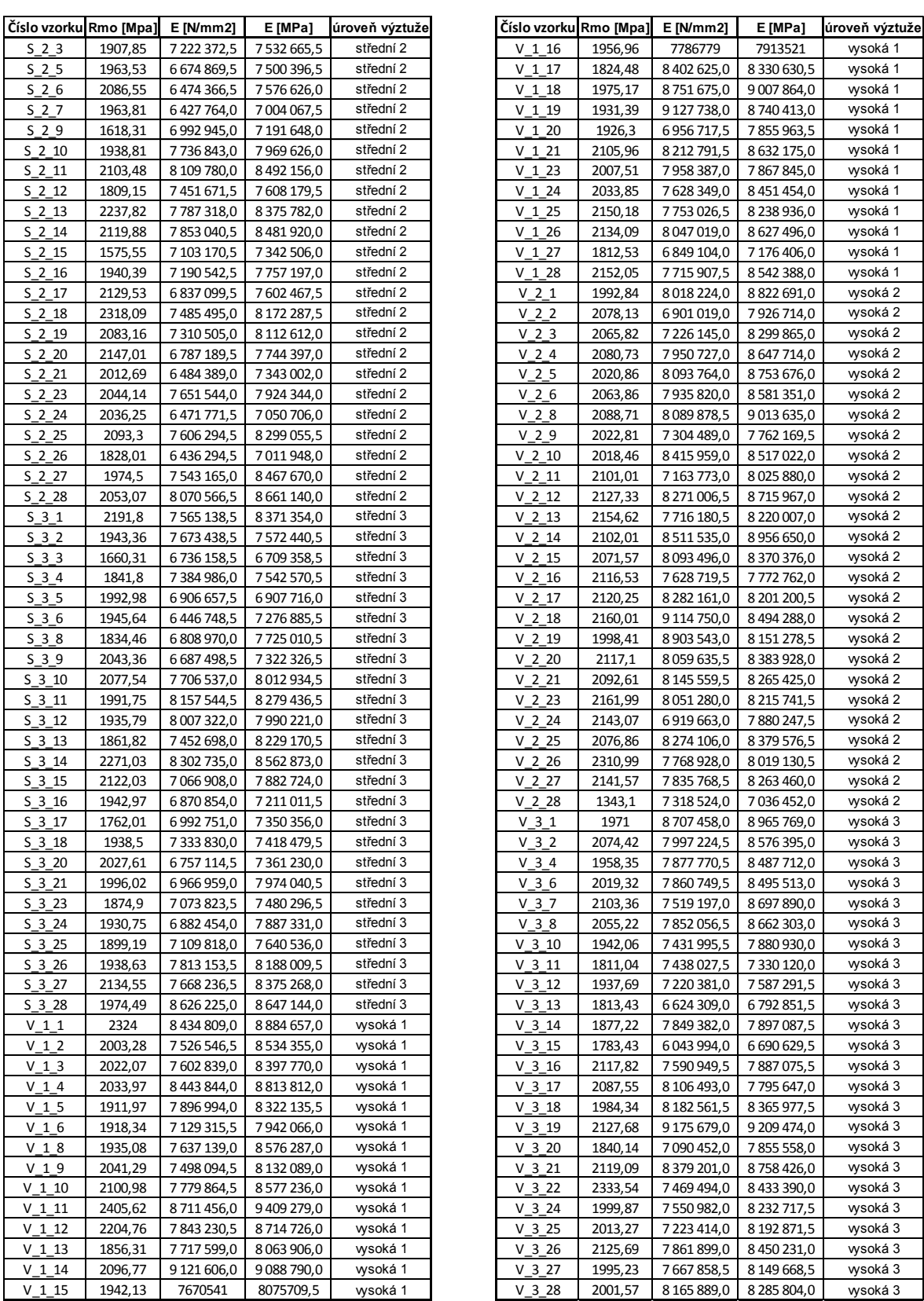

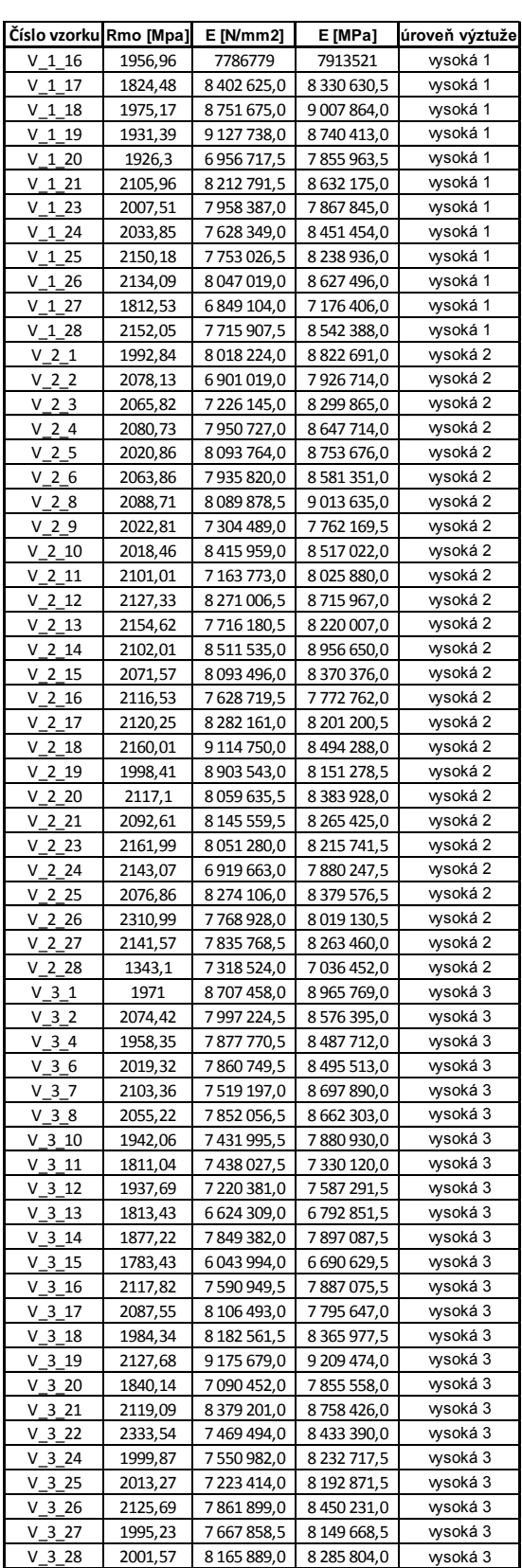

|         |          | Číslo vzorku Rmo [Mpa] E [N/mm2] | E [MPa]           | úroveň výztuže |
|---------|----------|----------------------------------|-------------------|----------------|
|         | 2872,11  | 12 000 349,0 15 458 511,0        |                   | bez wztuže     |
|         | 3208,61  | 14 442 668,0 18 273 634,0        |                   | bez výztuže    |
| 2829,04 |          | 11 189 336,0 14 373 828,0        |                   | nízká 1        |
| 3176,63 |          | 12 481 129,0 16 488 350,0        |                   | nízká 1        |
| 1747,2  |          | 7521916,5                        | 5794 167,5        | nízká 2        |
| 1957,13 |          | 6 145 638,5                      | 5971926,0         | nízká 2        |
| 1940,17 |          | 5 383 331,5                      | 5 578 650,5       | nízká 3        |
|         | 2111,06  | 6366725,0                        | 6036972,0         | nízká 3        |
|         | 2005,51  | 7 132 384,5                      | 7438722,5         | střední 1      |
|         | 2314,11  | 6315015,0                        | 7805536,0         | střední 1      |
|         | 1907,85  | 7 222 372,5                      | 7 532 665,5       | střední 2      |
|         | 2103,48  | 8 109 780,0                      | 8492156,0         | střední 2      |
|         | 1861,82  | 7452698,0                        | 8 229 170,5       | střední 3      |
|         | 2027,61  | 6757114,5                        | 7361230,0         | střední 3      |
|         | 1931,39  | 9 127 738,0                      | 8740413,0         | wsoká 1        |
|         | 2105,96  | 8 2 12 7 9 1, 5                  | 8632175,0         | wsoká 1        |
|         | 2022,81  | 7 304 489,0                      | 7762169,5         | wsoká 2        |
|         | 2141,57  | 7835768,5                        | 8 263 460,0       | wsoká 2        |
|         | 2103,36  | 7519197,0                        | 8697890,0         | wsoká 3        |
|         | 1942,06  | 7431995,5                        | 7880930,0         | wsoká 3        |
|         | 3048,995 | 12 739 389,0                     | 16 739 895,0      | bez výztuže    |
|         | 3024,25  | 11 189 336,0                     | 15 206 869,0      | nízká 1        |
|         | 1834,88  | 6 669 324,0                      | 5798808,0         | nízká 2        |
|         | 2056,645 | 6 940 317,0                      | 6 082 040,0       | nízká 3        |
|         | 2225,52  | 7415773,0                        | 8 206 813,0       | střední 1      |
|         | 2012,69  | 7 222 373,0                      | 7608180,0         | střední 2      |
|         | 1942,97  | 7073824,0                        | 7640536,0         | střední 3      |
|         | 2006,725 | 7783322,0                        | 8 4 24 6 12,0     | wsoká 1        |
|         | 2090,66  | 8034752,0                        | 8 2 8 2 6 4 5 , 0 | wsoká 2        |
|         | 2000,72  | 7758620,0                        | 8 212 795,0       | wsoká 3        |

*Tab. A3 zkušební data pro Rmo Tab. A4 zkušební data pro Youngovi modely*

| Číslo vzorku Rmo [Mpa] |          | E [N/mm2]                 | E [MPa]       | úroveň výztuže | Číslo vzorku     | Rmo [Mpa] | <b>E</b> [N/mm2]          | E [MPa]      | úroveň výztuže |
|------------------------|----------|---------------------------|---------------|----------------|------------------|-----------|---------------------------|--------------|----------------|
| 0018                   | 2872,11  | 12 000 349,0 15 458 511,0 |               | bez výztuže    | 0008             | 2911,54   | 13 405 149,0 17 516 858,0 |              | bez wztuže     |
| 0025                   | 3208,61  | 14 442 668,0 18 273 634,0 |               | bez výztuže    | 0018             | 2872,11   | 12 000 349,0 15 458 511,0 |              | bez wztuže     |
| N 1 12                 | 2829,04  | 11 189 336,0 14 373 828,0 |               | nízká 1        | N 1 1            | 3424,04   | 11 702 951,0              | 16 733 284,0 | nízká 1        |
| $N_125$                | 3176,63  | 12 481 129,0 16 488 350,0 |               | nízká 1        | N 1 16           | 3040,92   | 10 069 736,0              | 15 206 869,0 | nízká 1        |
| N 2 5                  | 1747,2   | 7521916,5                 | 5794 167,5    | nízká 2        | N 2 8            | 1902,76   | 6 079 397,0               | 5798808,0    | nízká 2        |
| N 2 12                 | 1957,13  | 6 145 638,5               | 5971926,0     | nízká 2        | N 2 22           | 2012,71   | 7375691,0                 | 6 210 926,5  | nízká 2        |
| N 3 19                 | 1940,17  | 5 383 331,5               | 5 578 650,5   | nízká 3        | N 38             | 1885,91   | 6 655 659,0               | 5 520 110,0  | nízká 3        |
| N 3 21                 | 2111,06  | 6366725,0                 | 6 0 36 9 72,0 | nízká 3        | N 3 22           | 2086,42   | 7518293,0                 | 6 493 203,5  | nízká 3        |
| S <sub>16</sub>        | 2005,51  | 7 132 384,5               | 7438722,5     | střední 1      | S 1 7            | 2377,91   | 7753367,5                 | 8766481,0    | střední 1      |
| S 1 15                 | 2314,11  | 6 3 1 5 0 1 5 , 0         | 7805536,0     | střední 1      | S 1 23           | 2295,24   | 6 997 718,0               | 7960618,5    | střední 1      |
| S <sub>2</sub> 3       | 1907,85  | 7 222 372,5               | 7 532 665,5   | střední 2      | S 2 8            | 1814,46   | 6 817 005,5               | 6 968 733,5  | střední 2      |
| S 2 11                 | 2103,48  | 8 109 780,0               | 8 492 156,0   | střední 2      | S 2 22           | 1983,73   | 7604952,0                 | 8086895,0    | střední 2      |
| $S_3$ 13               | 1861,82  | 7452698,0                 | 8 2 29 1 70,5 | střední 3      | S 3 7            | 1768,93   | 6 643 039,5               | 7 230 476,5  | střední 3      |
| S 3 20                 | 2027,61  | 6757114,5                 | 7 361 230,0   | střední 3      | S 3 22           | 1804,61   | 6739660,5                 | 7565866,0    | střední 3      |
| V 1 19                 | 1931,39  | 9 127 738,0               | 8740413,0     | wsoká 1        | V 1 7            | 2005,94   | 7648083,5                 | 8 199 272,5  | wsoká 1        |
| V 1 21                 | 2105,96  | 8 2 12 7 9 1, 5           | 8632175,0     | wsoká 1        | $V_122$          | 1939,52   | 7846486,5                 | 8 307 219,5  | wsoká 1        |
| V <sub>2</sub> 9       | 2022,81  | 7 304 489,0               | 7762169,5     | wsoká 2        | $V2$ 7           | 1960,28   | 8 841 511,0               | 8 800 381,0  | vysoká 2       |
| V 2 27                 | 2141,57  | 7835768,5                 | 8 263 460,0   | vysoká 2       | V 2 22           | 2166,18   | 7523286,0                 | 8 178 362,5  | wsoká 2        |
| $V_3$ 7                | 2103,36  | 7519197,0                 | 8 697 890,0   | wsoká 3        | V <sub>3</sub> 9 | 1957,48   | 8 260 966,5               | 8098923,5    | wsoká 3        |
| V <sub>3</sub> 10      | 1942,06  | 7431995,5                 | 7880930,0     | wsoká 3        | $V$ 3 23         | 2078,47   | 7081812,0                 | 7699035,5    | wsoká 3        |
| $0_0$ med              | 3048,995 | 12 739 389,0 16 739 895,0 |               | bez wztuže     | $0_0$ med        | 3048,995  | 12 739 389,0              | 16 739 895,0 | bez výztuže    |
| N_1_med                | 3024,25  | 11 189 336,0 15 206 869,0 |               | nízká 1        | N 1 med          | 3024,25   | 11 189 336,0              | 15 206 869,0 | nízká 1        |
| N_2_med                | 1834,88  | 6 6 6 3 2 4,0             | 5798808,0     | nízká 2        | N_2_med          | 1834,88   | 6 669 324,0               | 5798808,0    | nízká 2        |
| N_3_med                | 2056,645 | 6940317,0                 | 6 082 040,0   | nízká 3        | N_3_med          | 2056,645  | 6 940 317,0               | 6 082 040,0  | nízká 3        |
| S_1_med                | 2225,52  | 7415773,0                 | 8 206 813,0   | střední 1      | S 1 med          | 2225,52   | 7415773,0                 | 8 206 813,0  | střední 1      |
| S_2_med                | 2012,69  | 7 222 373,0               | 7608180,0     | střední 2      | S 2 med          | 2012,69   | 7 222 373,0               | 7608180,0    | střední 2      |
| S_3_med                | 1942,97  | 7073824,0                 | 7640536,0     | střední 3      | S_3_med          | 1942,97   | 7073824,0                 | 7640536,0    | střední 3      |
| $V_1$ _med             | 2006,725 | 7783322,0                 | 8 4 24 6 12,0 | wsoká 1        | $V_1$ _med       | 2006,725  | 7783322,0                 | 8424612,0    | wsoká 1        |
| $V_2$ med              | 2090,66  | 8034752,0                 | 8 282 645,0   | wsoká 2        | $V_2$ med        | 2090,66   | 8 0 34 7 5 2,0            | 8 282 645,0  | vysoká 2       |
| $V_3$ _med             | 2000,72  | 7758620,0                 | 8 212 795,0   | wsoká 3        | V 3 med          | 2000,72   | 7758620,0                 | 8 212 795,0  | wsoká 3        |

*Tab. A5 Seznam odstraněných hodnot*

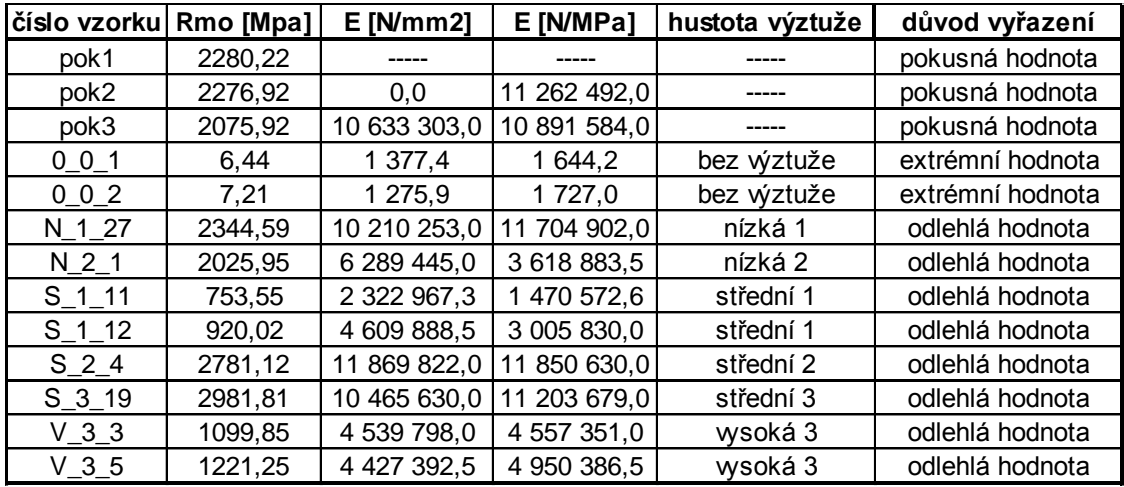

### **Příloha B - Shlukovací stromy**

### *Obr. B1 odebrané hodnoty*

<span id="page-67-0"></span>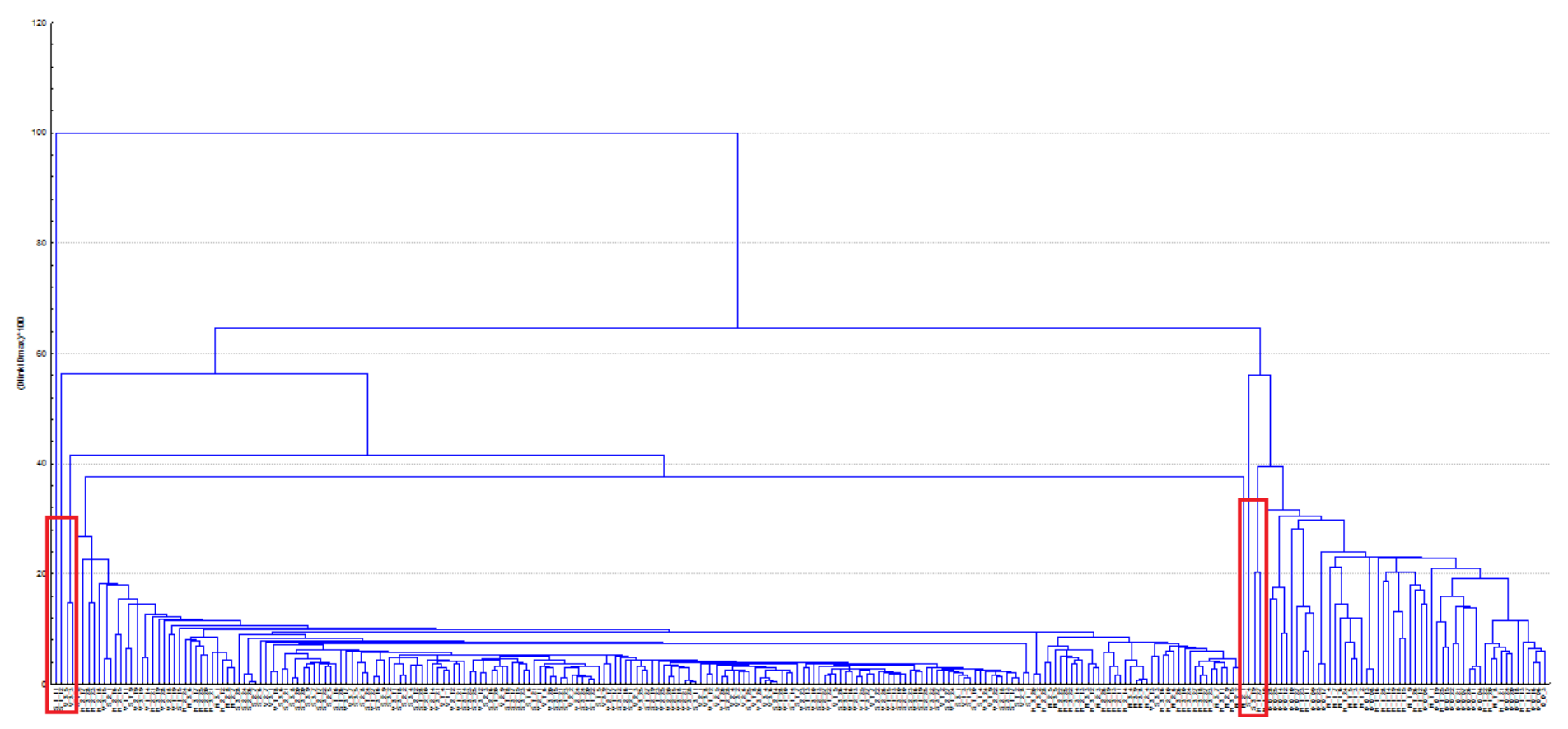

### *Obr. B2 Shlukovací strom ořezané hodnoty*

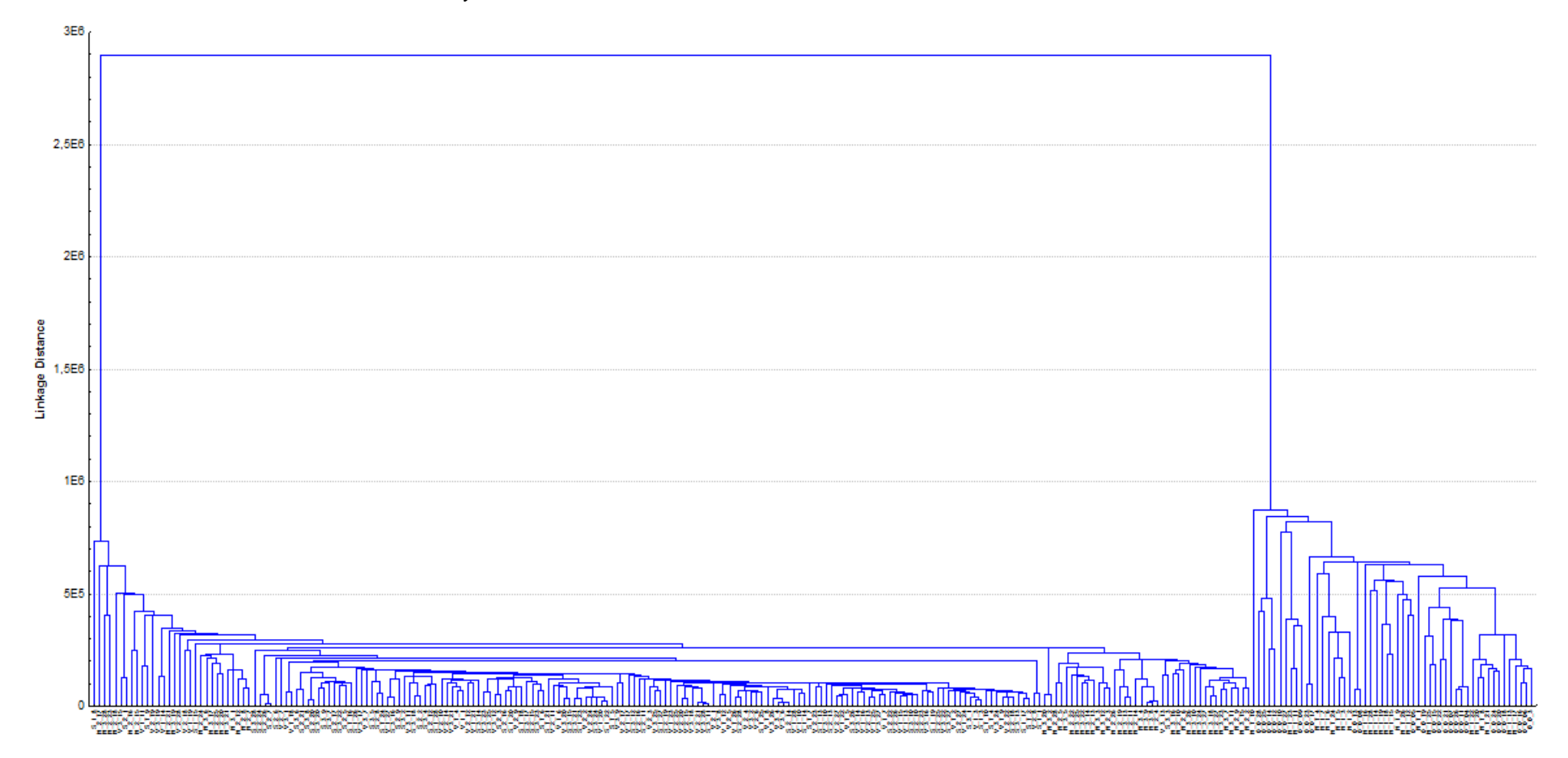